### **NASDAQ FUTURES FEE SCHEDULE**

### **TABLE OF CONTENTS**  Preface

**•** 

Sections

I. Transaction Charges

II. Permit Fee

III. Regulatory Fee

### **PREFACE**

For purposes of assessing fees, the following references should serve as guidance.

The term **"Customer"** applies to any transaction that is identified by a Futures Participant with a Customer Type Indicator ("CTI") code 4 .

The term **"Market Maker"** means a Futures Participant, approved by the Exchange to undertake rights and obligations to facilitate an orderly and liquid market, as a Market Maker, and quote continuous two-sided markets for its own account pursuant to Chapter IV, Section 10. The term "Market Maker" applies to any transaction which occurs in an account assigned by the Exchange for the purpose of transacting orders as a Market Maker.

The term **"Firm"** applies to any transaction that is identified by a Futures Participant with a CTI code of **1,** 2 or 3 and not in an account designated as market maker or liquidity provider.

Billing Disputes:

All billing disputes must be submitted to the exchange in writing and must be accompanied by supporting documentation. All disputes must be submitted no later than sixty (60) days after receipt of a billing invoice.

### **Section 1-Transaction Charges**

### **Section 11-Permit Fee**

\$100 per annum to be effective on the first of July each year

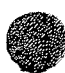

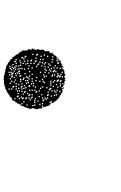

### • **Section III - Regulatory Fee**

\$175 per month\*

\*This Regulatory Fee would be waived for Futures Participants who incur a minimum of \$175 in transaction fees in a billing month. Market Makers are exempt from the Regulatory Fee.

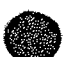

**Contract** 

 $\label{eq:2.1} \frac{1}{\sqrt{2}}\left(\frac{1}{\sqrt{2}}\right)^{2} \left(\frac{1}{\sqrt{2}}\right)^{2} \left(\frac{1}{\sqrt{2}}\right)^{2} \left(\frac{1}{\sqrt{2}}\right)^{2} \left(\frac{1}{\sqrt{2}}\right)^{2} \left(\frac{1}{\sqrt{2}}\right)^{2} \left(\frac{1}{\sqrt{2}}\right)^{2} \left(\frac{1}{\sqrt{2}}\right)^{2} \left(\frac{1}{\sqrt{2}}\right)^{2} \left(\frac{1}{\sqrt{2}}\right)^{2} \left(\frac{1}{\sqrt{2}}\right)^{2} \left(\$ 

 $\bar{\Gamma}$ 

 $\sim 10^6$ 

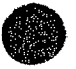

exhibit M-6<br>System Settings System Settings

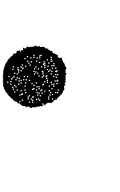

## **NASDAQ FUTURES EXCHANGE SYSTEM SETTINGS**

### **Trading System Settings**

Pursuant to various Exchange Rules noted below, the NASDAQ OMX Futures Exchange ("Exchange") has configured certain values within its Trading System. The current Trading System Settings are as follows:

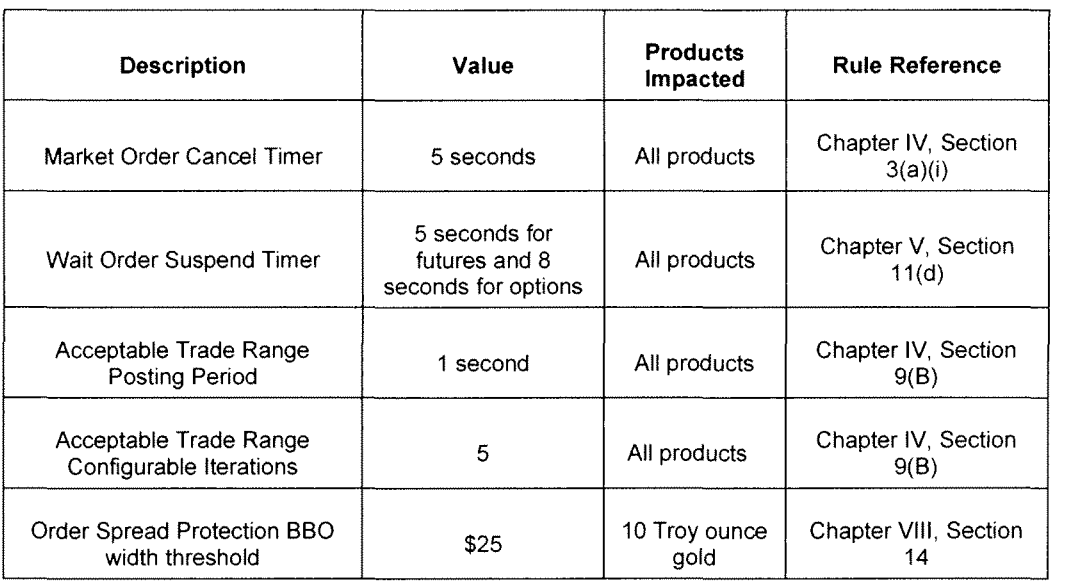

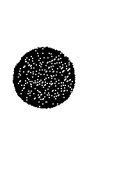

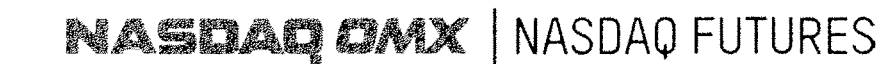

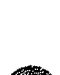

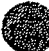

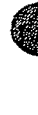

 $\bigcirc$ 

 $\label{eq:2.1} \frac{1}{\sqrt{2\pi}}\int_{0}^{\infty}\frac{1}{\sqrt{2\pi}}\left(\frac{1}{\sqrt{2\pi}}\int_{0}^{\infty}\frac{1}{\sqrt{2\pi}}\left(\frac{1}{\sqrt{2\pi}}\int_{0}^{\infty}\frac{1}{\sqrt{2\pi}}\right)\frac{1}{\sqrt{2\pi}}\right)\frac{1}{\sqrt{2\pi}}\frac{1}{\sqrt{2\pi}}\frac{1}{\sqrt{2\pi}}\frac{1}{\sqrt{2\pi}}\frac{1}{\sqrt{2\pi}}\frac{1}{\sqrt{2\pi}}\frac{1}{\sqrt{2\pi}}\frac{1}{\sqrt{$ 

### **Exhibit** M-7

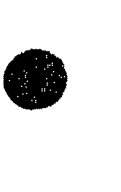

**•** 

Technical Specifications

NASDAQ Futures Fix 1.2

NASDAQ Futures SQF 1.1

NASDAQ Futures Fix Drop 1.3

NASDAQ Futures CTI 2.1

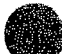

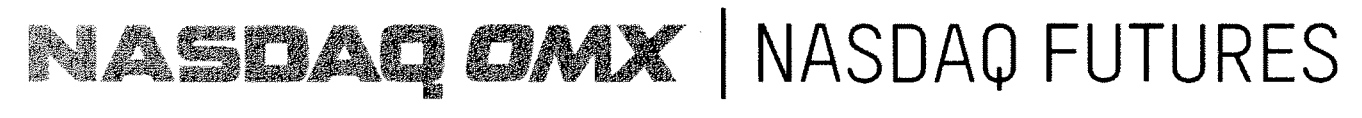

## **FIX Protocol**

Version 1.2

Revised Nov 20, 2013

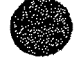

**•** 

# **NASDAQ FUTURES FIX System**<br>Version 1.2

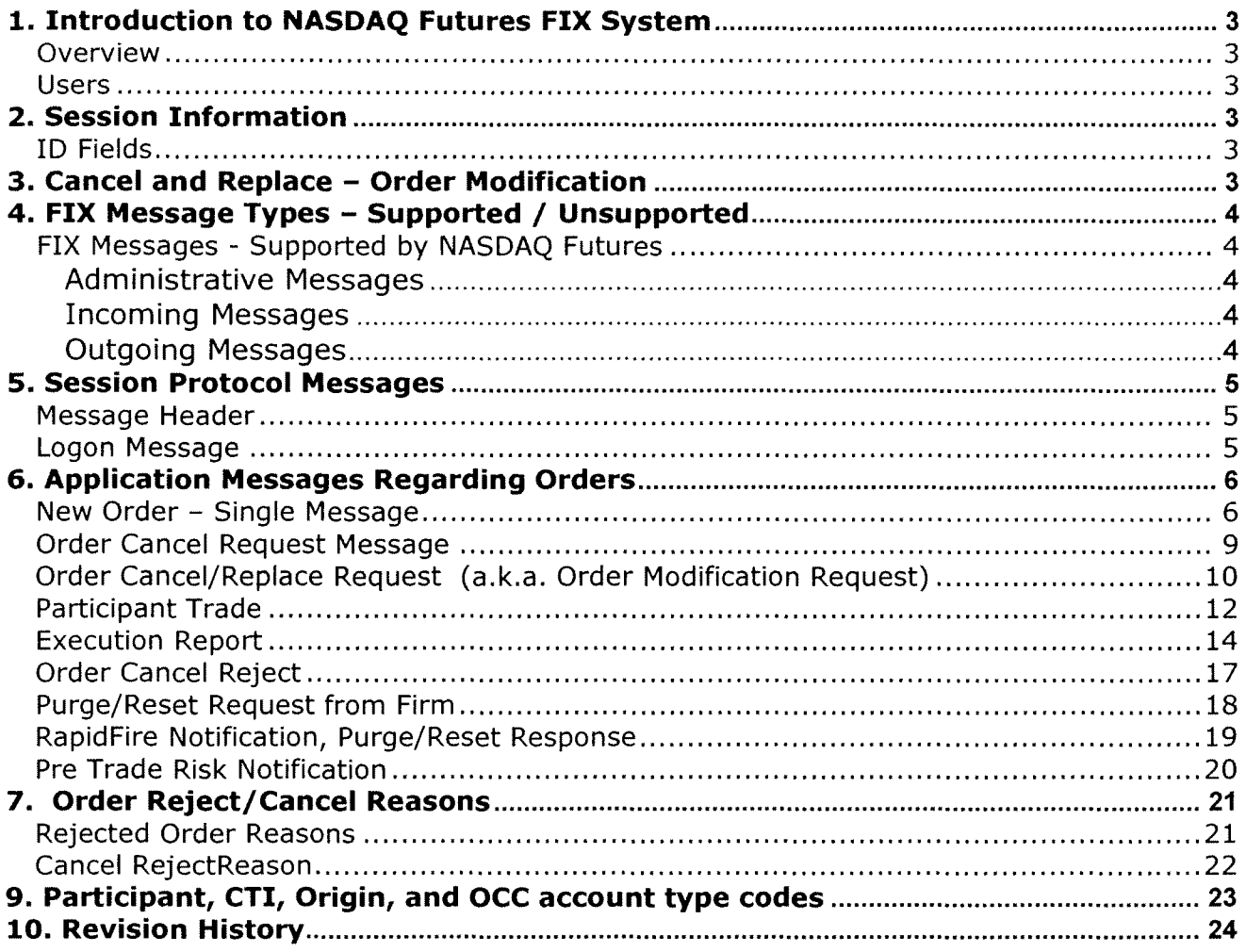

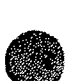

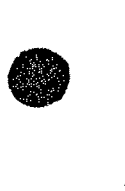

### **1. Introduction to NASDAQ FUTURES FIX System**

### **Overview**

This document defines NASDAQ Futures implementation of the Financial Information Exchange (FIX) 4.2 protocols for the NASDAQ Futures trading system.

### **Users**

It is assumed that the user of this manual is familiar with the FIX 4.2 protocol standard, (can be found at www.fixprotocol.org).

### **2. Session Information**

The first message should be a logon message. No additional messages should be transmitted until NASDAQ Futures has verified the SenderCompiD, and a logon is received from NASDAQ Futures.

### **Note: NASDAQ Futures does NOT support encryption.**

### **ID Fields**

**0** 

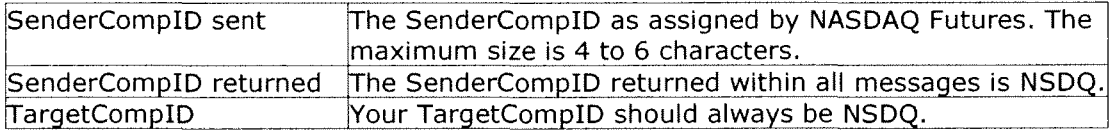

### **3. Cancel and Replace - Order Modification**

When replacing an order the CIOrdiD field must be a unique ID for the newest order in the chain of orders and the OrigClOrdID must contain the ClOrdID of the order you are trying to replace / modify.

When canceling an order the CIOrdiD field must be a unique ID for the cancel request and the OrigCIOrdiD must contain the CIOrdiD of the order you are trying to cancel.

Only Price,OrdQty,tif, order type, Account ID and AllocAccount may be changed for orders.

Any change will result in your order losing time priority with the exception of a reduction in OrdQty only.

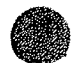

# • **4. FIX Message Types - Supported I Unsupported**

### **FIX Messages - Supported by NASDAQ Futures**

### **Administrative Messages**

Standard FIX administrative messages are supported.

### **Incoming Messages**

New Order - Single Order Cancel Request Order Cancel/Replace Request (a.k.a. Order Modification Request) OrderMassCanceiRequest Participant Trade

### **Outgoing Messages**

Execution Report Order Cancel Reject OrderMassCanceiReport PreTradeRiskNotification

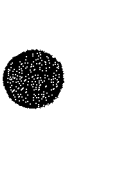

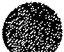

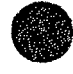

**5. Session Protocol Messages<br>All NASDAQ Futures comments/a<br>Comments" column for each me** All NASDAQ Futures comments/additions to the FIX specification are listed in BOLD in the "Comments" column for each message type.

If a Tag is not explicitly supported by NASDAQ Futures it will be ignored. Your message will not be rejected.

### **Message Header**

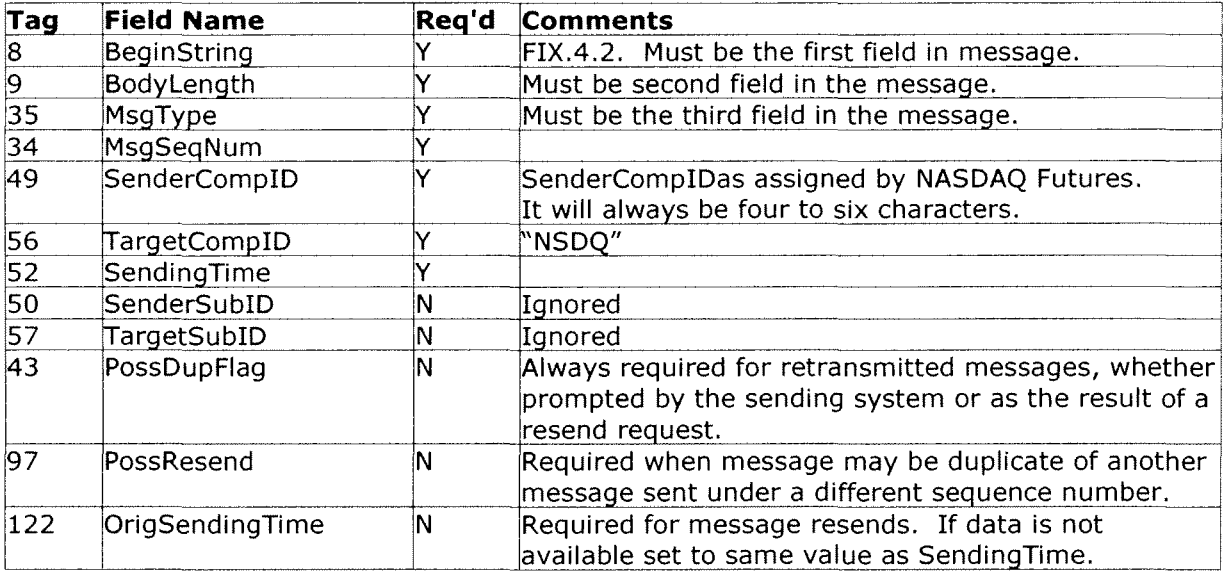

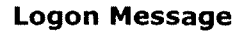

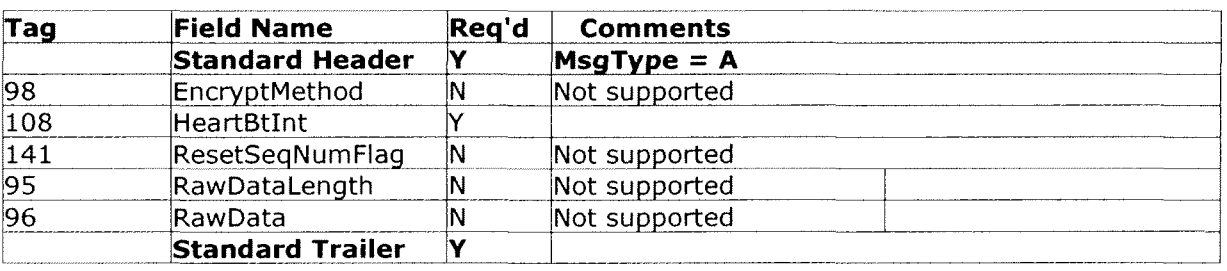

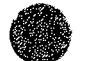

# $\bullet$ **6. Application Messages Regarding Orders**

All NASDAQ Futures comments/additions to the FIX specification are listed in BOLD in the *"Comments"* column for each message type.

If a Tag is not supported by NASDAQ Futures "Not supported" will appear in the *"Comments"*  column. If you send an unsupported tag, the tag and corresponding data will be ignored. Your message will not be rejected.

### **New Order - Single Message**

Firms who wish to electronically submit securities orders to NASDAQ Futures for execution use the new order message type.

Orders can be submitted with special handling instructions and execution instructions.

Handling instructions refer to how NASDAQ Futures should handle the order in its trading system. The Handllnst field is optional and if provided, it should always be set to 1, which indicates Automated execution order, private, no Broker intervention.

New Order messages received with a duplicate CIOrdiD will be ignored, regardless if the PossResend flag is set. The New Order Message is described in the following table:

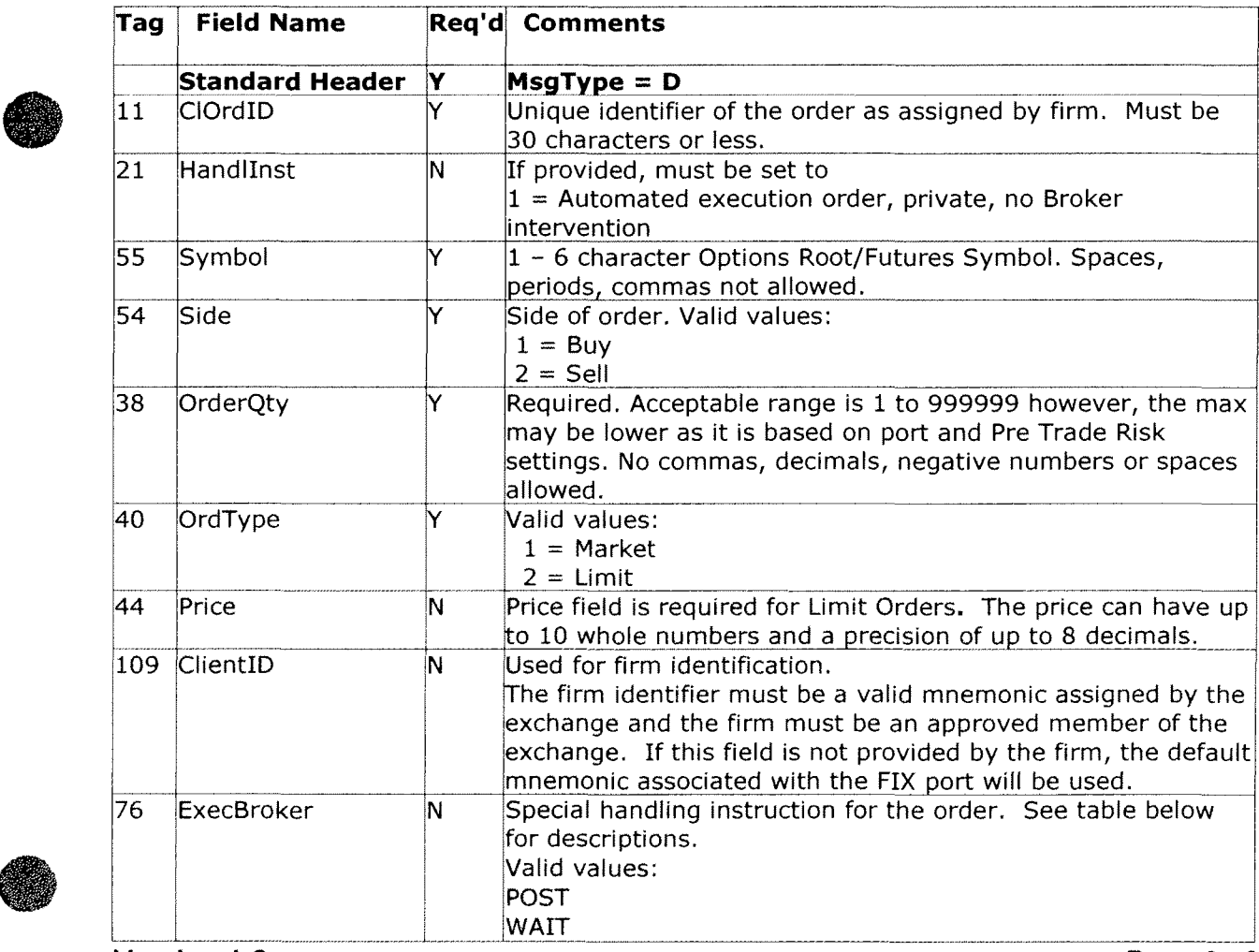

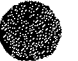

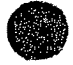

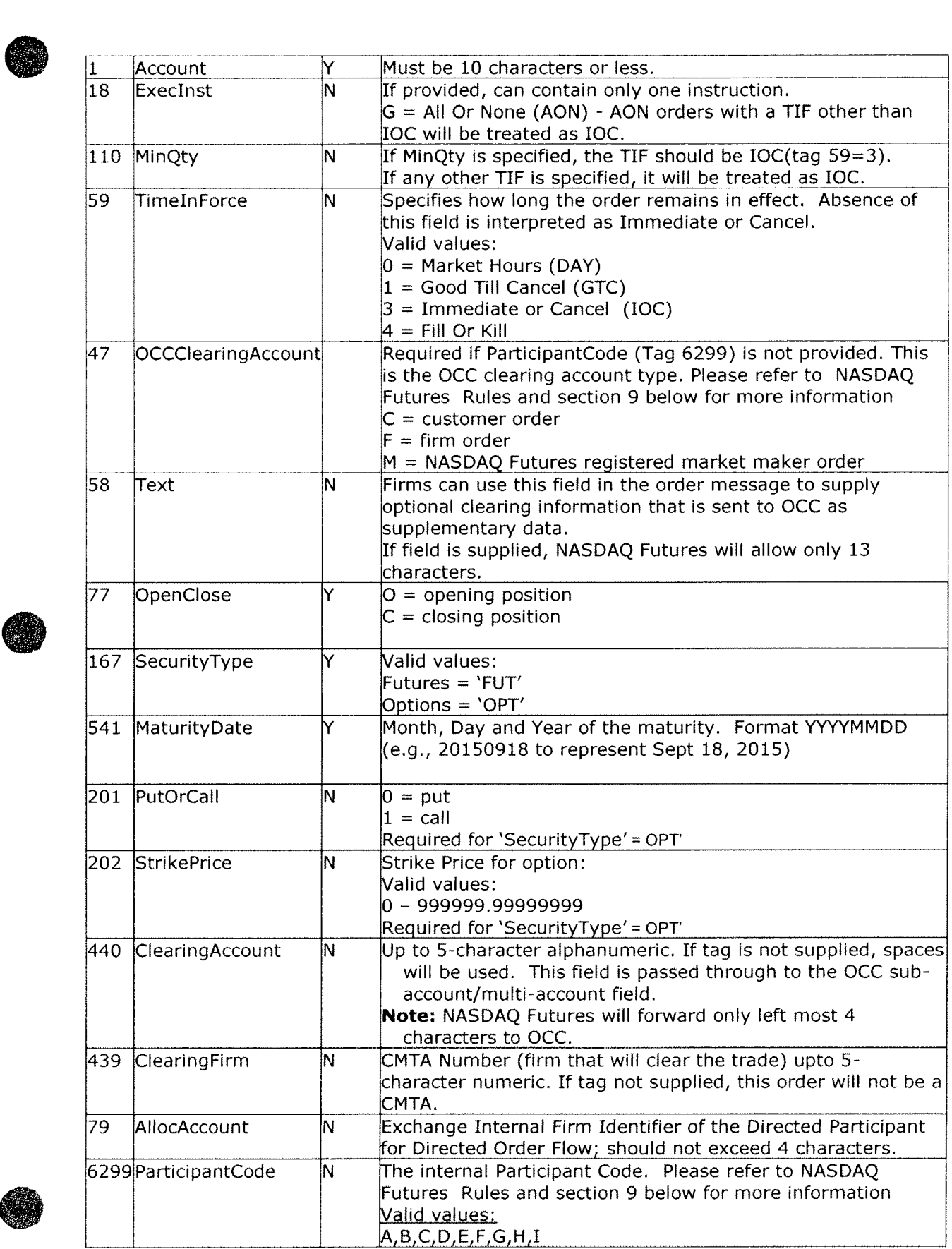

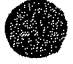

Œ

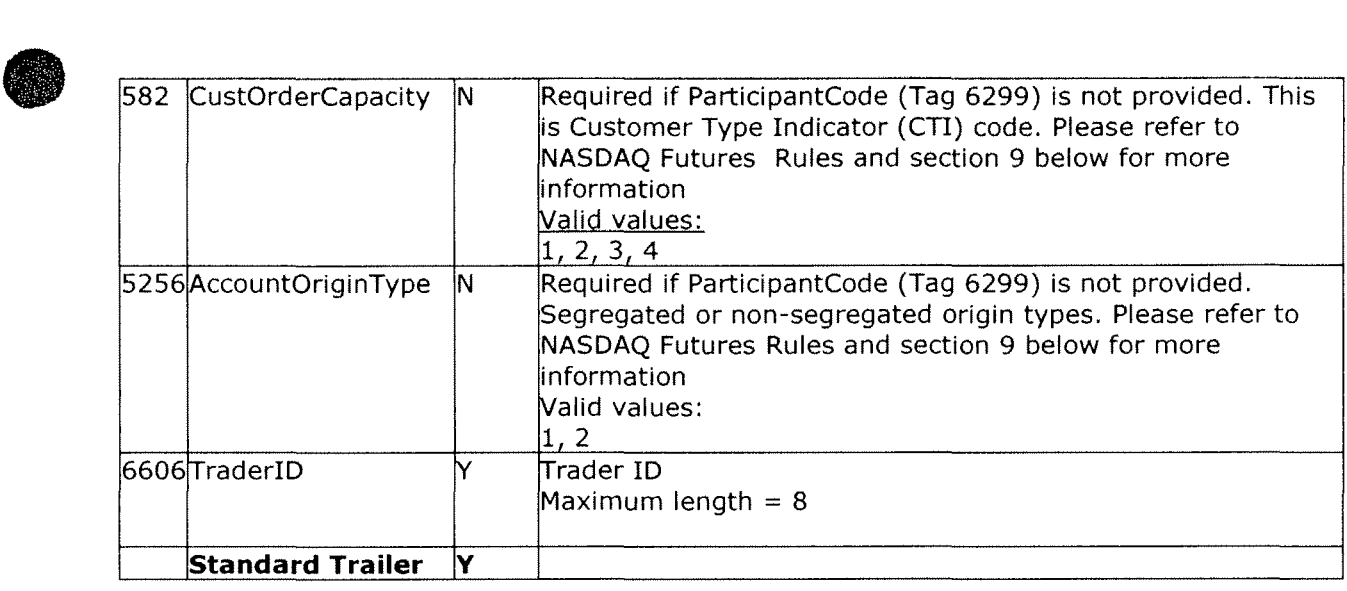

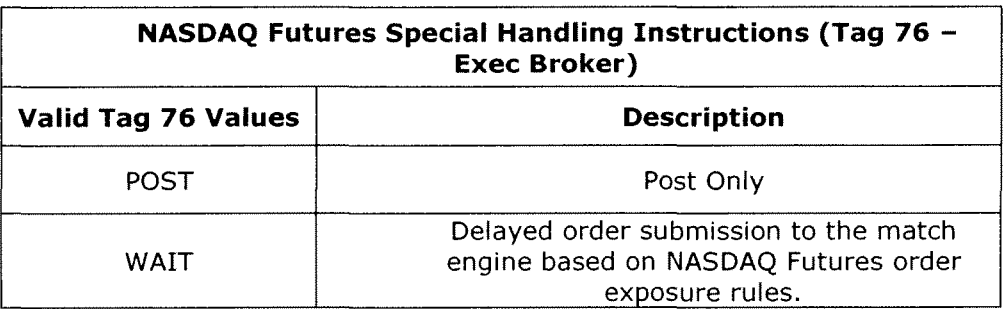

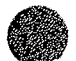

**Order Cancel Request Message<br>
The Order Cancel Request Message requests the cancellation of all remaining quantity of an e<br>
order. The request will only be accepted if the order can successfully be pulled back from the** The Order Cancel Request Message requests the cancellation of all remaining quantity of an existing exchange trading system without executing.

Do not use this message to partially cancel (reduce) an order. The **Order Cancel/Replace Request** should be used to partially cancel (reduce) an order.

A cancel request is assigned a CIOrdiD by the firm and is treated as a separate entity. If rejected, the CIOrdiD of the cancel request will be sent in the Cancel Reject message, as well as the CIOrdiD of the actual order in the OrigCIOrdiD field. The CIOrdiD assigned to the cancel request must be unique amongst the CIOrdiD assigned to regular orders and replacement orders.

The format of the cancel request message is shown in the following table:

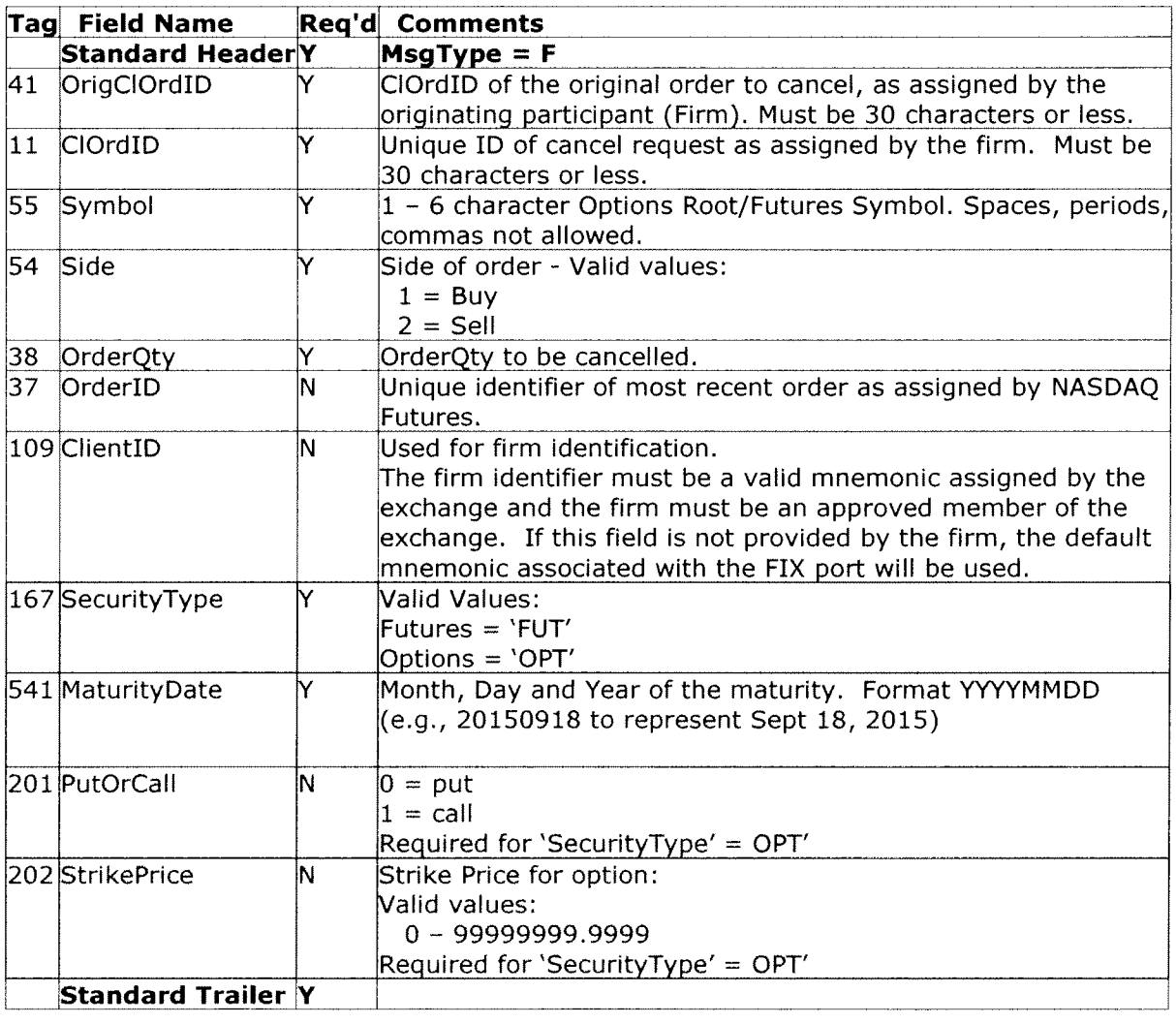

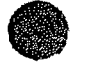

# **Cancel/Replace Request (A.A.A. Order Cancel/Replace Request (a.k.a. Order Modification Request)**<br>
The Order Modification Request is used to change the parameters of an existing order. **(a.k.a. Order Modification Request)**

Do not use this message to cancel the remaining quantity of an outstanding order. The **Order Cancel Request** message should be used to cancel the remaining quantity of an outstanding order.

The Order Modification request will only be accepted if the order can successfully be pulled back from the exchange trading system without fully executing. Requests that cannot be processed will be rejected using the Cancel Reject message. The Cancel Reject message will provide the CIOrdiD and OrigCIOrdiD values that were specified on the Order Modification Request message for identification.

Note that while it is necessary for the CIOrdiD to change and be unique, the OrderiD field assigned by NASDAQ Futures does not necessarily have to change as a result of the Order Modification request.

Only price, quantity, tif, order type, Account ID and AllocAccount can be changed via the cancel/replace request message. All other fields should be retransmitted as sent in the original order.

Following changes are allowed for tif.

- DAY to GTC or IOC
- GTC to DAY or IOC

The Participant code for the original order is carried over to the replacement. The Order Modification Request Message is described in the following table:

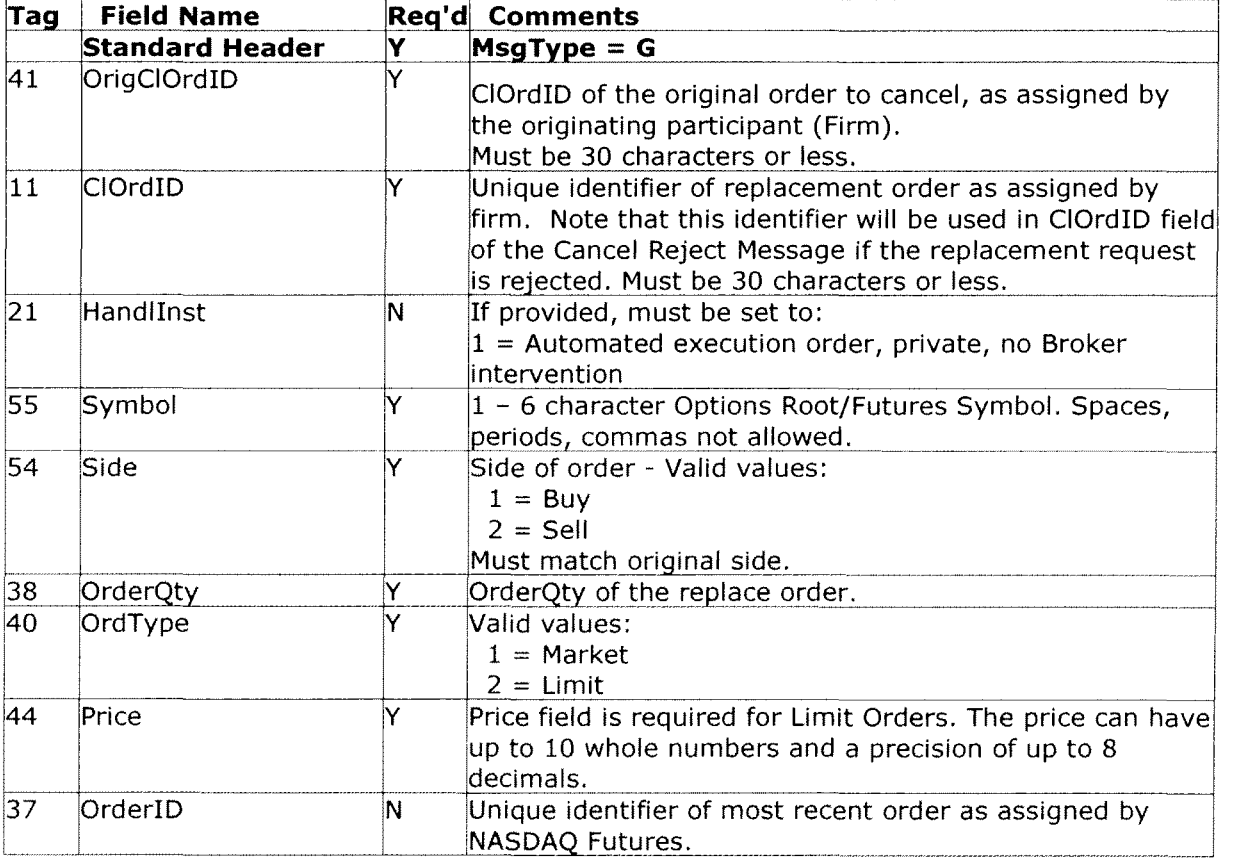

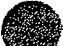

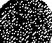

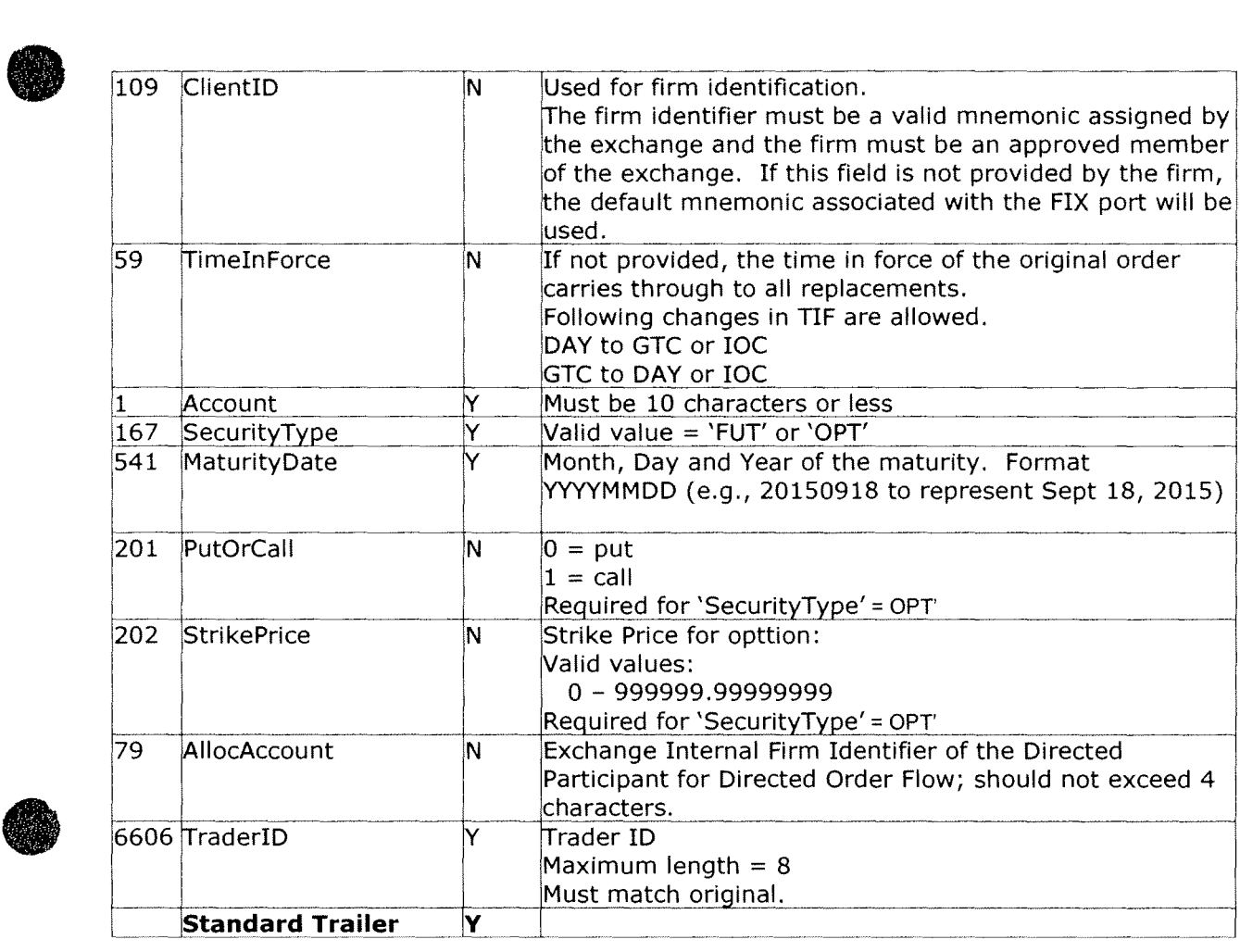

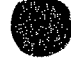

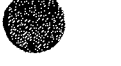

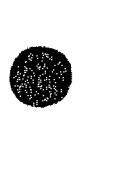

### **Participant Trade**

Participants can report matched trades to NASDAQ Futures that were negotiated and agreed upon away from the exchange (e.g. over the phone or through a different system).

The two types of trades that can be reported are Block and EFRP. Both Block and EFRP trades may contain a "late" indicator for instances when the reporting party could not report them at the time of the transaction.

The response to this message will be in the form of execution reports on the individual orders.

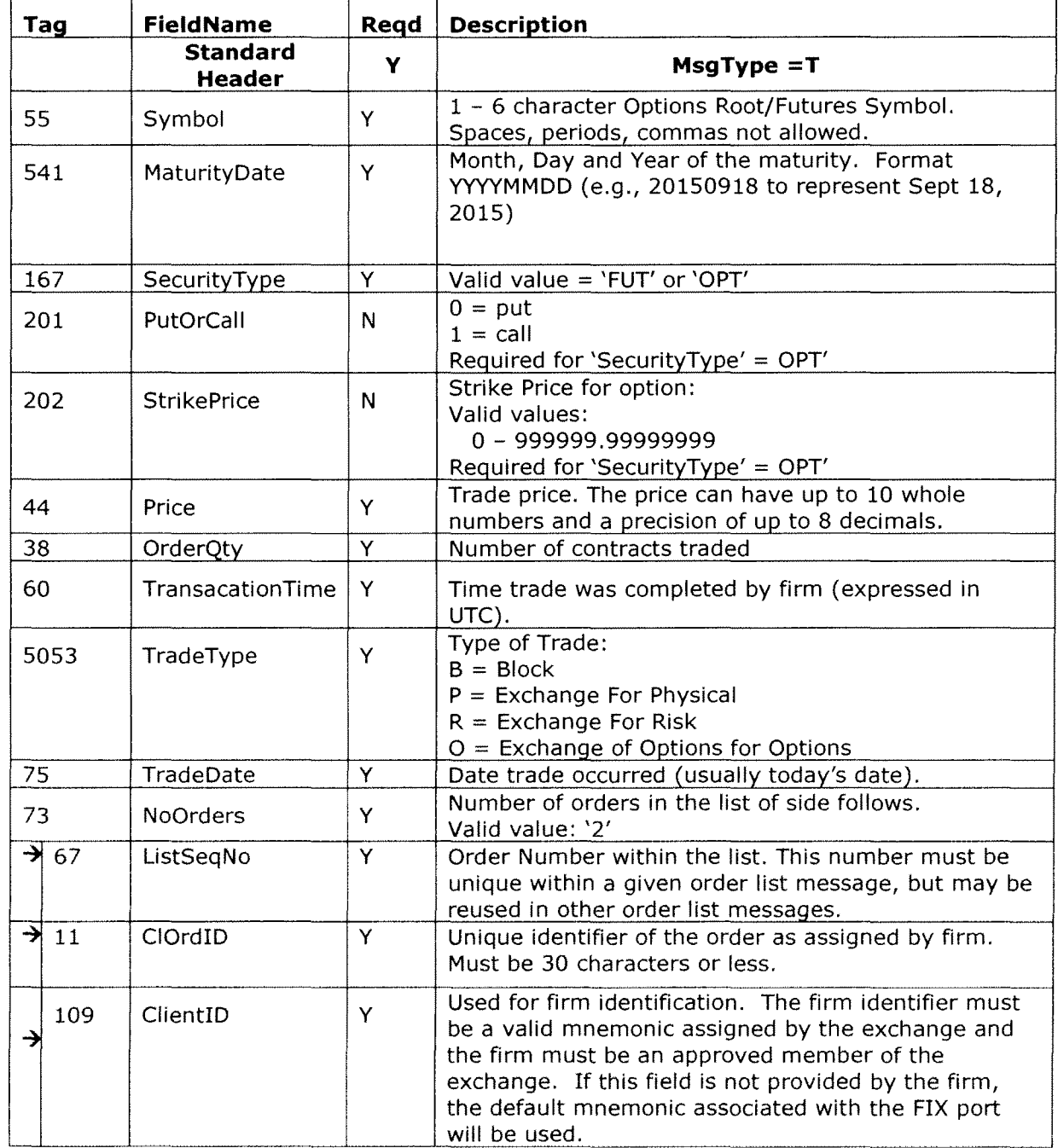

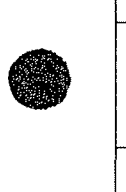

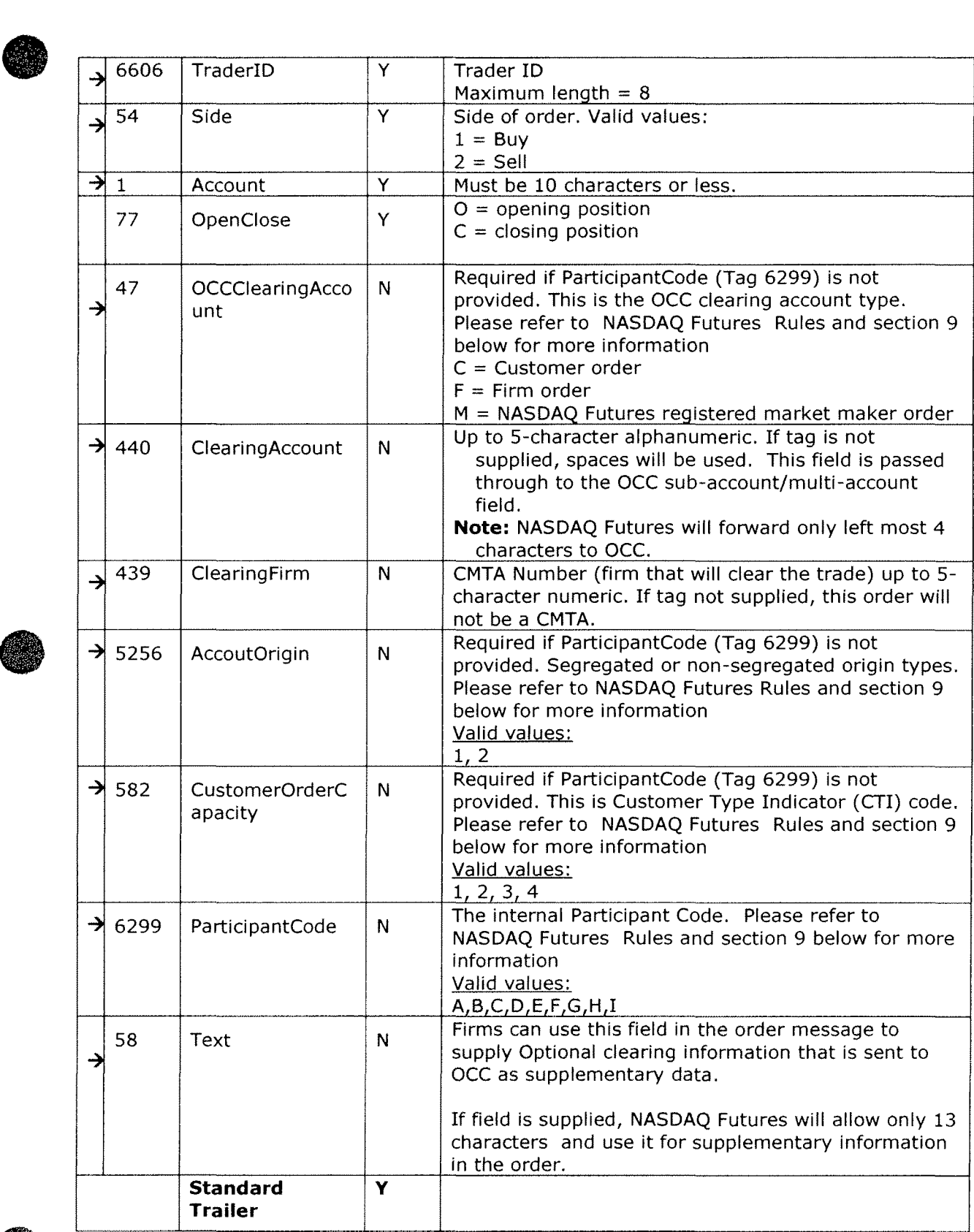

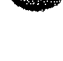

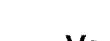

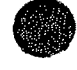

### • **Execution Report**

The execution report message is used to:

- 1. Confirm the receipt of an order
- 2. Confirm changes to an existing order (i.e. accept cancel and replace requests)
- 3. Confirm Participant Trade reports
- 4. Relay order status information
- 5. Relay fill information on working orders
- 6. Reject orders

Each execution message will contain information that will describe the current state of the order and execution status as understood by NASDAQ Futures. State changes will be sent as separate messages and will not be used to also convey new partial fill details:

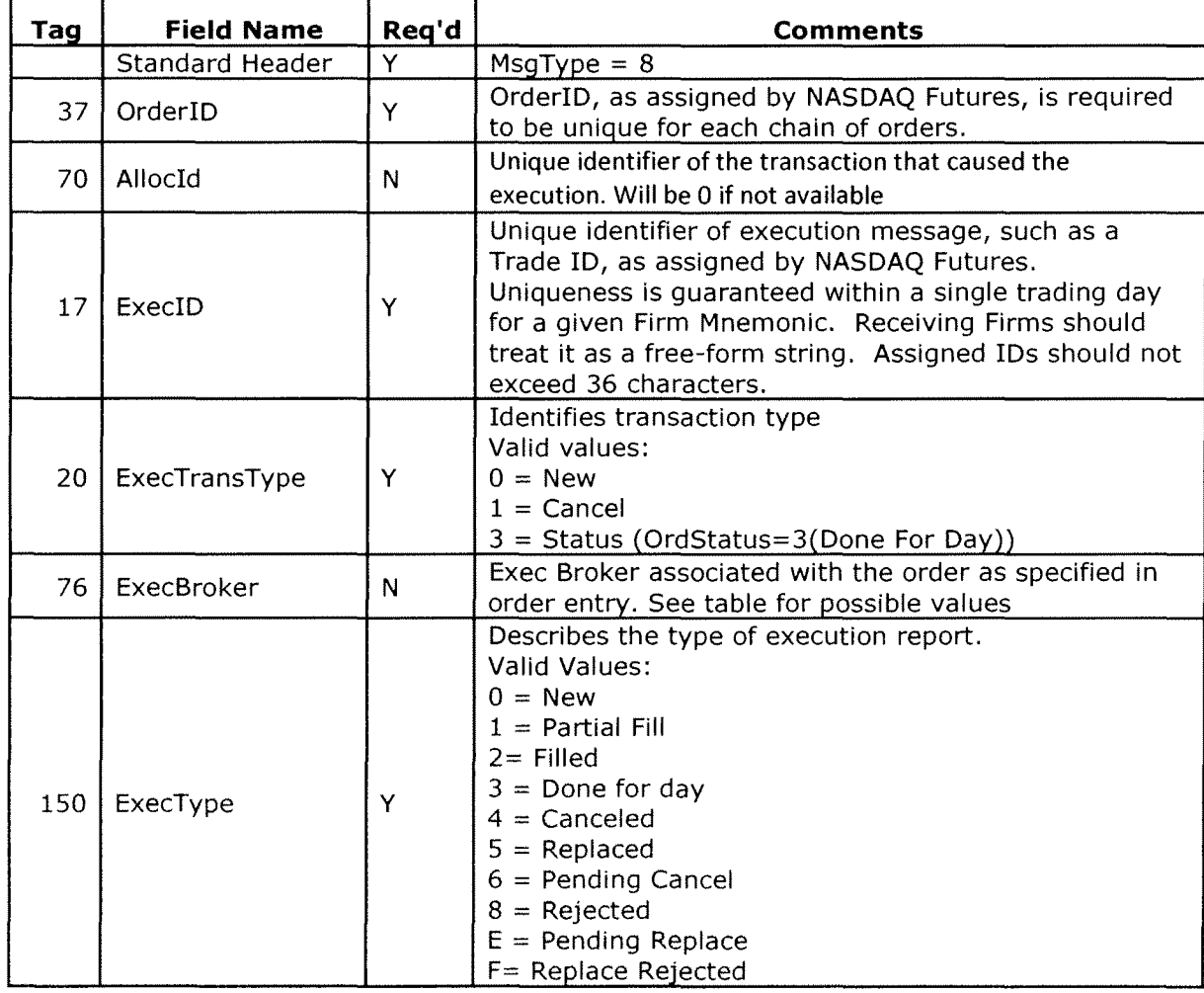

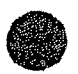

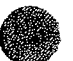

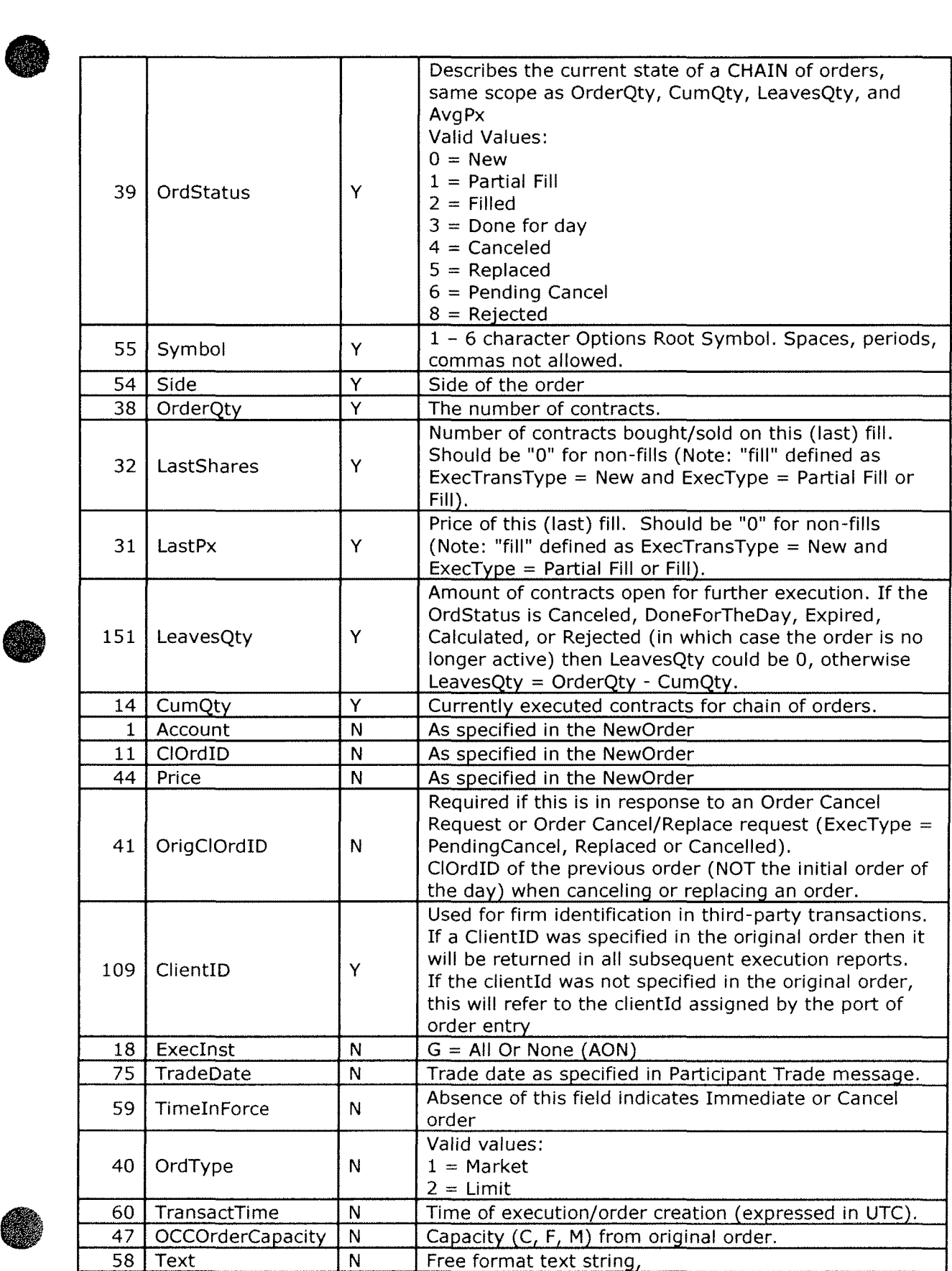

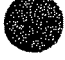

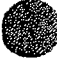

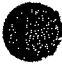

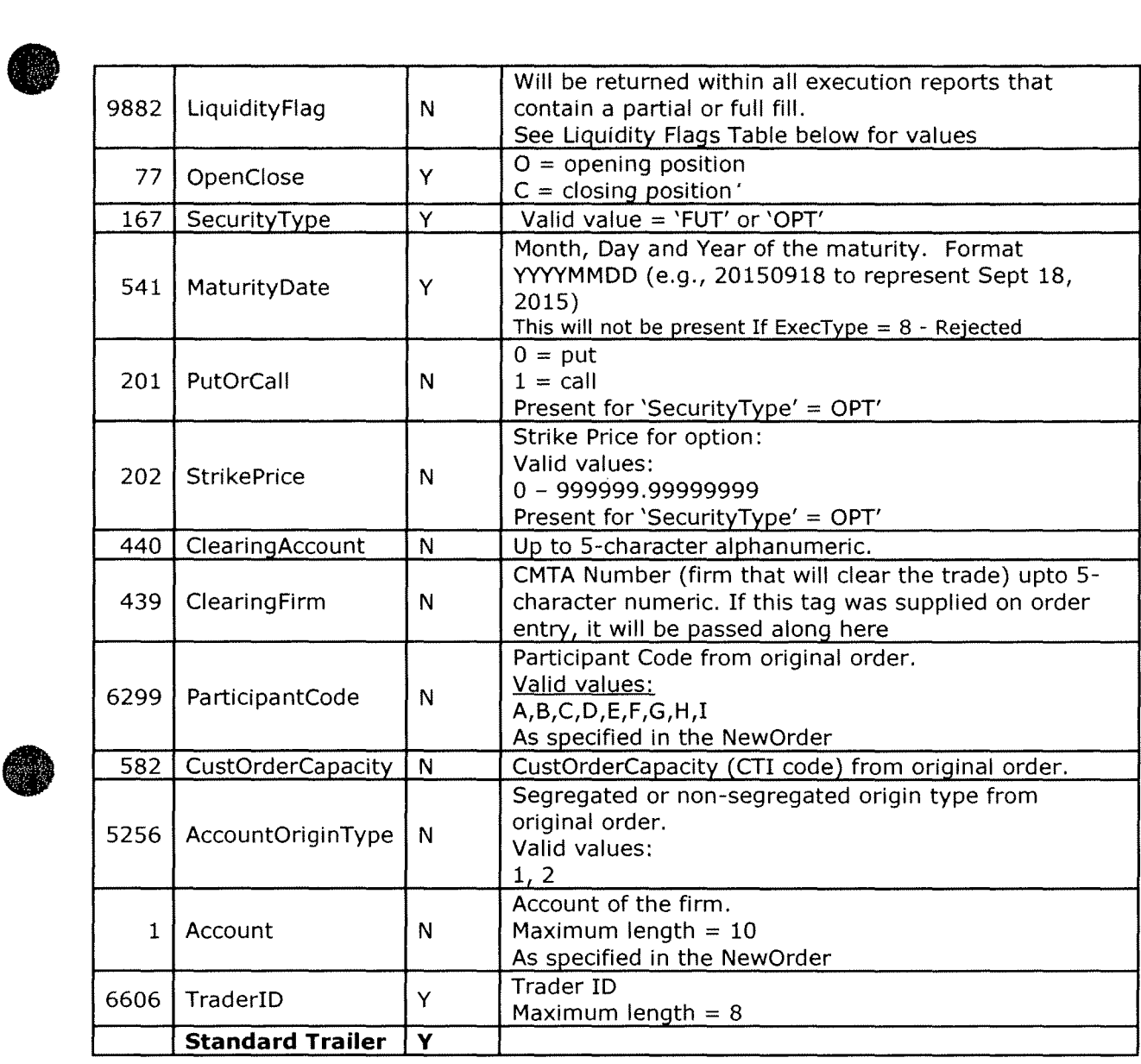

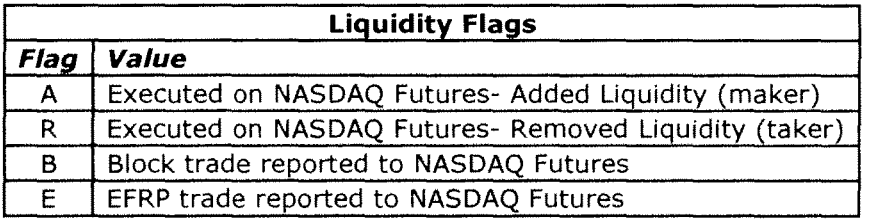

 $\bar{\mathcal{A}}$ 

**Cancel Reject<br>
The order cancel reject<br>
Cancel/Replace Reques** The order cancel reject message is issued by NASDAQ Futures upon receipt of a Cancel Request or Cancel/Replace Request Message that cannot be honored.

The format of the Order Cancel Reject Message is as follows

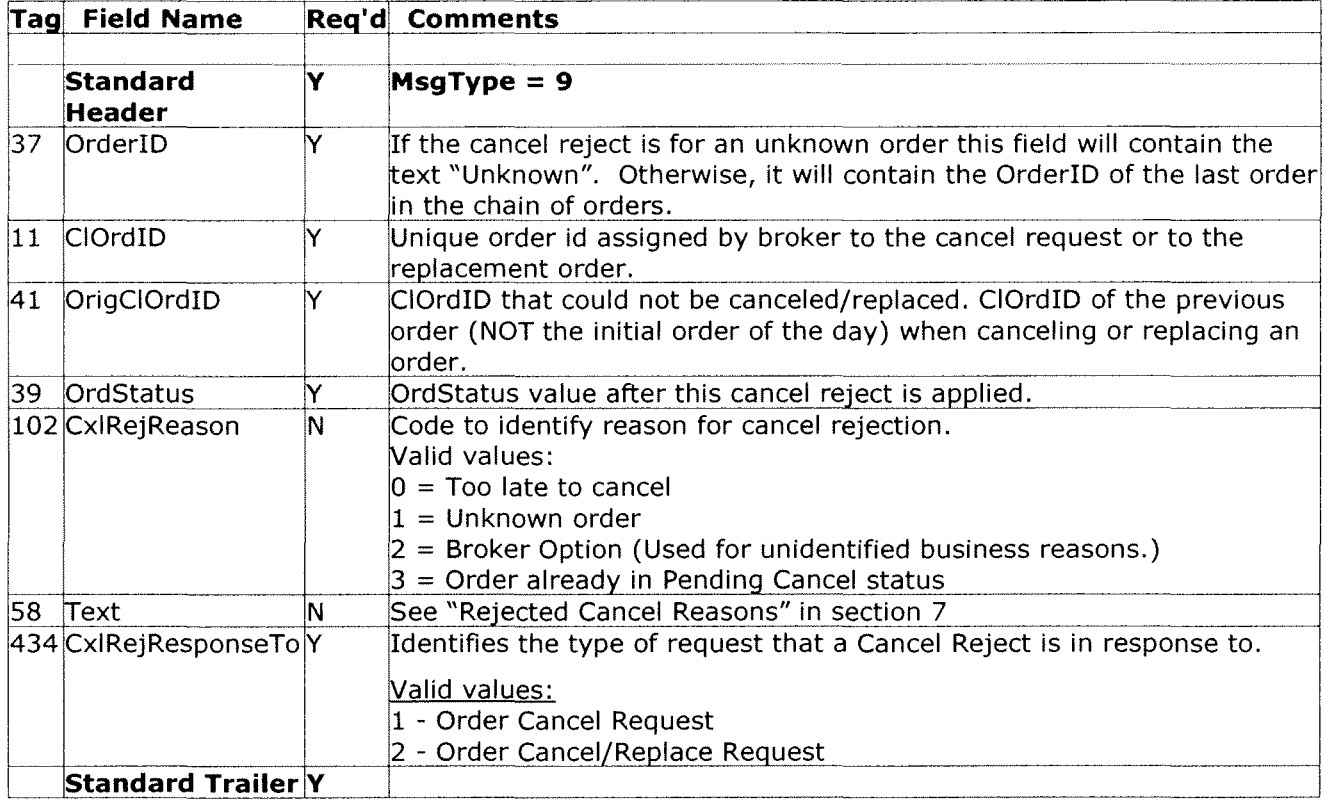

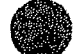

# **• Purge/Reset Request from Firm**

A firm can send a purge request to purge all its orders. Firm also need to send a Reset request before sending new order if it receives a RapidFire Notification from the exchange.

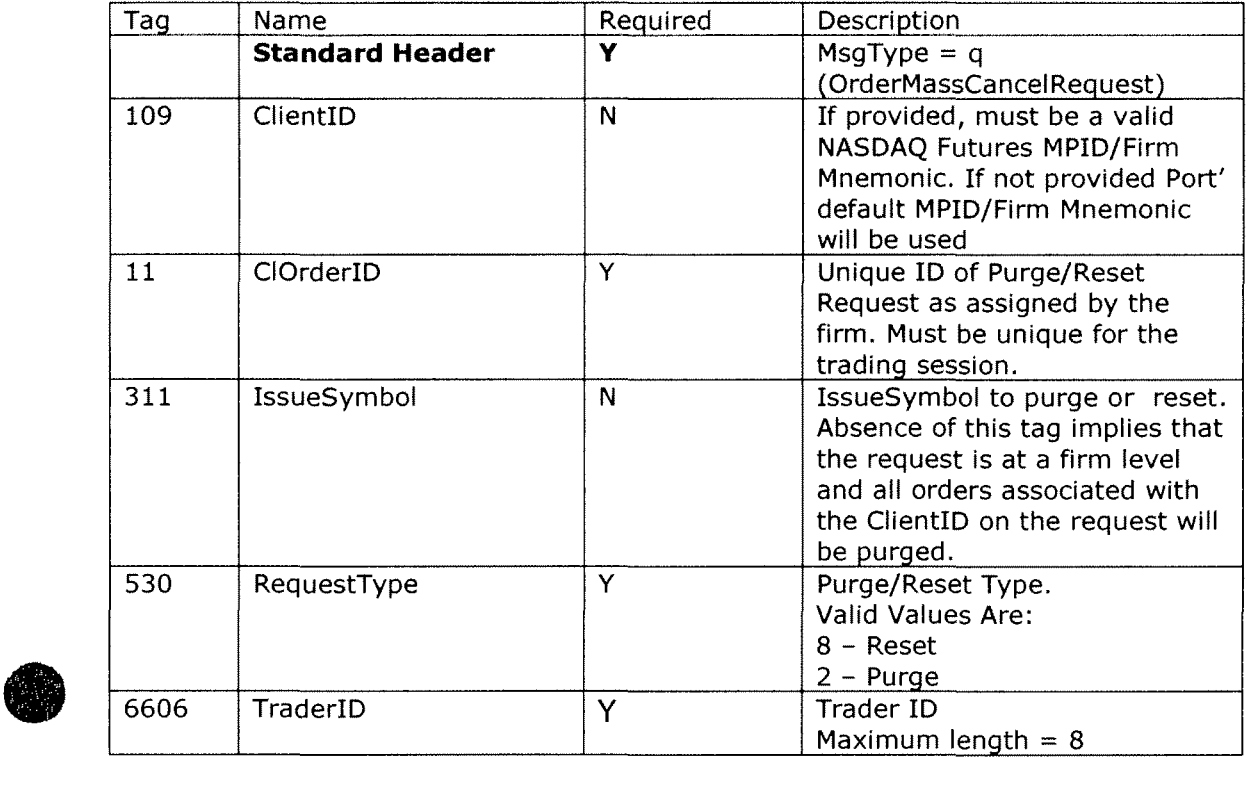

 $\sim 10^{-1}$ 

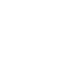

•

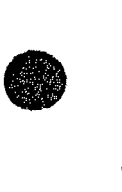

### **Rapidfire Notification, Purge/Reset Response**

NASDAQ Futures will use this message to notify firms when Rapid Fire Risk Protection is triggered in an underlying if the firm is configured for risk protection on the exchange trading system. Also, this message will be used to respond to any purge or Underlying Reset request received from the firm.

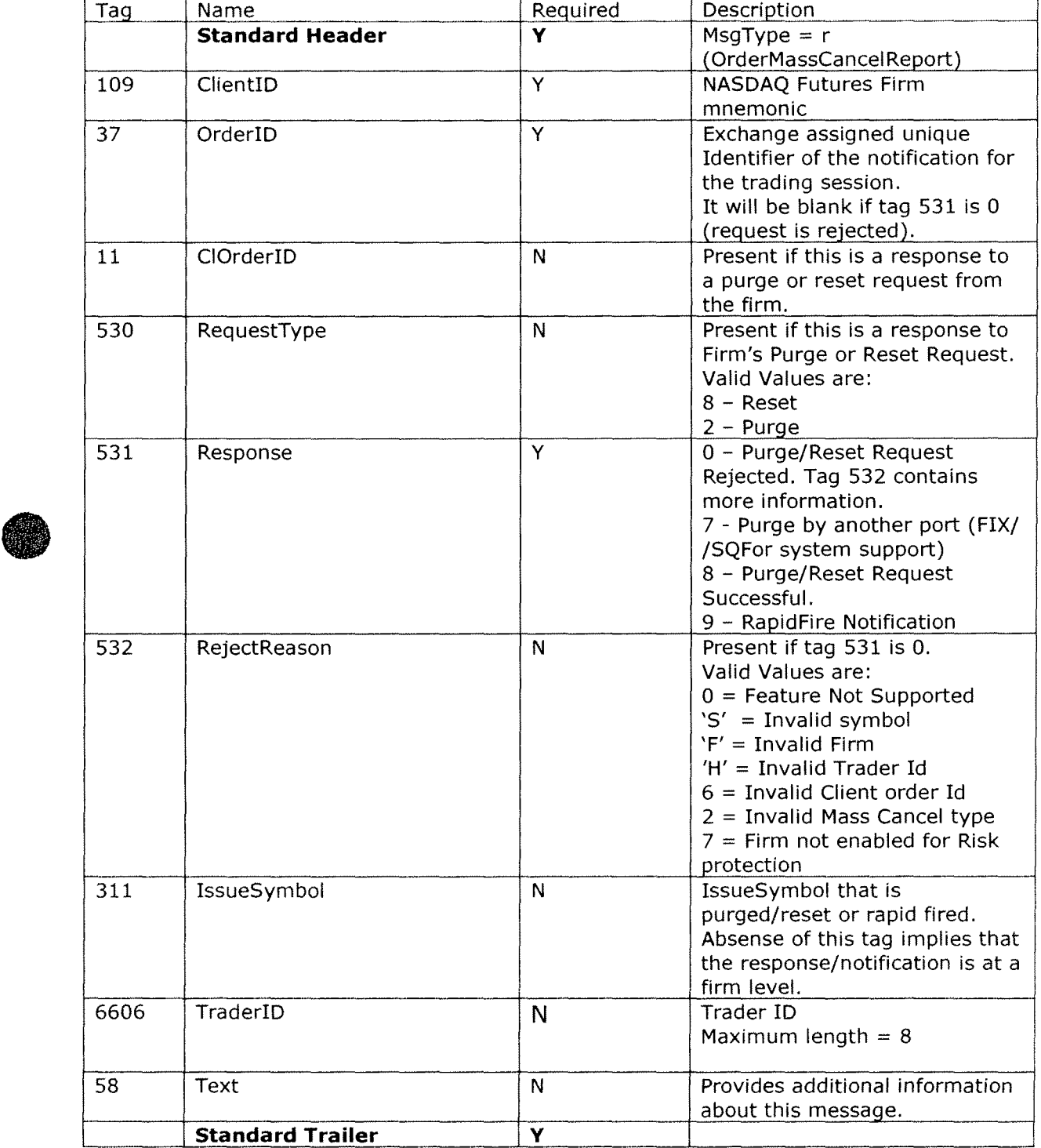

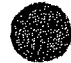

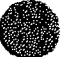

**Pre Trade Risk Notification**<br>
NASDAQ Futures will use this message to notify firms when any activity for the Group ID/ Trader<br>
Firm reaches the defined thresholds. This message is used to send the warning as well as cutof NASDAQ Futures will use this message to notify firms when any activity for the Group ID/ Trader ID/ notifications.

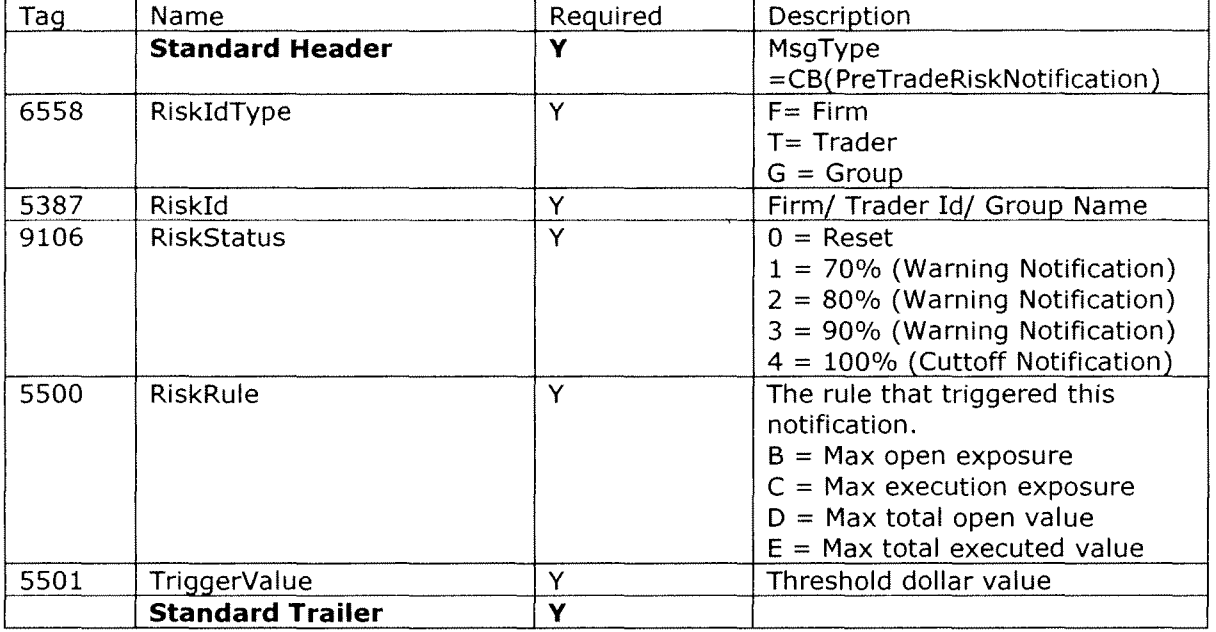

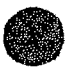

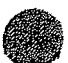

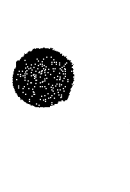

### **7. Order Reject/Cancel Reasons**

The FIX Text field, tag 58, will be returned within all order reject and cancel messages (msgType=S) and will contain a description of the reject or cancel.

### **Rejected Order Reasons**

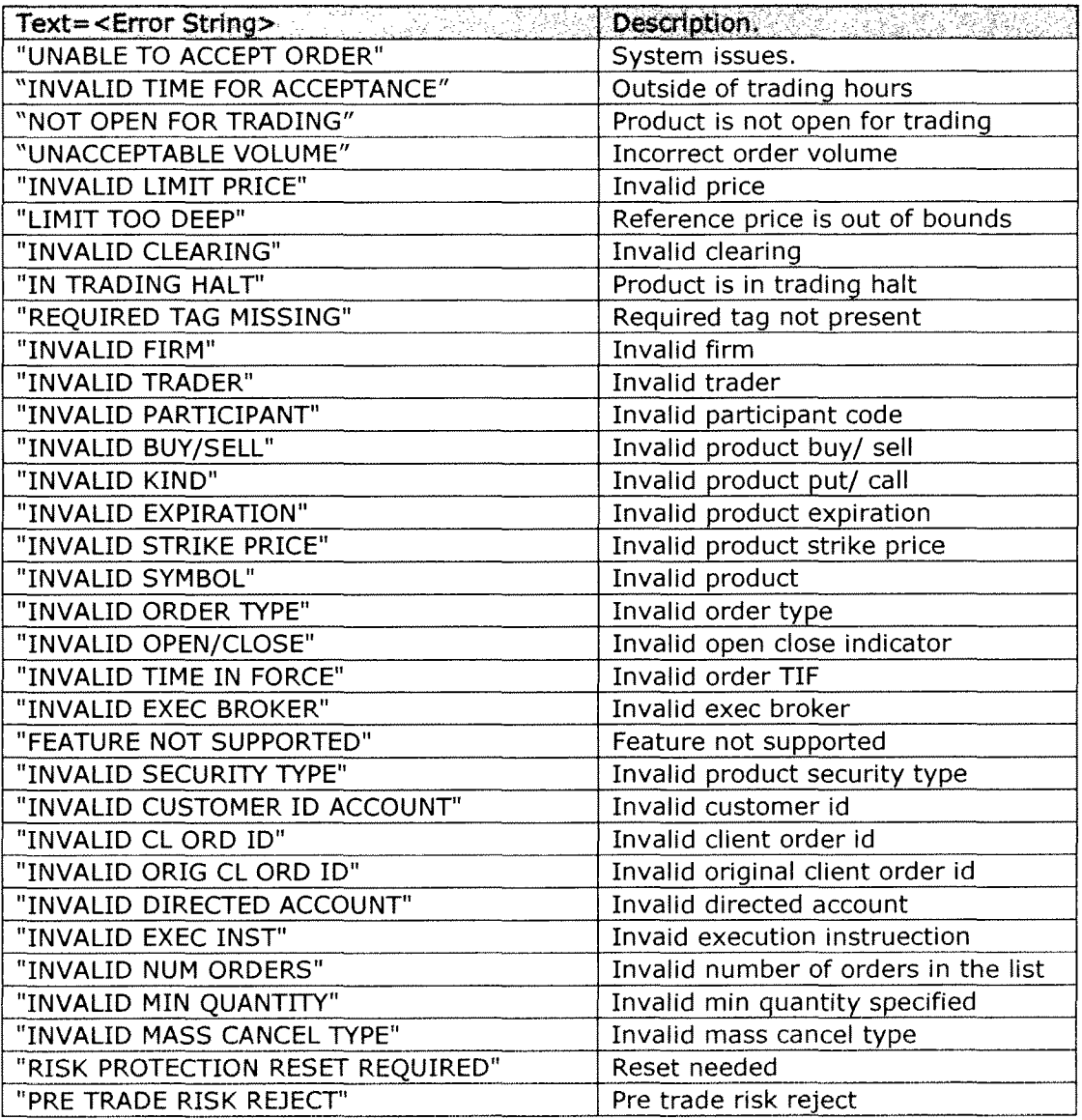

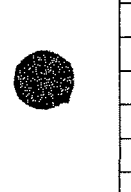

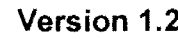

### • **Cancel RejectReason**

The FIX Text field, tag 58, will be returned within all cancel reject messages (msgType=9) and will contain a description of the reject or cancel

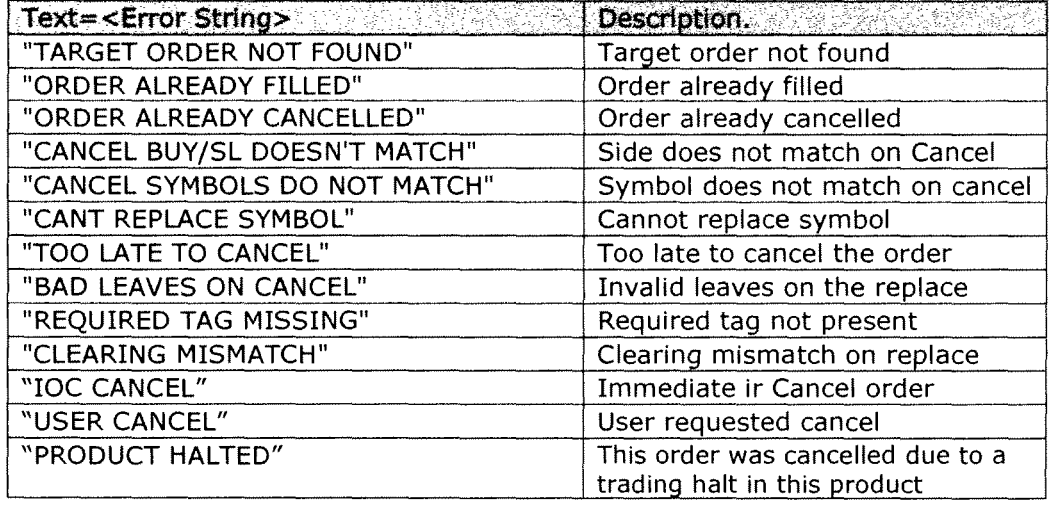

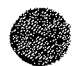

# **• 9. Participant, CTI, Origin, and OCC account type codes**

NASDAQ Futures Participants are required to either a) enter a ParticipantCode on each order that represents a particular combination of CTI, Account Origin, and OCC Clearing Account Type codes, or b) enter each CTI, Origin, and OCC Clearing Account Type code explicitly on each order.

The FIX values representing the code combinations are listed below. All other code combinations are invalid. Orders received with invalid combinations will be rejected.

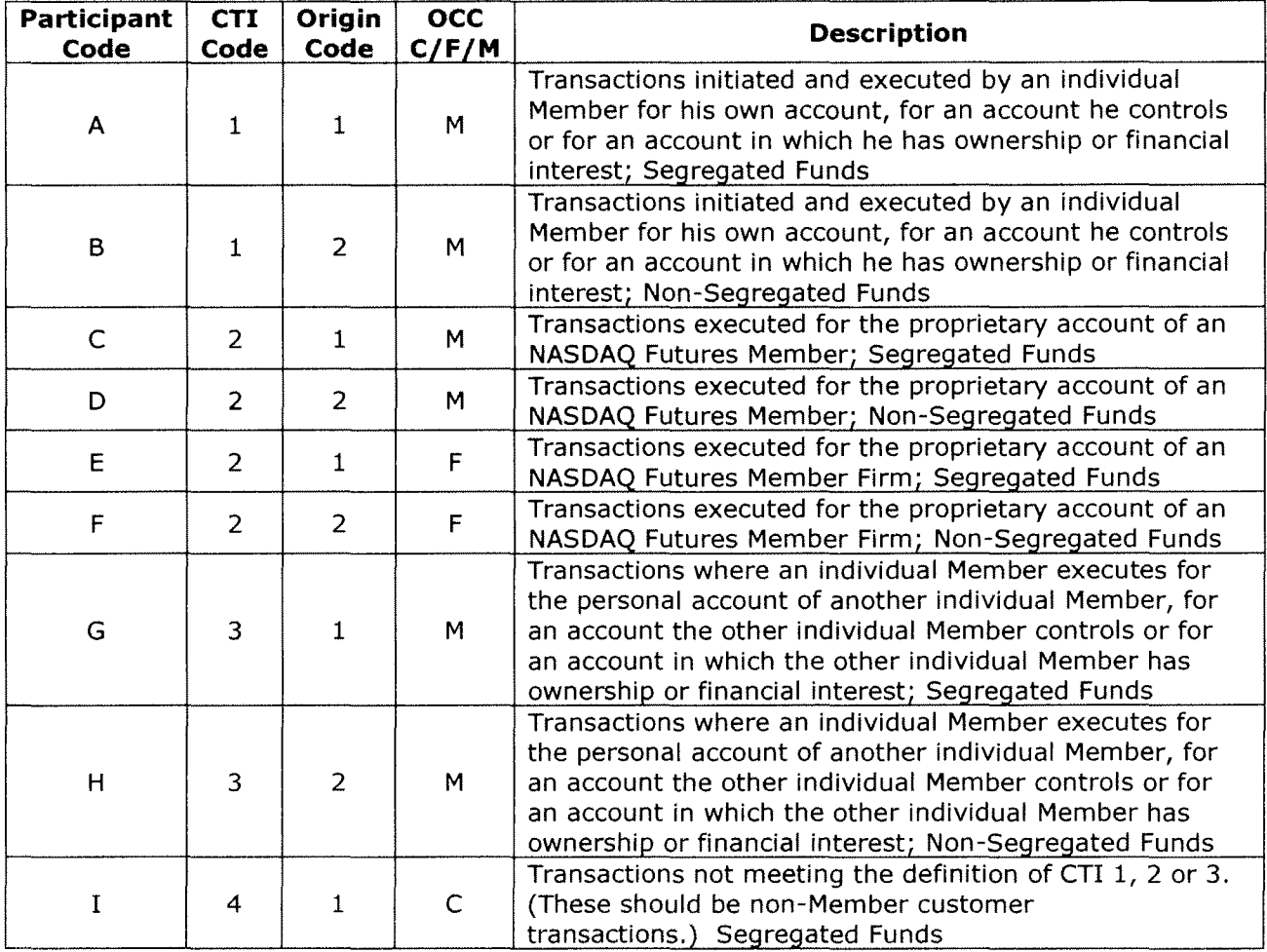

Valid CTI Code, Origin, OCC Account type combinations:

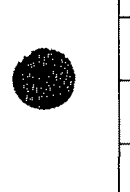

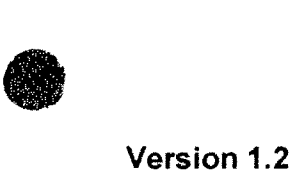

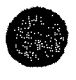

### • **10. Revision History**

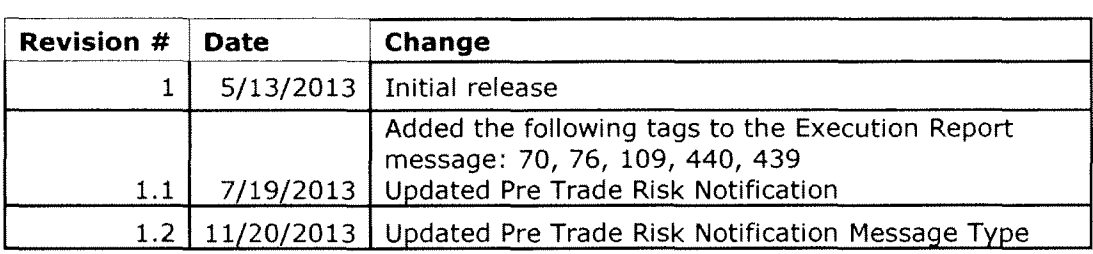

©Copyright 2013, The NASDAQ OMX Group, Inc.

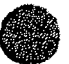

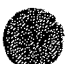

# NASDAQ OMX Futures

Specialized Quote Interface

Version 1.1

July 19, 2013

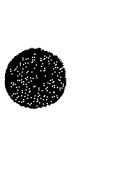

**•** 

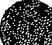

### **Table of Contents**

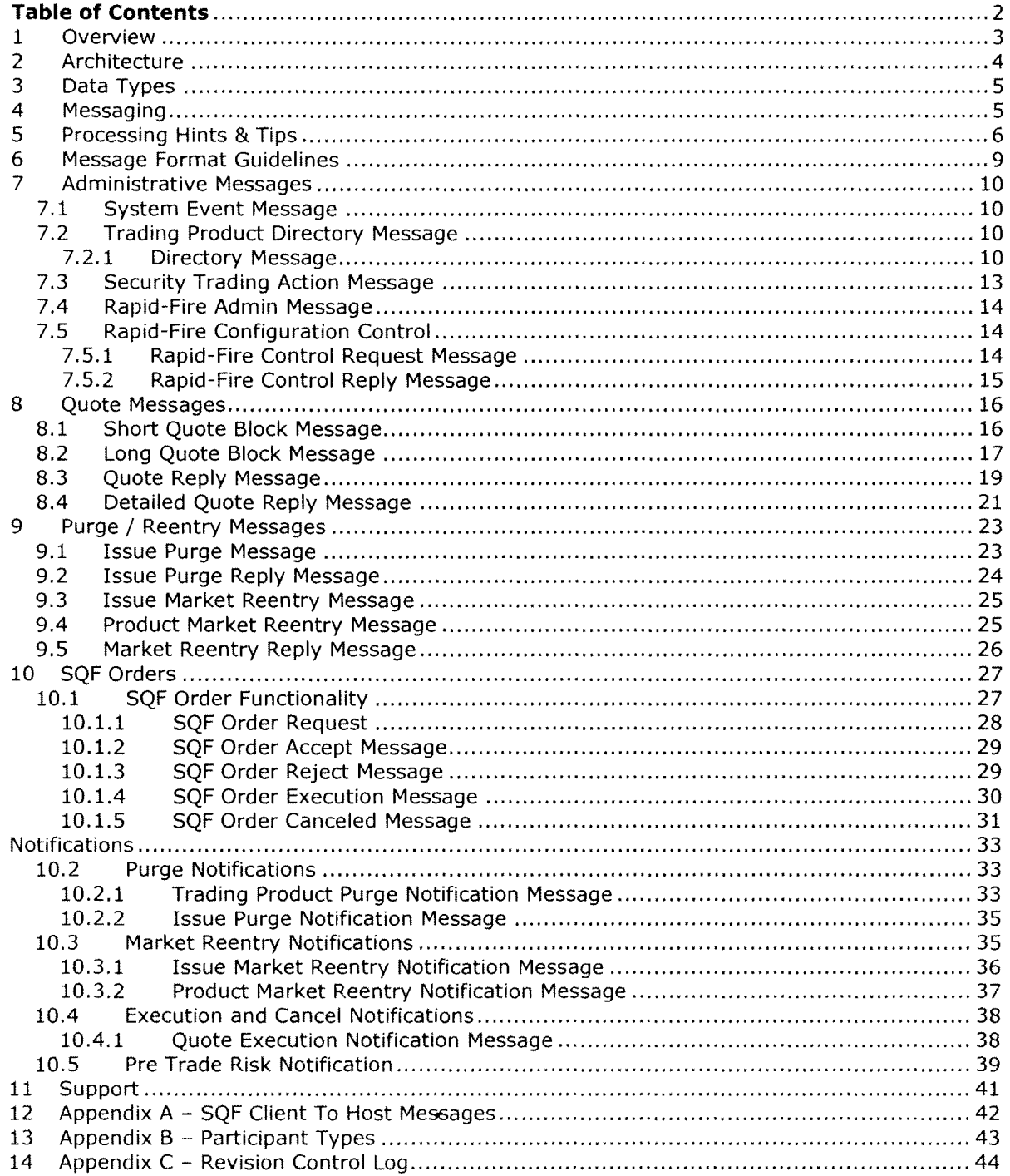

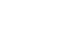

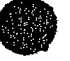

<sup>1</sup> Overview **1** Overview **Specialized Quote 1 Specialized Quote Interface (SQF)** provides a low latency, high throughput mechanism for streaming quoters to enter their markets into NASDAQ OMX FUTURES.

SQF features the following data elements:

- Low latency, high throughput, robust streaming quote interface.
	- o Low Latency
		- The quote interface server is directly on matching engine infrastructure
		- Smaller bandwidth profile by making use of
			- Binary Data
			- Product ID vs. specifying full canonical symbology
	- o High Throughput
		- The firms can have multiple connections for increased quoting throughput
			- Bulk quoting
				- Quoting of up to 200 quotes per quote block message.
	- o Robust features
		- Enhanced Determinism
			- Quote acknowledgement = Quote is processed by matching engine! Each Quote Acknowledgement provides exact sequence of the quote from the matching engine.
		- Rapid Fire Risk Protection
			- Purging of quotes for a given issue based on firm specified execution parameters
		- Purging on Disconnect
			- Purging of quotes when a port disconnects
		- Purging of quotes by specifying the
			- Firm (or badge)
				- Issue
			- Trading symbol
			- SQF Order mechanisms
				- One sided IOC Order
				- Used to hit a market
- Purge Notification messages, for reporting purges on issues quoted on this interface.
- Pre trade Risk Notification and Reject messages
	- $\circ$  Warnings: indicating that a cutoff limit is being approached, but has not been reached.
	- $\circ$  Cutoffs: indicating that a cutoff limit has been reached. All quotes/orders are purged/canceled at this point and no new quotes or orders are accepted.
	- o Preemptive Pre Trade Risk Reject messages: indicating that a message was rejected to prevent a Pre trade risk cutoff limit from being breached.
	- $\circ$  Cutoff Pre Trade Risk Reject messages: indicating that a message was rejected because there is a pre trade risk cutoff in effect for the firm, trader or a group (either firm or trader) related to the message.
- Quote/Order Execution and Order Cancellation Notification messages, for reporting executions and cancels on quotes and order requests sent on this interface. See "Processing Hints and Tips" section for more details.
- Administrative and market event messages including:
	- $\circ$  Trading action messages to inform market participants when a specific product is halted or released for trading.
	- $\circ$  Trading Product Directory messages to relay basic symbol information for traded products.

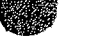

### • **2 Architecture**

The NASDAQ OMX FUTURES trading infrastructures may consist of multiple matching engines. Each engine trades a subset of the issues trading at the exchange.

The SQF infrastructure is such that the firms connect to one or more servers residing directly on the matching engine infrastructure. Any given port can trade all symbols on NASDAQ OMX FUTURES.

The advantage to connecting directly to the engine's infrastructure is one of reduced latency for quote and order updates. Additionally, the receipt of any given quote or order acknowledgement means the corresponding request is live in the matching engine.

Upon disconnect, each line will immediately purge all issue/firm combinations with trading products quoted on that line. For more information, refer to "Purge on Disconnect" description in Processing Hints & Tips section.

The Specialized Quote Interface uses the in the following communication protocol:

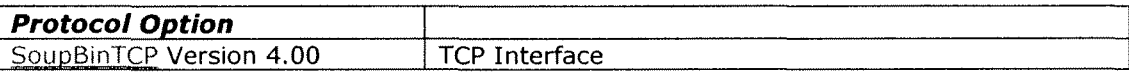

\* Please note that firms are encouraged to provide local redundancy in the NY Metro Area, while using the Mid-Atlantic Region for disaster recovery in the event NASDAQ OMX FUTURES order entry is switched from the NY Metro Area.

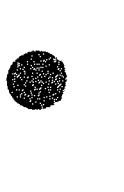

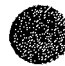

### • **3 Data Types**

All integer fields are unsigned big-endian (network byte order) binary encoded numbers. Note that integers may be one, two, four or eight bytes in length. The size is specified for each message field.

All alphanumeric fields are left justified and padded on the right with spaces

Prices are 8 byte integer fields. When converted to a decimal format, prices are in fixed point format with 10 whole number places followed by 8 decimal digits. Sub-MPV prices are rejected.

Message Id, Quote Id and Execution Id fields are binary. There is no restriction on the content of these fields.

Timestamp reflects the system time at which various events occur. For every message, the timestamp is expressed in two fields: "Seconds", which is the number of whole seconds after midnight of the day that the message is sent; and "Nanoseconds", which is the sub-second portion of the time which represents the integer number of nanoseconds. The "Seconds" field will have a range of 0 to 86399 (i.e. 12:00:00am to 11:59:59pm) and "Nanoseconds" will have a range of 0 to 999999999. All times in this protocol are U.S. Eastern Time zone.

### **4 Messaging**

### **Message Delivery**

Some messages sent from the SQF interface host to the client are assumed to be sequenced and their delivery must be guaranteed by the lower level Soup protocol. An example of this is an execution notification. The SoupBinTCP is the typical lower level protocol used to guarantee the delivery and sequencing of SQF messages sent from the SQF interface host to the client. Details on requesting a resend of sequenced messages can be found in the SOUP specification. Appendix A summarizes which host to client messages are sequenced vs. unsequenced.

Some other messages sent from the SQF interface host are considered to be of short term value and are therefore unsequenced. Delivery of unsequenced messages is not guaranteed. Quote Message Responses are an example of an unsequenced message.

All message transmissions originating from NASDAQ OMX FUTURES via SQF have their sequences/unsequenced identification notes within this specification.

Messages sent from the client to the SQF interface host are inherently non-guaranteed even if they are carried by a lower level protocol that guarantees delivery (like TCP/IP sockets). Therefore, all host-bound messages are designed so that they can be benignly resent for robust recovery from connection and application failures.

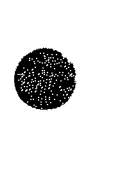

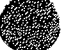
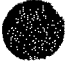

# • **5 Processing Hints & Tips**

### **Determining when a Quote is processed by the Matching Engine**

Upon receipt of a quote response message for a given quote block, all of the firm's quotes for that block have been processed by the matching engine (assuming that the quote was sent after receipt of the "Start of Quote" System Event Message). In addition, the order in which the matching engine processed individual quotes can be determined by the sequence number provided for each quote in the acknowledgement response.

### **Determining when a Purge takes Quotes out of Play**

Upon receipt of a purge response message for a given purge, the firm's quotes are guaranteed to be out of the market. The firm can use sequence number as well to determine sequencing of purges in relation to quotes.

### **Determining when an Order is processed by the Matching Engine**

Upon receipt of an order accept message for a given order request, the firm's order is guaranteed to be processed by the matching engine. An order must specify an order id that is unique with respect to any currently open order on the receiving port.

### **Maximizing Throughput**

Quote block messages can contain up to 200 quotes. Densely packing quotes in each quote block increases throughput. However, firms must be aware that there is an inherent trade-off in terms of cost to latency. That is, when densely packaging quotes in a quote block message, processing the block will take longer than processing a less densely packaged quote block. The firms must manage this dynamic to their own preference.

### **Minimizing Latency**

Firms should take advantage of the synchronous nature of the SQF protocol and, while waiting for a quote response from NASDAQ OMX FUTURES, overwrite older quotes in their system waiting to be sent as firm/symbol pairs are repriced. In this way, when the quote response is received from NASDAQ OMX FUTURES, the most recent quotes for each firm/symbol pair can be sent.

#### **Avoiding Queuing**

SQF is strictly one-in-flight protocol on a given port. As a best practice, after submitting any request on a given port, regardless of the participant firm to the NASDAQ OMX FUTURES system, the client should wait for the arrival of either ACCEPT or REJECT response. Arrival of the ACCEPT/REJECT message indicates that the next request can be submitted. Not adhering to this practice can lead to unintentional queuing in the TCP stack.

### **Avoiding Timing Issues/Race Conditions**

Firms may load balance firm/symbol combinations across multiple ports. However, they should wait until either an ACCEPT or REJECT response is received for a given firm/symbol combination quote or purge in order to avoid race conditions for subsequent quote blocks.

### **Trading Symbol Reentry**

Whenever a Quote for a firm/symbol combination is purged, the firm must send a reentry message to the exchange for either the specific trading symbol that was purged or for the entire Firm/Issue pair or for the entire Firm before any further quotes will be accepted for the firm/symbol combination. Quotes can be purged in several ways:

- by the firm entering a  $0 \times 0$  quote
- by the firm sending a purge request (Issue Purge Message)
- by the system. In this case the firm will receive an Trading Symbol Purge Notification (Future or Option) or Issue Purge Notification message (Issue)

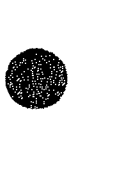

Given the scenario when the firm sends a Quote unaware of the previous Quote having been<br>purged on the system (the Purge Notification sent by NASDAQ OMX FUTURES is in flight to the<br>firm and not yet received), the sent Quot purged on the system (the Purge Notification sent by NASDAQ OMX FUTURES is in flight to the firm and not yet received), the sent Quote will be rejected with "Quote Status Code" set to "I" (reentry required). In this case the firm will receive the notification and rejected quote, will be aware of the scenario, and can take appropriate action, such as sending a Trading Symbol or Issue or Firm Reentry message.

### **Firm**

A firm identifies a participant in the book.

### **Trader ID**

A firm must indicate the identity of the submitting trader within their firm when any order or quote related message is submitted. The set of valid trader ids for a given firm must be coordinated with member services.

#### **Participant Type**

A firm must indicate the participant type in each quote and order request. This value is specified using a code specified in the first column of the table in Appendix B.

#### **Account**

A firm must supply a clientAccount with each quote and each order submitted. This field is left justified, alphanumeric, padded withs spaces on the right. This field must contain at least 1 (and up to 10) nonspace alphanumeric characters. This account is passed on to the clearing authority and to the user on any user drops and clearing feeds.

#### **Purge on Disconnect**

As soon as a port disconnect is detected all firm / issue combinations that have sent quotes or orders on the affected port since the start of session are immediately purged from all ports unless there were no quotes received on the affected port since last connect. In other words, if a port disconnects, all issues related to firm/trading-symbol combinations that have been sent on the disconnected port in that session will be purged from all ports in which they are present.

#### **Order Outs (Cancels)**

Outs for SQF orders are always returned.

### **Order and Quote Executions**

Executions for SQF orders are always returned. Notification of Executions from Quotes is a subscription option.

#### **Notification Ports**

The SQF connection (port) can be configured as a "Notification Port". A Notification Port is an SQF Port which can receive notification messages, in particular: Purge Notifications and Execution Notifications are sent to SQF lines configured as Notification Ports. Notification ports can concurrently be used for sending quotes as well.

### **Purge-only Ports**

An SQF connection (port) can be configured as a "Purge-only" port. Purge-only port allows entry of issue-level and firm level purges only. Requests of any other type cause Purge-only port to immediately terminate its connection. Purge-only port responds to issue-level and firm-level purges with the usual responses specified by the SQF protocol. No notifications are disseminated on Purge-only ports. Issue-level and firm-level purge requests received by Purge-only ports are handled by the system in a way that ensures minimum possible latency.

#### **Symbol Information before 7am**

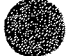

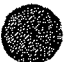

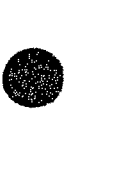

 $\bullet$ 

Firms are encouraged to receive symbol information for their use by processing Directory Messages. In the event the firm needs this information before "Start of System Hours" (approximately 7:00am); this information may be obtained from the NASDAQ Trader Website.

### **Release Management**

The SQF specification version updates will be conducted such that it remains backward compatible on a Version - n basis. The number of backward compatible releases will be determined by the exchange on a release by release basis.

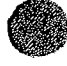

# • **6 Message Format Guidelines**

All messages described below have byte sizes and offsets.

The Specialized Quote Interface will support these basic types of messages:

- o System Events
- o Administrative Data

 $\mathcal{L}^{\pm}$ 

- o Quote and Order submissions
- o Notification information

Within the system event, administrative and notification types, the exchange may support multiple message formats as outlined below.

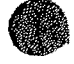

**●** 

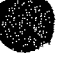

# • **7 Administrative Messages**

All administrative notification messages are optional. It is possible to configure an SQF port to deliver only certain types of administrative messages.

# **7.1 System Event Message**

The system event message type is used to signal a market or data feed handler event. The format is as follows:

## System Event Message and Constitution of the Constitution of the Constitution of the Constitution of the Constitution of the Constitution of the Constitution of the Constitution of the Constitution of the Constitution of t

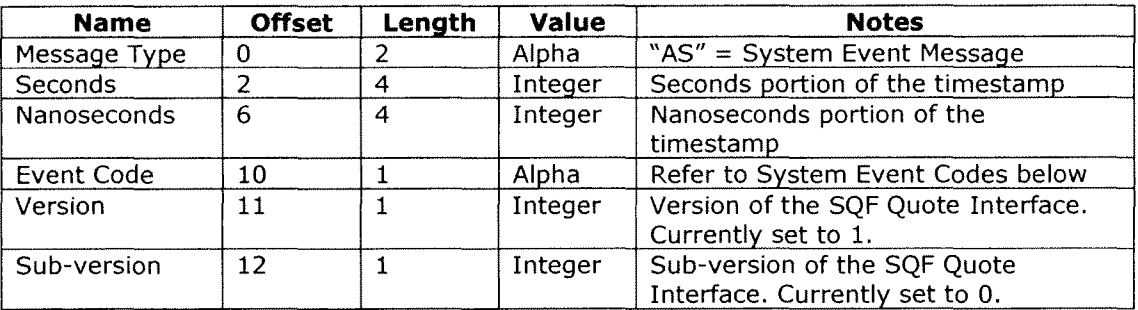

Notes:

1) This is a sequenced message and therefore can be replayed upon re-connection .

### System Event Codes and Codes and Contact the Contact of the Contact of Contact of the Codes of the Codes of the

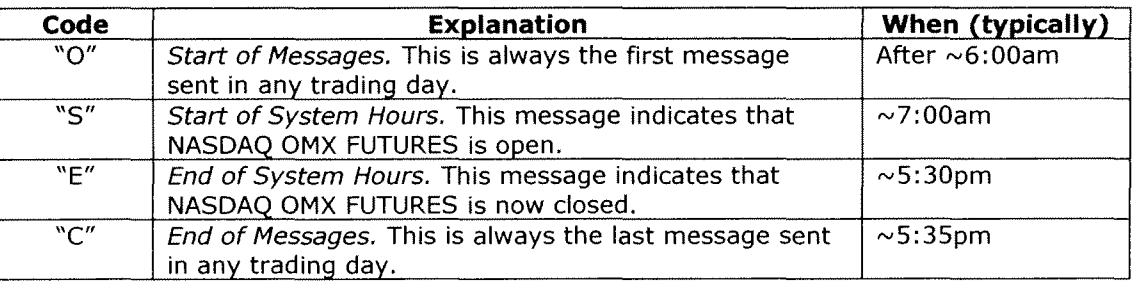

# 7.2 **Trading Product Directory Message**

At the start of each trading day, the system disseminates directory messages for all symbols trading on the system.

## **7.2.1 Directory Message**

Option Directory and Contact and Contact and Contact and Contact and Contact and

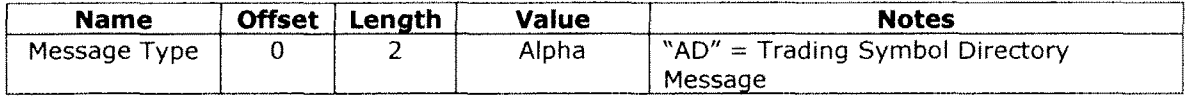

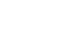

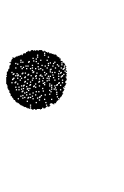

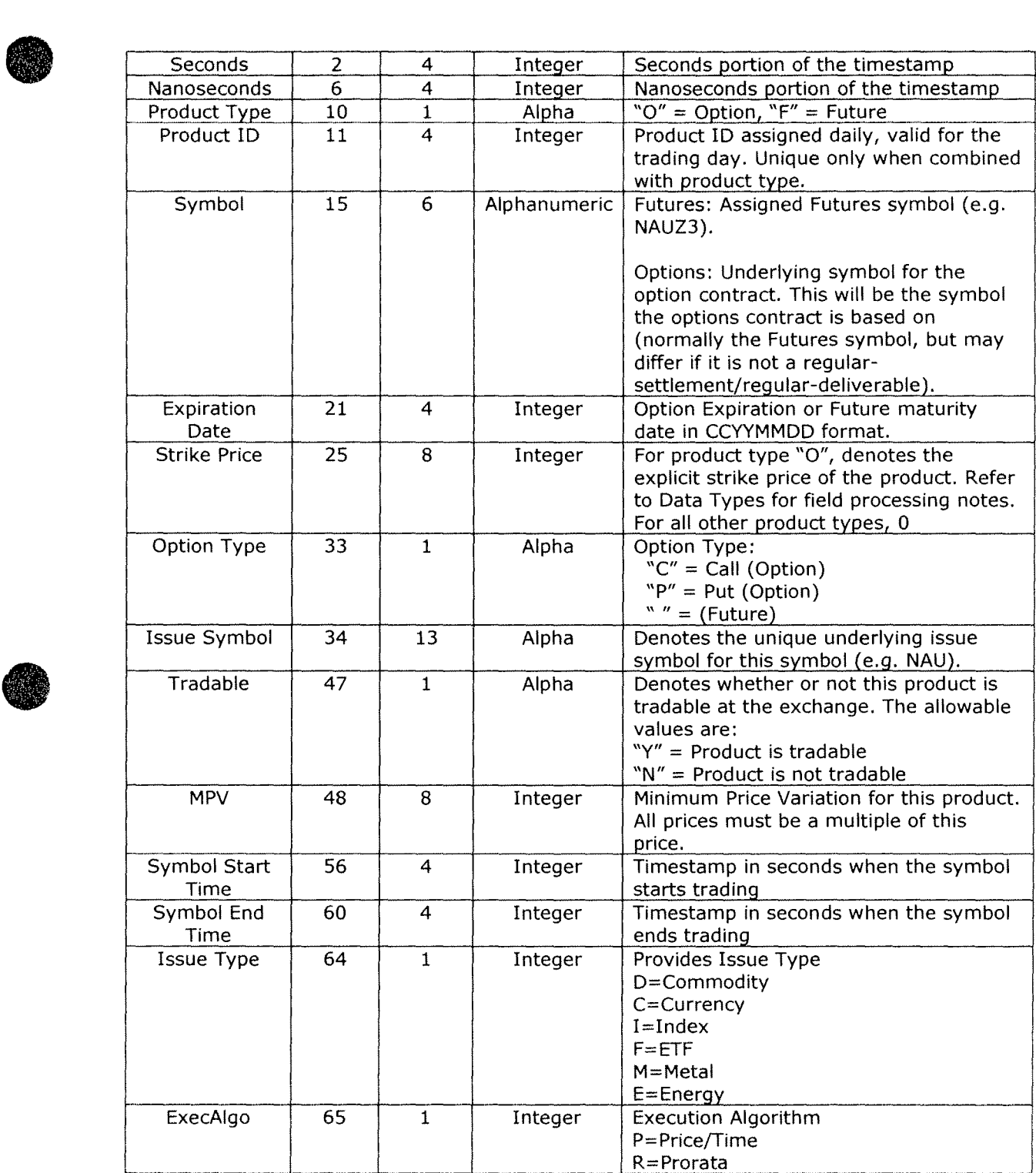

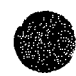

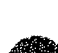

**•** 

**•** 

- 1) **IMPORTANT:** The unique key for each symbol is the combination of the product type and the product ID. Product IDs are NOT unique across different product types.
- 2) The product directory messages are sent once per symbol, typically before the "Start of System Hours" System Event. Should it be necessary, intra-day updates to this message will be sent as they occur. In the case of an intra-day update, for a given Product Type/Product ID pair, the canonical information for the symbol is invariant (will not change). The canonical information consists of Symbol/Issue Symbol, Expiration Year Month and Day, Strike Price and Option Type. Other attributes for the product may change.
- 3) This is a sequenced message and therefore can be replayed upon re-connection.
- 4) If a Trading Product is removed from the system intra-day, a new product directory message will be sent with "Tradable" field set to "N". Any Quotes sent for this removed product will be rejected. All existing quotes for this product will be purged.
- 5) NASDAQ OMX FUTURES validates incoming order/quote prices against the MPV .

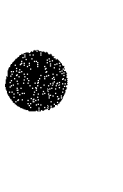

# 7.3 **Security Trading Action Message**

NASDAQ OMX FUTURES will use this administrative message to indicate the current trading status of a trading product within the NASDAQ OMX FUTURES Market.

After the start of system hours, the system will use the Trading Action message to relay changes in trading status for an individual trading symbol. Messages will be sent when a future or option is halted or is released for trading.

### Trading Action Message and the contract of the contract of the contract of the contract of the contract of the

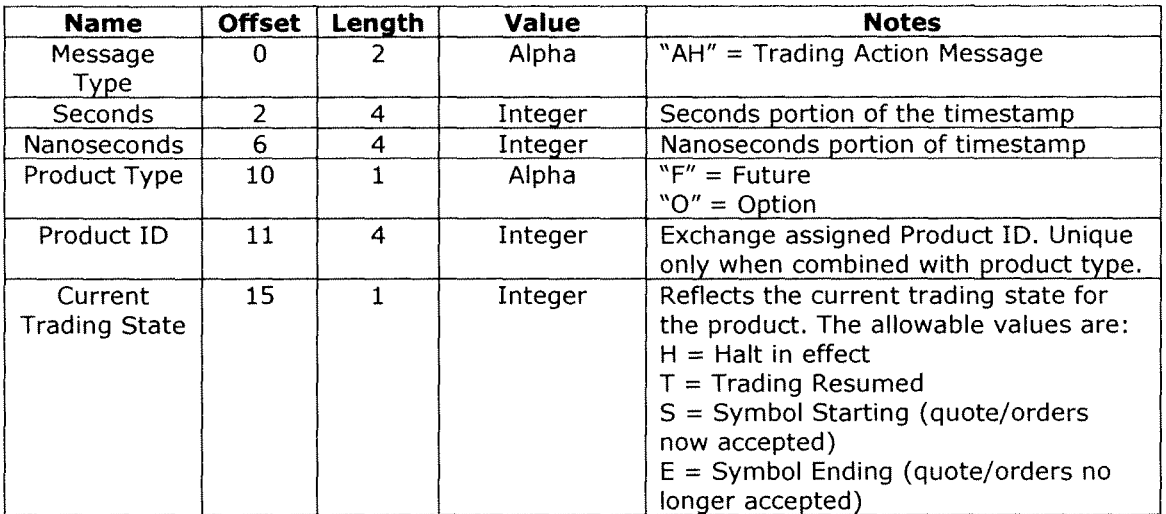

Notes:

**●** 

**•** 

- 1) At the start of the day, all trading products are assumed to be trading unless notified by this message.
- 2) This is a sequenced message and therefore can be replayed upon re-connection .

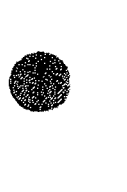

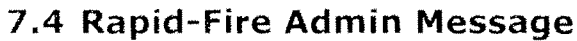

This optionally delivered message specifies firms' per issue risk mitigation parameters (Rapid Fire settings).

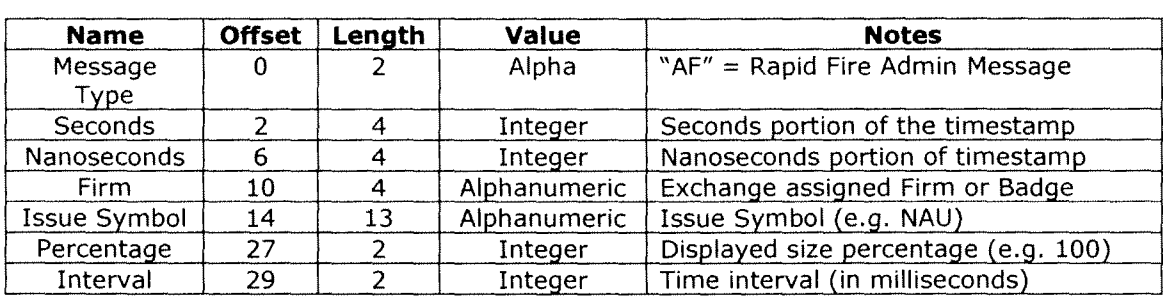

**Rapid-Fire Admin Message and Service Service Service Admin Message Admin Administration of the Service Service Service Service Service Service Service Service Service Service Service Service Service Service Service Servic** 

Notes:

- 1) The Rapid-Fire Admin messages are sent per firm/issue pair, typically after Product Directory messages. Rapid fire parameters are set to system default values unless specifically overridden via SQF message or by NASDAQ OMX FUTURES operations personnel.
- 2) Default Rapid-Fire parameters are not disseminated
- 3) Intra-day updates to the rapid-fire settings will be sent out as soon as the changes initiated via mechanisms mentioned above take effect.
- 4) This is a sequenced message and therefore can be replayed upon re-connection.
- 5) Rapid-Fire Admin messages are only disseminated to ports associated with the firm involved.

# 7.5 **Rapid-Fire Configuration Control**

SQF clients can change their risk-protection parameters using Rapid-Fire Control message. Rapid-Fire control changes can be issued any time after the start of system hours and take effect immediately.

# **7 .5.1 Rapid-Fire Control Request Message**

Rapid-Fire Change Request Message and a state of the state of the state of the state of the state of the state

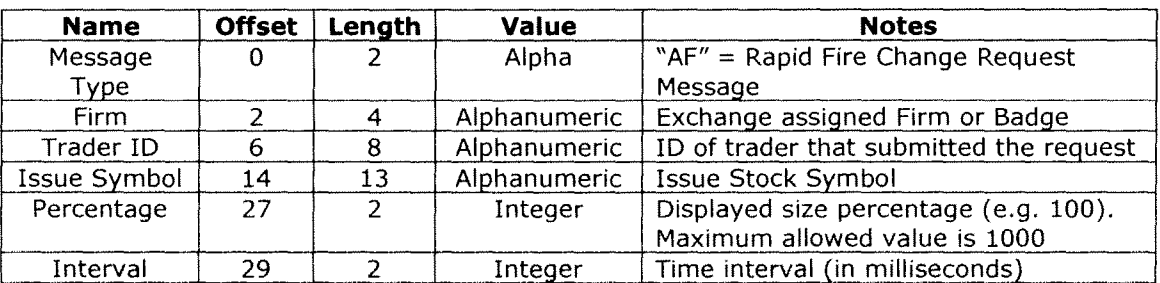

Notes:

- 1) A valid Rapid Fire Change Request Message results in a Rapid-Fire Admin message sent out to all "notification" ports configured for the same firm/issue pair.
- 2) Rapid Fire Change causes system to reset the ongoing trade volume accumulation for the specified firm/issue pair. New parameters take effect immediately.
- 3) Rapid Fire Change settings are maintained for the duration of the current trading session. System reverts to the default as well as the settings maintained by NASDAQ OMX FUTURES personnel at the beginning of every trading day.

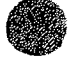

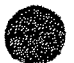

# • **7 .5.2 Rapid-Fire Control Reply Message**

This message is sent as a response to the Rapid-Fire Control Request Message (AF) and indicates the validity of the request.

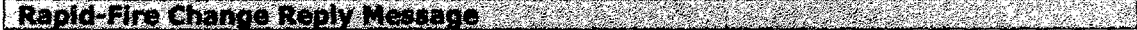

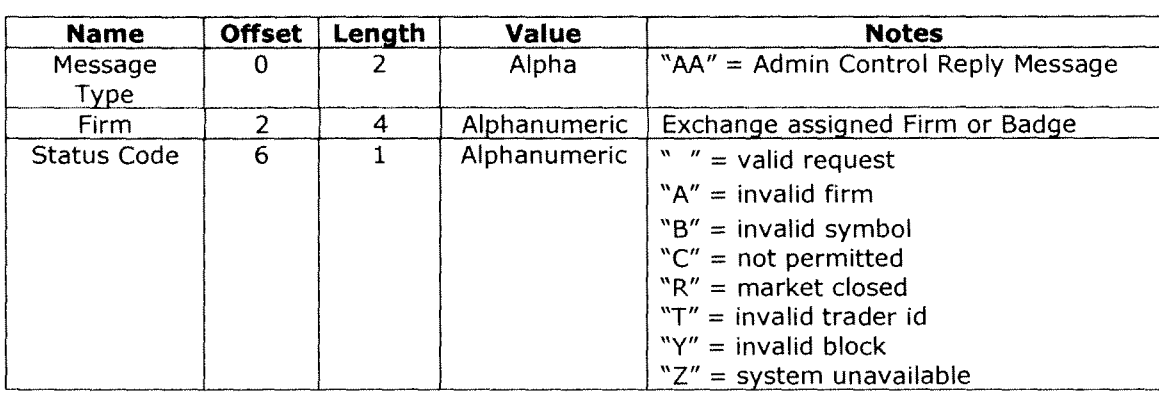

Notes:

1) This is an unsequenced message and therefore cannot be replayed upon re-connection.

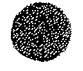

# • **8 Quote Messages**

NASDAQ OMX FUTURES supports four different message formats for quote submission. It is possible to receive a "regular" or "detailed" reply message (acknowledgment) for each of the quote request types. Detailed replies contain system assigned unique sequence numbers for the Bid and Ask parts of the quote. The reply format is controlled by the case of the quote message subtype - upper case subtype requests are replied with regular acknowledgments, lower case subtype requests are replied with detailed acknowledgments. E.g. "QQ" quote is responded with regular reply, "Qq" is responded with the detailed one.

# **8.1 Short Quote Block Message**

The Short Quote Block message is used to submit quotes. It can contain a variable number of quotes - up to 200 - within a single application level message. The Short Quote Block message utilizes the exchange assigned Product ID to specify the symbol that is being quoted. The Product ID for each product can be obtained from the Trading Product Directory messages. The Short Quote Block message contains a Message ID field to provide the firm with a means to uniquely identify the quote block.

**Short Quote Block Message Committee Committee Committee Committee Committee Committee Committee Committee Committee Committee Committee Committee Committee Committee Committee Committee Committee Committee Committee Commi** 

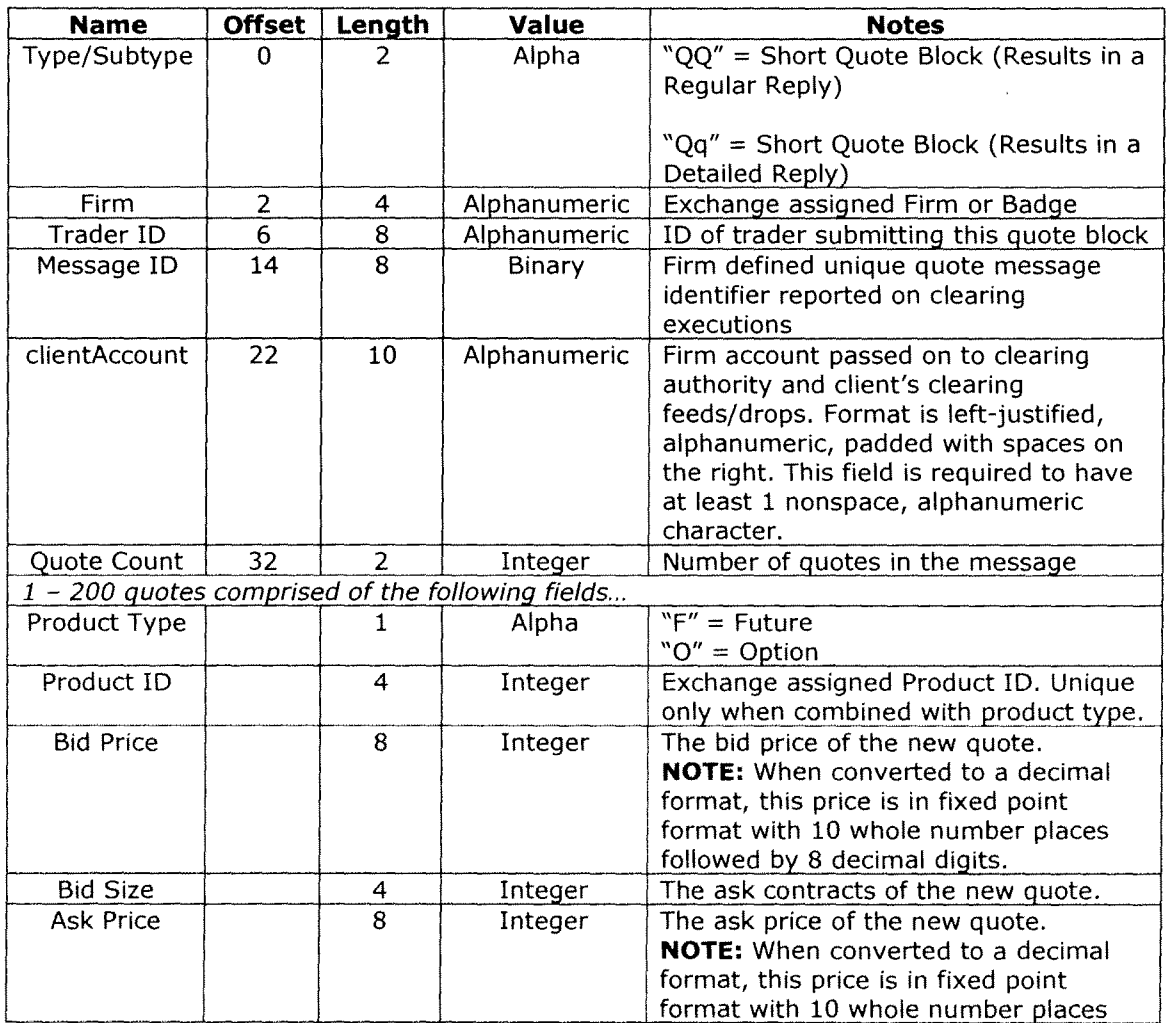

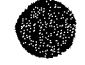

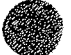

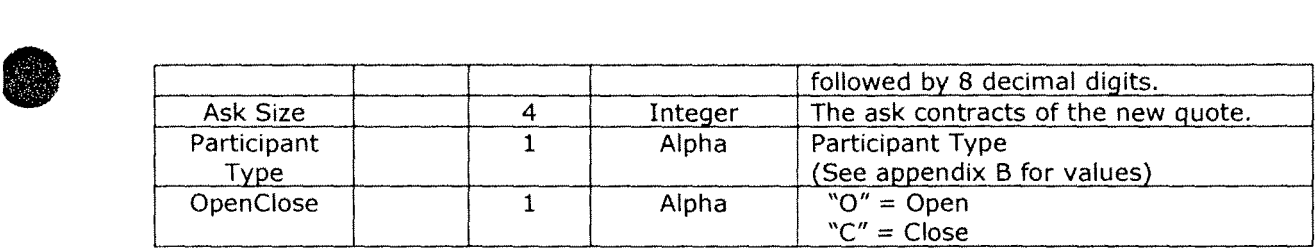

- I)  $0 \times 0$  quotes are accepted and are processed as a purge of that symbol. The firms are required to send a reentry message before the first new quote following a  $0 \times 0$  quote.
- 2) The Message ID contents will appear in the Quote ID field in the Execution Notification messages and the Clearing Trade Interface (CTI) trade messages. In the short quote block message above, this field uniquely identifies the quote block, not the individual quote within the block which may be executed against.
- 3) Both bid and ask must be provided for each quote submitted.
- 4) See the Processing Hints and Tips Section for tips on quote message processing.

## **8.2 long Quote Block Message**

The Long Quote Block message is used to submit quotes. It can contain a variable number of quotes - up to 200 - within a single application level message. The Long Quote Block message utilizes the exchange assigned Product ID to specify the product that is being quoted. The Product ID for each product can be obtained from the Trading Product Directory message. The Long Quote Block message contains a Message ID field to provide the firm with a means to uniquely identify the quote block. The Long Quote Block message differs from the Short Quote Block message as it includes a Quote ID field to provide the firms with a means to uniquely identify each quote within the block.

Long Quote Block Message and Contact the Contact of the Contact of the Contact of the Contact of the Contact of the Contact of the Contact of the Contact of the Contact of the Contact of the Contact of the Contact of the C

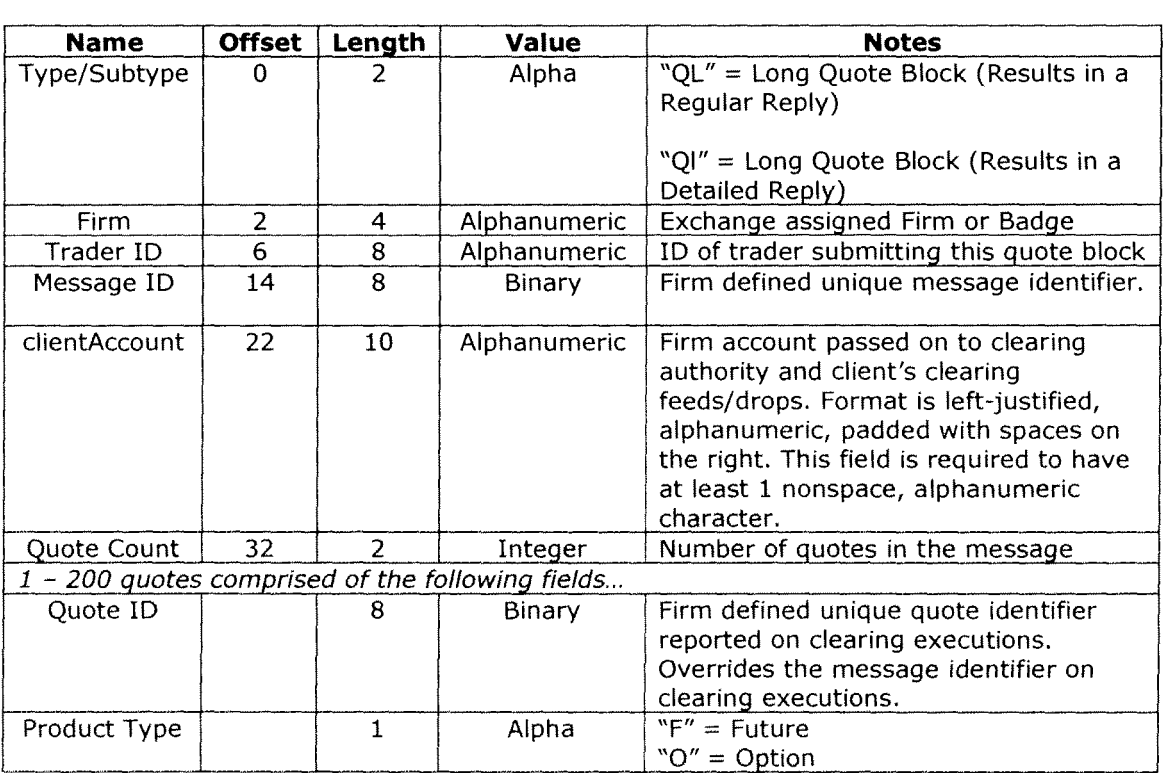

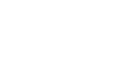

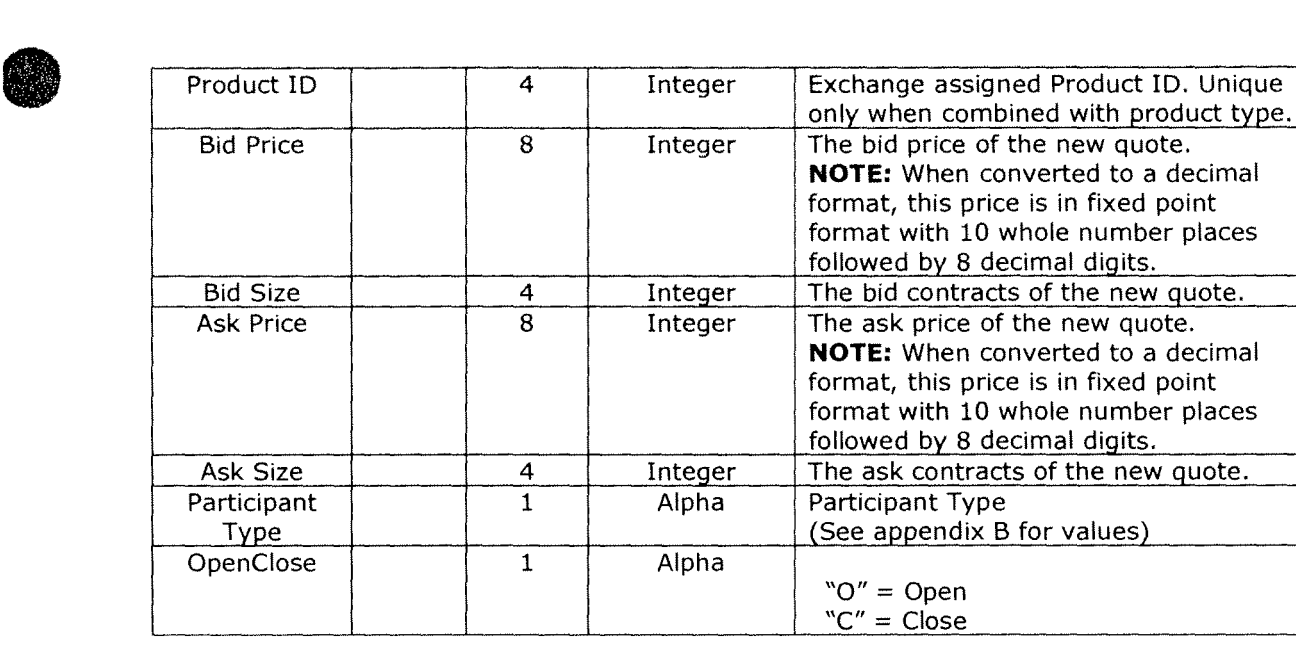

- 1)  $0 \times 0$  quotes are accepted and are processed as a purge of that symbol. The firms are required to send a reentry message before the first new quote following a  $0 \times 0$  quote..
- 2) The Quote ID contents will appear in the Quote ID field in the Execution Notifications and the Clearing Trade Interface (CTI) trade messages. In the long quote block message above, this field uniquely identifies the individual quote within the block which may be executed against.
- 3) Both bid and ask must be provided for each quote submitted.
- 4) See the Processing Hints & Tips Section for tips on quote message processing.

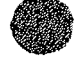

# • 8.3 **Quote Reply Message**

This message is a response to "QQ" and "QL" requests.

The Quote Reply message is used to inform the firm of the status of the quotes sent to the matching engine. A quote may be rejected by the matching engine, in which case a quote status code states the reason why the quote was rejected. Sequencing information for valid quotes is returned which may be used to determine the relative order of quotes or purges processed by the matching engine.

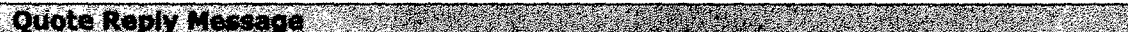

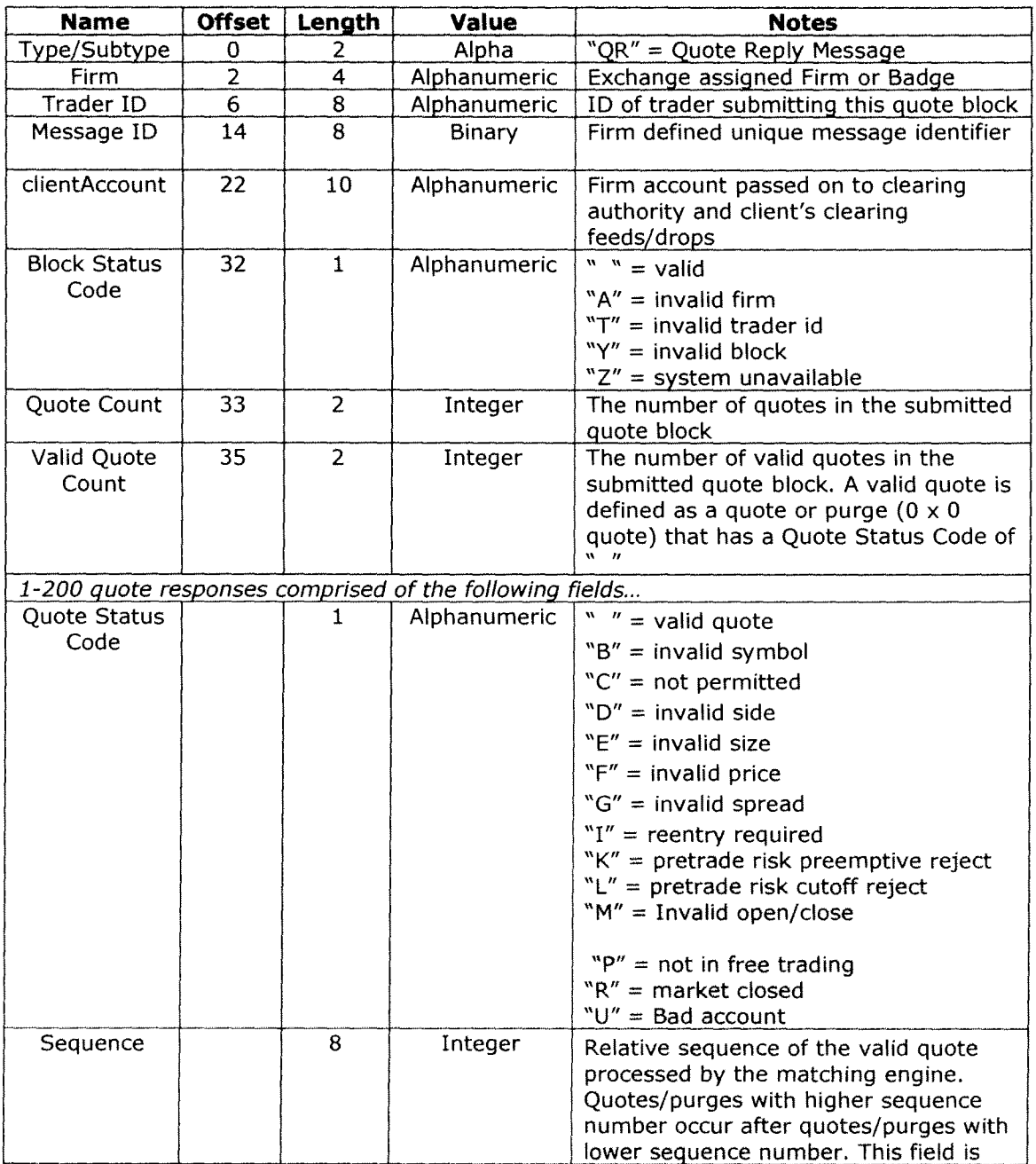

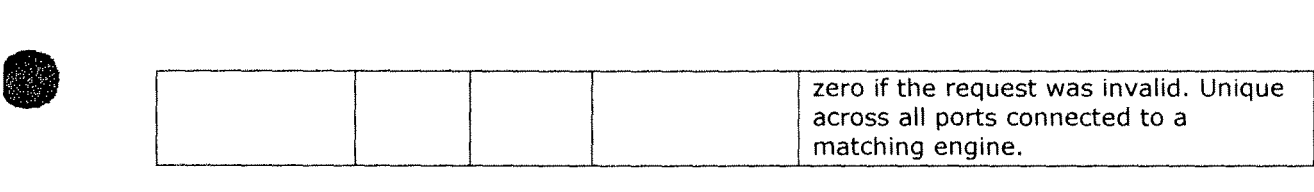

- 1) The Quote Reply message is used by NASDAQ OMX FUTURES to respond to all submitted quote block message types.
- 2) Subtracting the Valid Quote Count field from the Quote Count field yields the number of invalid quotes and purges (OxO quotes) in the quote block.
- 3) The Quote Reply message is assumed to apply to the last quote block message that has yet to be responded to for a given port. However, it does include the Message ID of the referenced quote block for convenience.
- 4) As a best practice, for a given port, firms should wait until the quote block response is received prior to sending another quote block to avoid unintentionally queuing within the TCP stack.
- 5) If firms load balance symbols across multiple connections, the firm is advised to wait for the quote response prior to submitting a new quote for a given symbol down a different connection to avoid timing issues/race conditions.
- 6) This is an unsequenced message and therefore cannot be replayed upon re-connection.
- 7) It is recommended that the firm send one quote per firm/option combination in one block for a given symbol. If more than one quote is sent in a block, each quote will be processed by the matching engine in the order that they appear in the quote block .

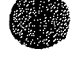

# • **8.4 Detailed Quote Reply Message**

This message is a response to "Qq" and "QI" requests.

This reply is identical in circumstance and behavior to the Quote Reply Message described in the previous chapter. The only difference is inclusion of individual Bid/Ask sequence numbers.

**Detailed Quote Reply Message Communication of the Communication of the Communication of the Communication of the Communication of the Communication of the Communication of the Communication of the Communication of the Com Name Offset Length Value Notes**  $\begin{array}{c|c|c|c|c} \hline \text{Type/Subtype} & \text{O} & \text{2} & \text{Alpha} & \text{"Qr" = Detailed Quote Reply Message} \ \hline \text{Firm} & \text{2} & \text{4} & \text{Alphant} & \text{Exchange assigned Firm or Badge} \end{array}$ Firm | 2 | 4 | Alphanumeric | Exchange assigned Firm or Badge Trader ID 6 8 Alphanumeric ID of trader submitting this quote block<br>Message ID 14 8 Binary Firm defined unique message identifier Firm defined unique message identifier clientAccount 22 10 Alphanumeric Firm account passed on to clearing authority and client's clearing feeds/drops Block Status 32 1 Alphanumeric<br>Code 32 4 Alphanumeric  $" " = valid$  $M'' =$  invalid firm "T" = invalid trader id "Y" = invalid block "Z" = system unavailable Quote Count 33 2 Integer The number of quotes in the submitted quote block Valid Quote 35 2 Integer The number of valid quotes in the Count submitted quote block. A valid quote is defined as a quote or purge  $(0 \times 0)$ quote) that has a Quote Status Code of  $\frac{u}{2}$ 1-200 quote responses comprised of the following fields ... Quote Status  $\begin{vmatrix} 1 & 1 \end{vmatrix}$  Alphanumeric  $\begin{vmatrix} w & w \end{vmatrix} =$ valid quote  $"B" = invalid symbol$ "C" = not permitted "D" = invalid side "E" = invalid size  $"F" = invalid price$ "G" = invalid spread  $"I"$  = reentry required "K" = pretrade risk preemptive reject "L" = pretrade risk cutoff reject "M" = Invalid open/close  $"P" = not in free trading$  $"R" = market closed"U" = Bad account$ Sequence  $\begin{vmatrix} 8 & 1 \end{vmatrix}$  Integer  $\begin{vmatrix} 0 & 1 \end{vmatrix}$  Quotes/purges with higher sequence number occur after quotes/purges with lower sequence number. This field is zero if the request was invalid. Unique across all ports connected to a matching engine. Bid Sequence | 8 | Integer | Day-unique order reference number

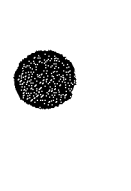

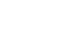

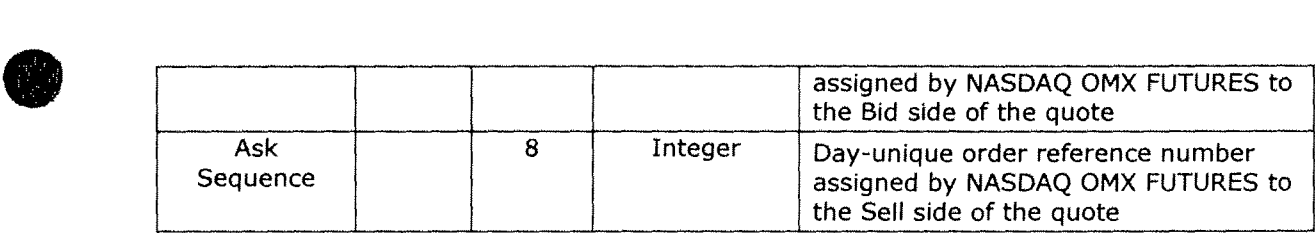

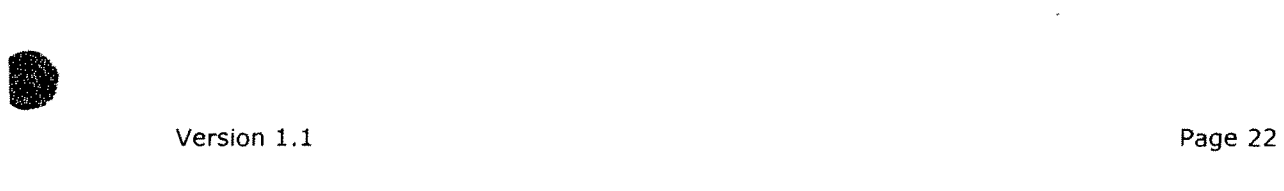

**•** 

أربال والربان القانب

- 500

# **9 Purge I Reentry Messages**

# **9.1 Issue Purge Message**

The Issue Purge message is used to pull all quotes and orders from the market for all products of the specified issue symbol. It contains a Message ID field to provide the firm with a means to uniquely identify the purge.

## **Issue Purge Message Community of the Second Line of the American Second Line Second Line Second Line Second Line Second Line Second Line Second Line Second Line Second Line Second Line Second Line Second Line Second Line**

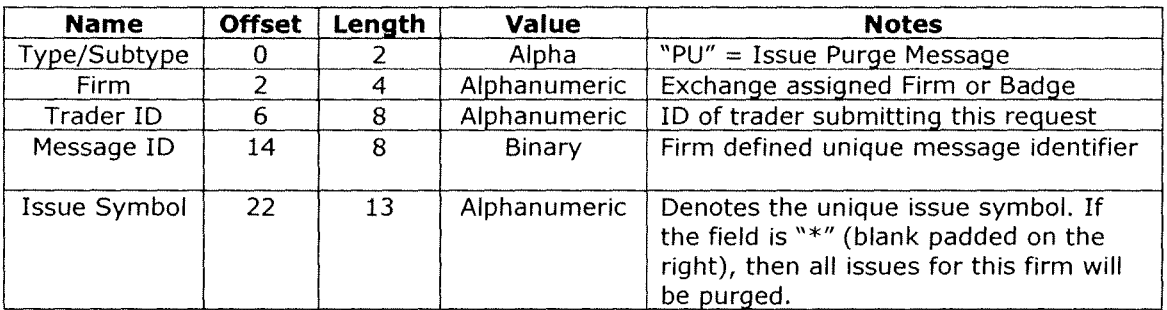

Notes:

- 1) Purges require firms to send a Market Reenter message before a new quote will be accepted.
- 2) See the Processing Hints & Tips Section for tips on purge message processing.
- 3) Issue Purge Notification Messages will be sent to all SQF connections configured as Notification Ports. If a wildcard issue purge is submitted (Issue Symbol field with "\*" blank padded on the right), an Issue Purge Notification Message for each of the firm's quoted issues will be sent to all Notification Ports.

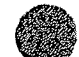

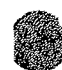

**BALLASHING CARD TO BE THE SALE OF THE** 

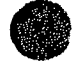

# • **9.2 Issue Purge Reply Message**

The Issue Purge Reply message is used to inform firms of the validity of an issue purge request.

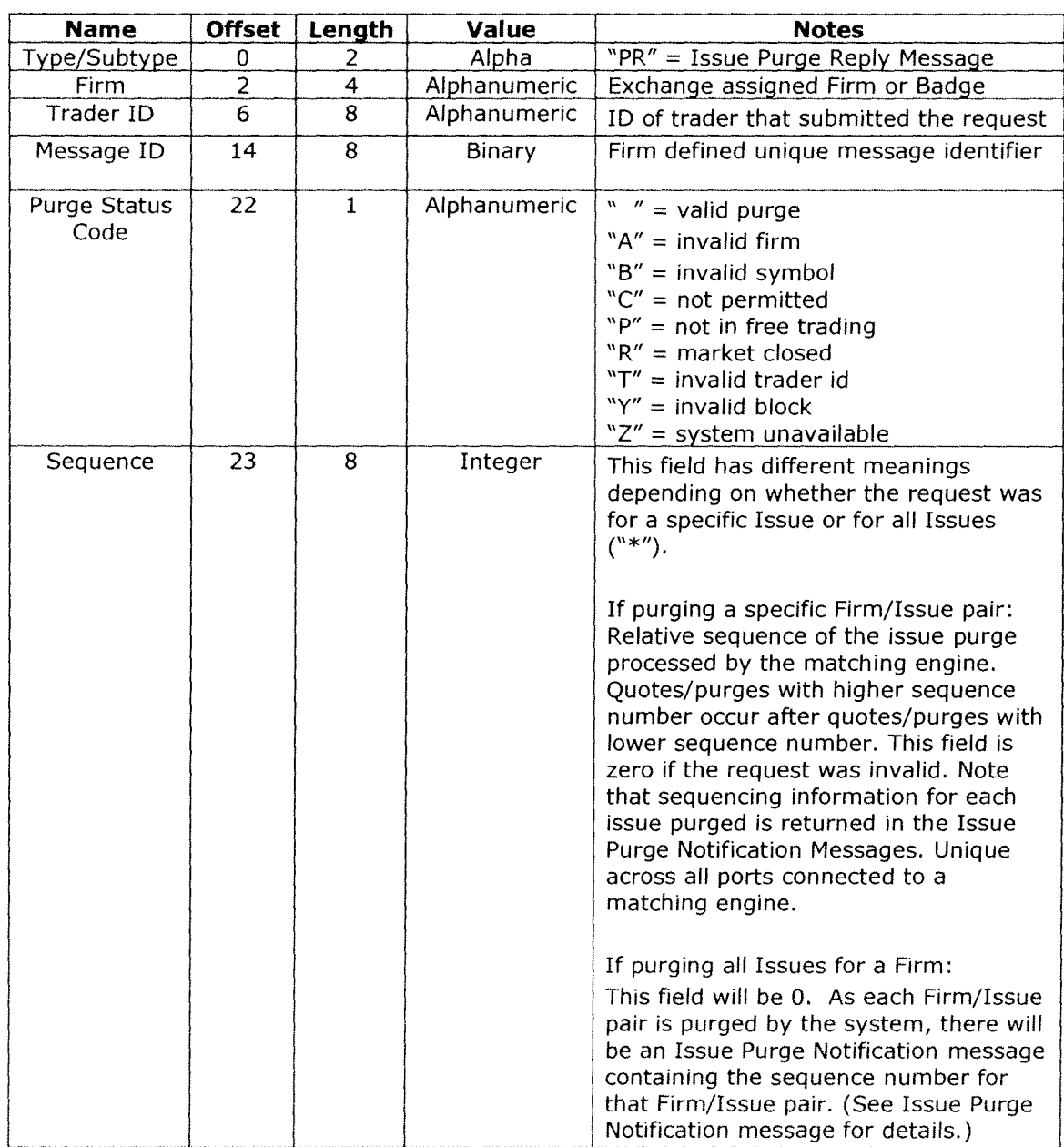

### **Issue Purge Reply Message Communication of the Communication of the Communication of the Communication of the Communication of the Communication of the Communication of the Communication of the Communication of the Commun**

Notes:

- 1) The Issue Purge Reply message is used to respond to user submitted Issue Purge request.
- 2) As a best practice, for a given port, firms should wait until the purge response is received prior to sending another purge to avoid

<u> Alan Kabupatén Grégorian </u>

- 
- b. unintentionally queuing within the TCP stack
- a. confusing responses with sent purges<br>b. unintentionally queuing within the TCF<br>3) If firms load balance symbols across multiple<br>the purge response prior to submitting a Mark 3) If firms load balance symbols across multiple connections, the firm is advised to wait for the purge response prior to submitting a Market Reentry and/or a purge for a given symbol down a different connection to avoid timing issues/race conditions.
	- 4) This is an unsequenced message and therefore cannot be replayed upon re-connection.

# **9.3 Issue Market Reentry Message**

Market Issue Reentry message is used to reset risk protection that has previously been triggered by either a system Rapid-Fire, Trading Product or user Purge event. This message provides a larger scope alternative to specifying product reentry requests on individual trading symbols. Once a Reentry request has been successfully handled by the system quotes will be accepted for any trading symbol within the scope of the reentry request.

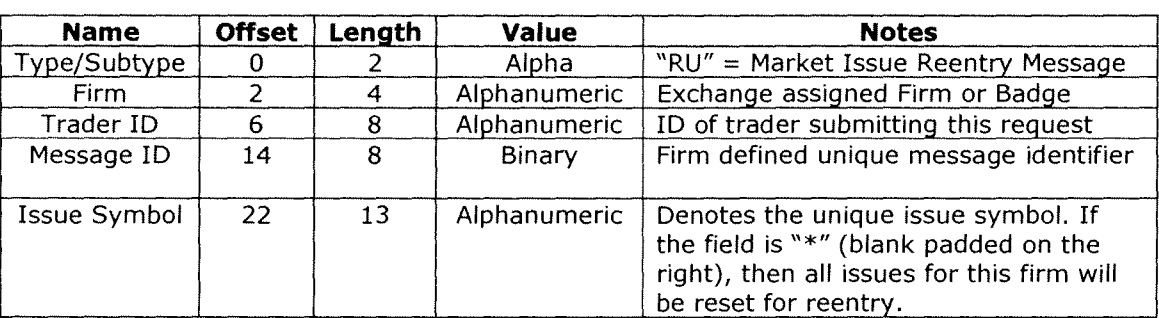

### **Issue Market Reentry Message Committee Committee Committee Account Committee Committee Committee Committee Committee Committee Committee Committee Committee Committee Committee Committee Committee Committee Committee Comm**

Notes:

1) Issue Market Reentry does not restore the quotes that have been removed from the system due to purge or rapid-fire.

## **9.4 Product Market Reentry Message**

Product Market Reentry message is used to reset risk protection that has previously been triggered by a Trading Product Purge event for a particular Product ID + Product Type pair. Once a Reentry request has been successfully handled by the system quotes will be accepted for the trading symbol (i.e. the Product Type + Product ID) specified in the reentry request.

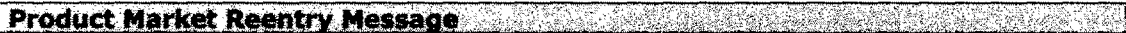

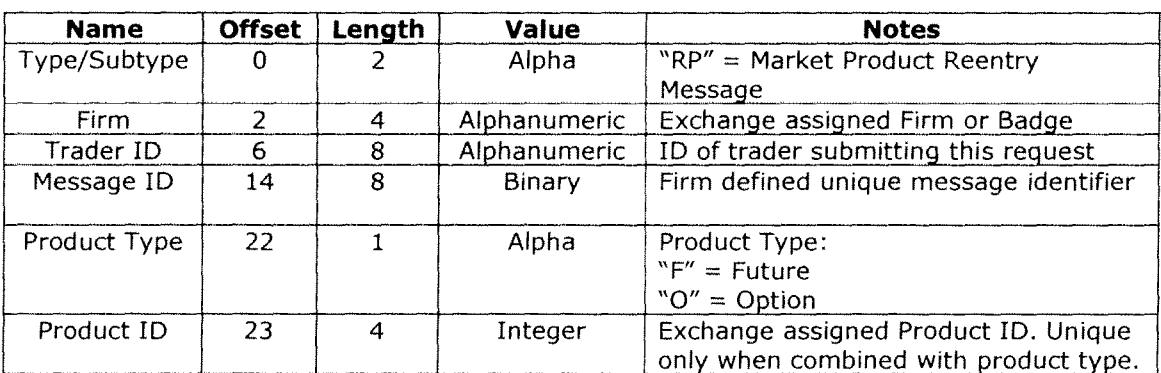

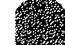

Notes:

• 1) Market Reentry does not restore the quotes that have been removed from the system due to purge or rapid-fire.

### **9.5 Market Reentry Reply Message**

This message informs user of the completion and validity of the previously submitted Issue or Product Market Reentry request.

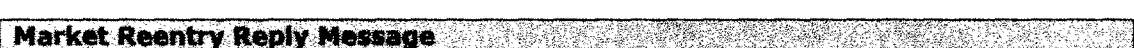

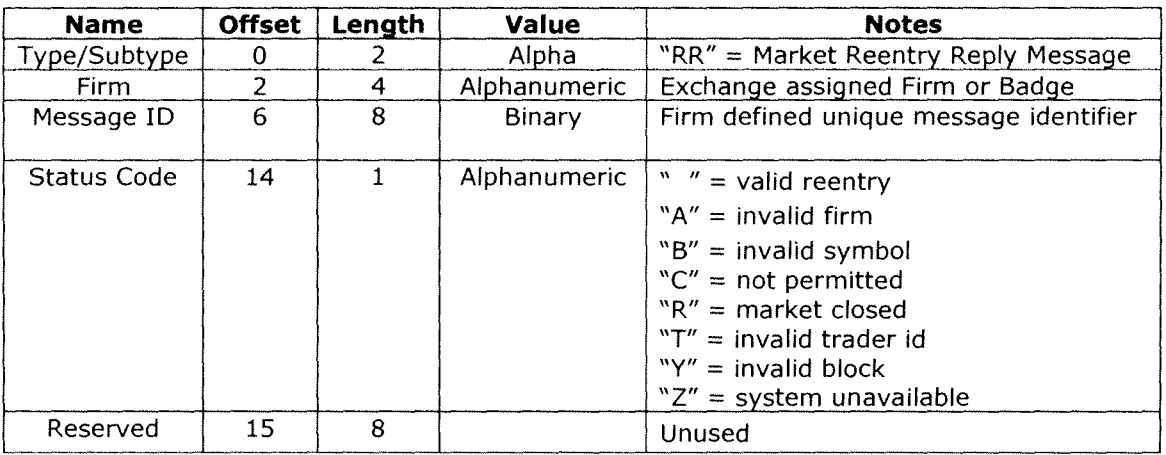

Notes:

- 1) The Market Reentry Reply message is assumed to apply to the last Market Reentry request that has yet to be responded to for a given port. However, it does include the Message ID of the referenced request for convenience.
- 2) When load balancing symbols across multiple connections, the firm is advised to wait for the Market Reentry response prior to submitting new quotes for the related symbols down a different connection to avoid timing issues/race conditions.
- 3) This is an unsequenced message and therefore cannot be replayed upon re-connection.

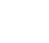

**SANDA AZAR ZENEGE** 

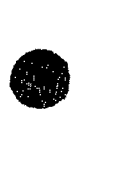

# **lOSQF Orders**

# **10.1 SQF Order Functionality**

### **SQF Orders**

**NOTE:** These orders follow the normal semantics of order entry, not the semantics of Sweep orders from other Nasdaq OMX SQF protocols. This means that specifying side = Buy will execute against the Sell side of the book, and specifying side = Sell will execute against the Buy side of the book.

A SQF Order can be submitted during free trading. These orders can execute against any marketable interest (including both orders and quotes) resting on the opposite side of the specified product's book. These orders are implicitly IOC orders. These orders can hit multiple price levels. An Order Accept or Order Reject message indicates that the request was accepted or rejected by the matching engine, respectively. Each execution against one of these orders will generate an Order Execution Notification which includes the execution price and the number of contracts traded. Since these orders are IOCs, the unexecuted balance will be immediately cancelled which will generate an Order Canceled Notification.

The Specialist and Market Maker can specify the number of contracts at the defined price .

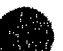

## **Auction Response**

Available at a future date.

### **Considerations**

Some things to consider when sending SQF Orders:

- SQF Orders cannot be sent before opening, because the product is not in free trading
- SQF Orders cannot be sent while the product is Halted, because the product is not in free trading

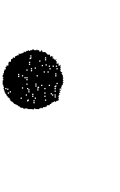

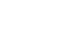

**D** 

## • **1 0.1.1 SQF Order Request**

The SQF Order Request message is used to submit IOC orders to act as a taker of liquidity from the book. This message utilizes the exchange assigned Product Type/Product ID pair to specify the symbol whose book is being accessed. The valid Product Type/Product ID pairs can be obtained from the Directory messages. The SQF Order Request contains an Order ID field to provide the firm with a means to uniquely identify the order.

**SQF Order Message** 

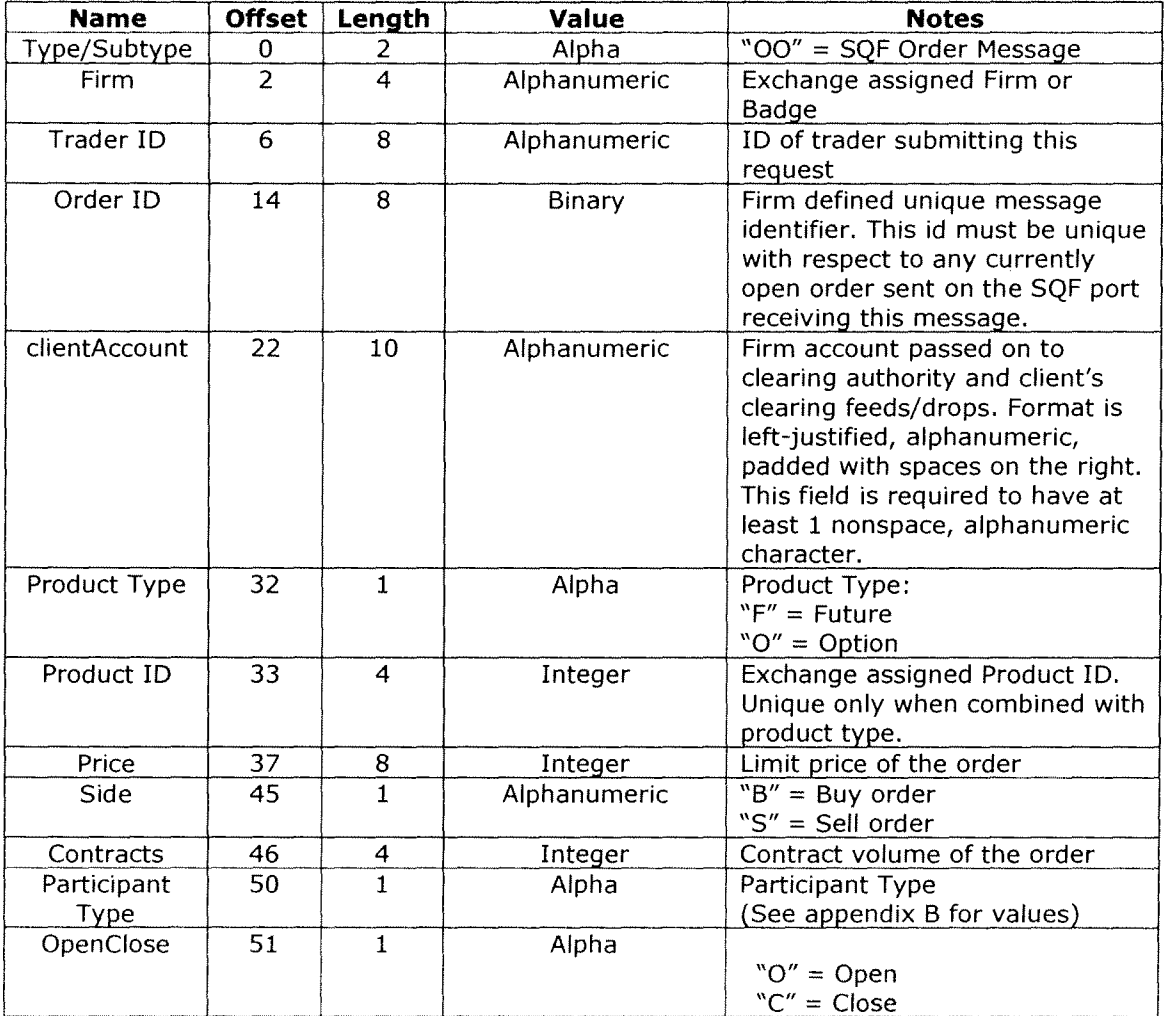

Notes:

- 1) **IMPORTANT:** Unlike SQF sweeps available on NASDAQ OMX securities options exchanges, the "side" field in these requests are like normal orders such that if you want to execute against sell liquidity in the book you should send a "Buy" order and vice versa.
- 2) SQF Orders are submitted during free trading and will attempt to execute against contra side of the book. They are implicitly immediate or cancel (IOC) orders.

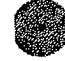

•

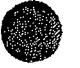

# **10.1.2 SQF Order Accept Message**

The SQF Order Accept message is used to inform firms that a sweep is valid and accepted.

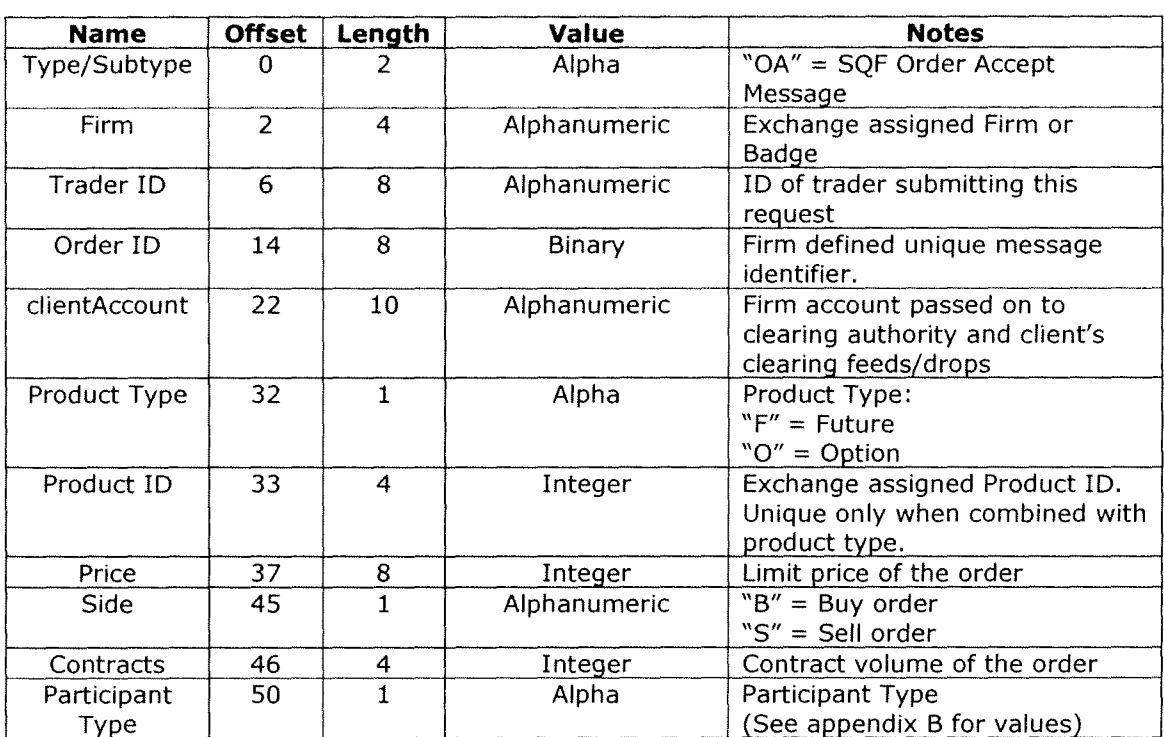

SQF Order Accept Message **Contract Contract on the Contract of Contract Contract Contract Contract Contract Contract Contract Contract Contract Contract Contract Contract Contract Contract Contract Contract Contract Contra** 

Notes:

- 1) The SQF Order Accept message is used to respond to a SQF Order Request if the request was determined to be valid.
- 2) This is a sequenced message and therefore can be replayed upon re-connection.

## **10.1.3 SQF Order Reject Message**

The SQF Order Reject message is used to inform firms that a submitted order is invalid and therefore rejected.

SQF Order Reject Message **Experience and SQF Order Reject Message** 

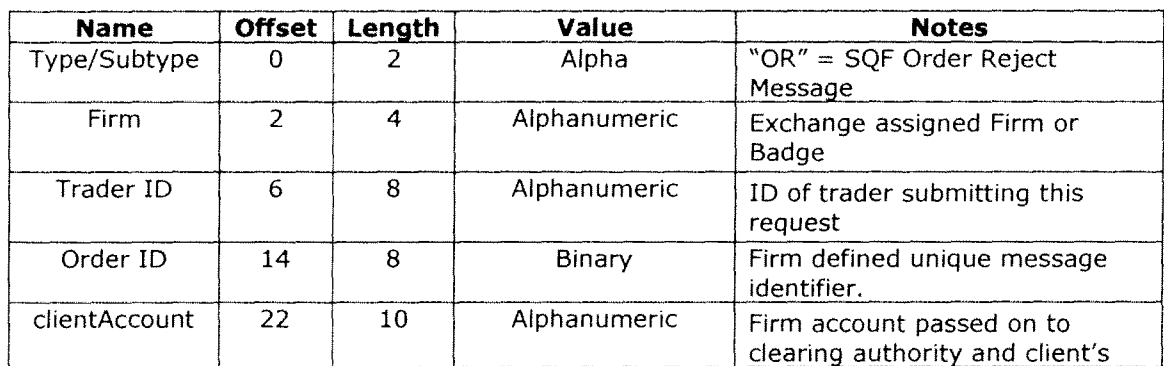

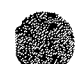

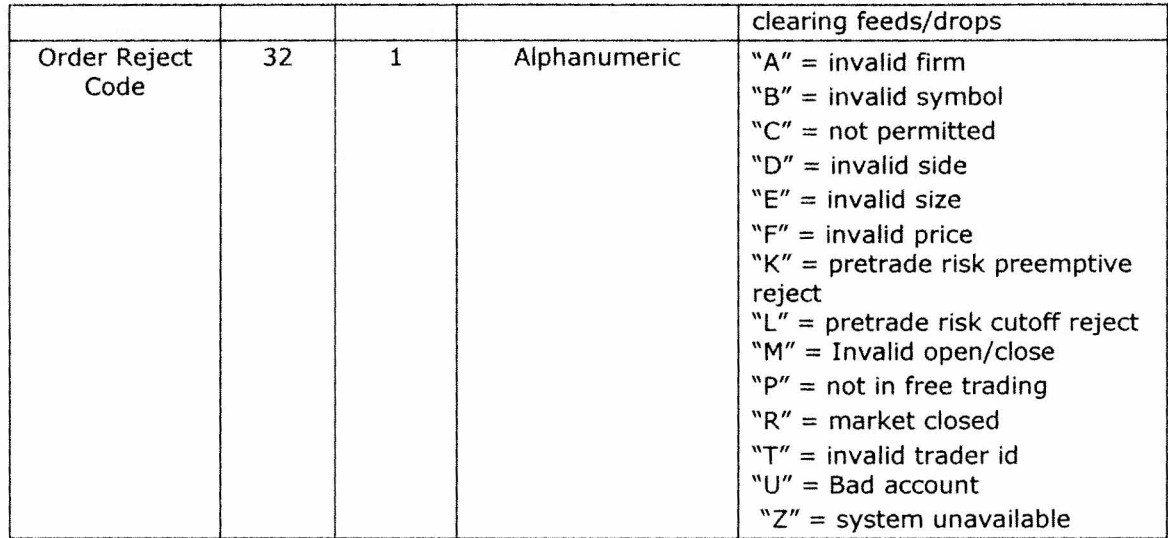

- 1) The SQF Order Reject message is used to respond to an SQF Order Request if the request was determined to be invalid.
- 2) This is a sequenced message and therefore can be replayed upon re-connection.

## **10.1.4 SQF Order Execution Message**

The SQF Order Execution message is used to inform firms that an SQF Order has partially or fully executed.

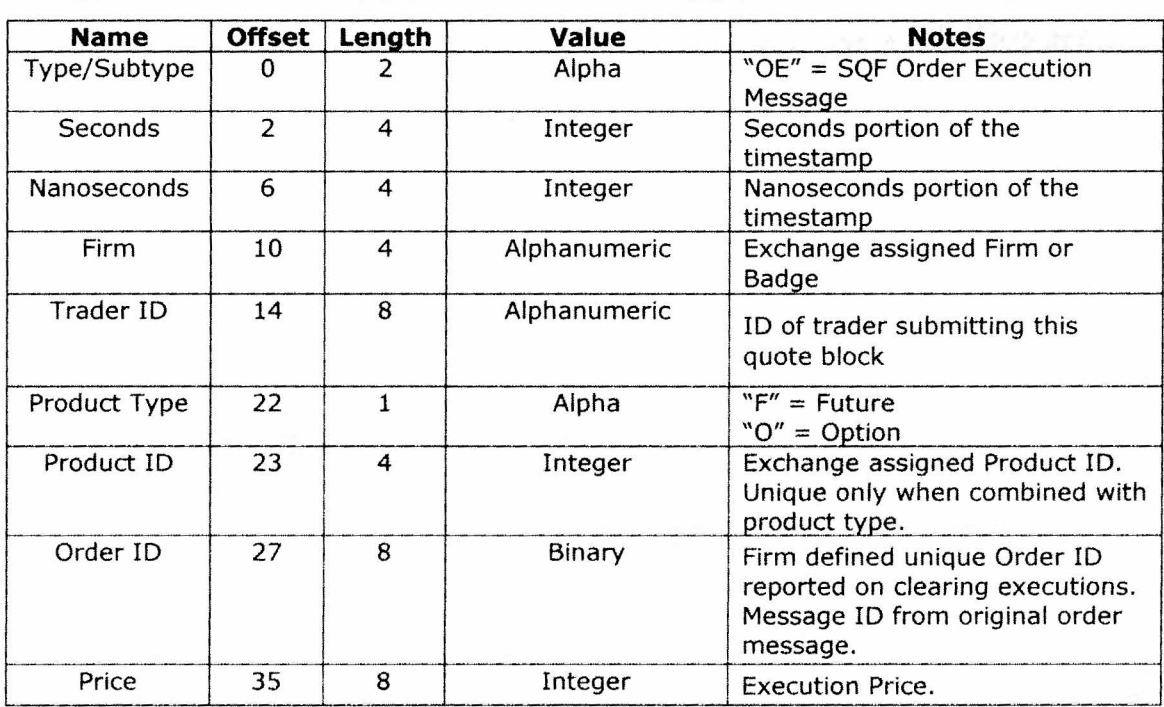

### **SQF Order Execution Message**

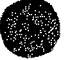

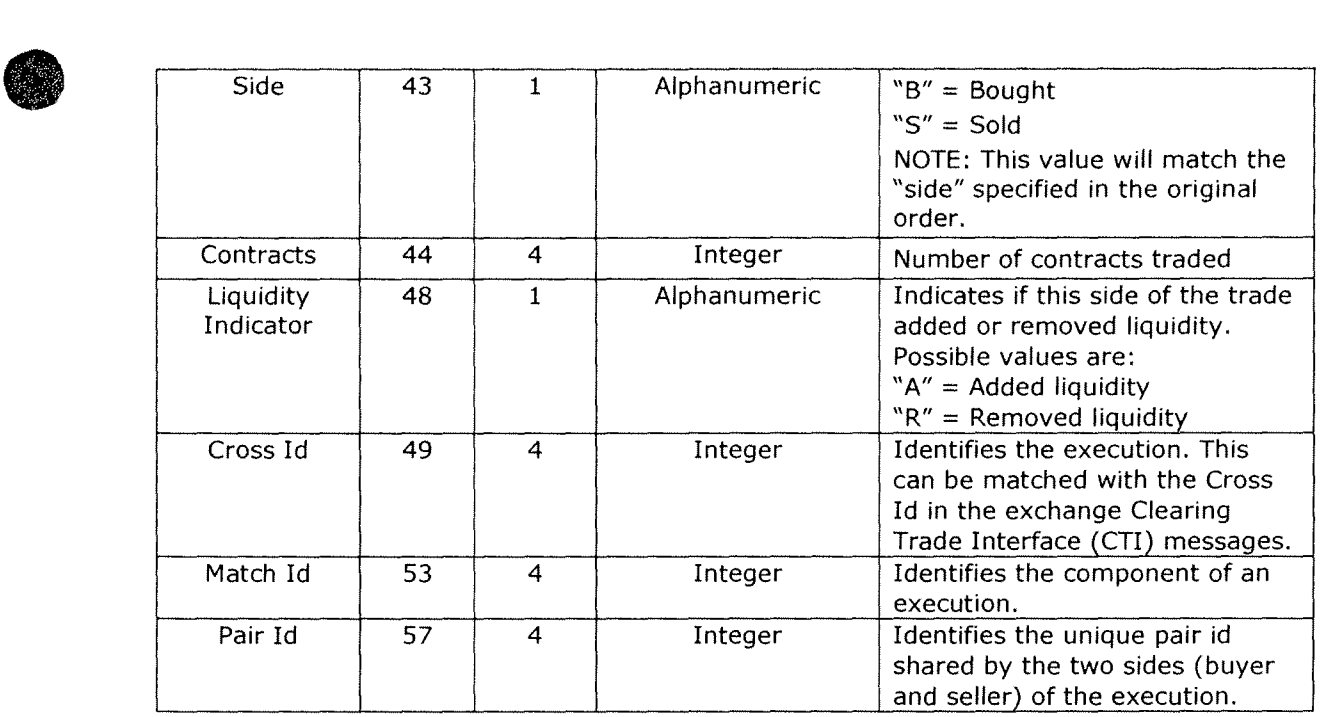

- 1) This is a sequenced message and therefore can be replayed upon re-connection.
- 2) It is possible for an SQF order to have more than one execution for a given Cross Id. The Cross Id and Match Id combination uniquely identifies the Execution.

## **10.1.5 SQF Order Canceled Message**

The SQF Order Canceled message is used to inform firms that the remaining open shares of their SQF Order have been canceled.

SQF Order Canceled Message and Society and Society and Society and Society and

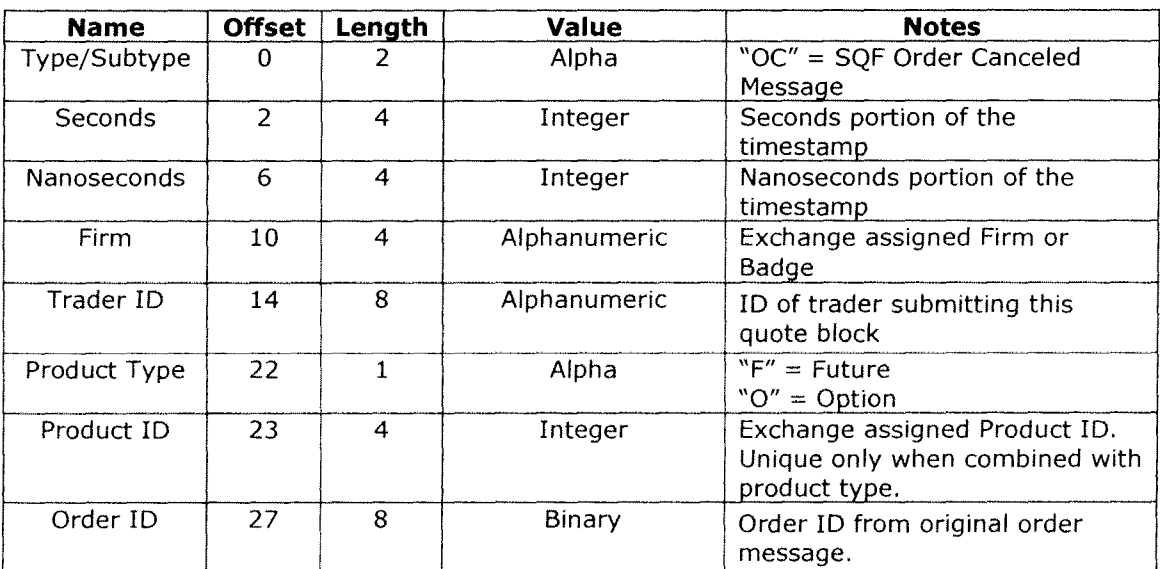

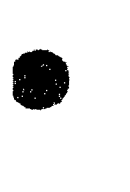

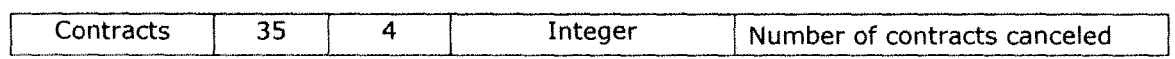

- 1) This is a sequenced message and therefore can be replayed upon re-connection.
- 2) The firm will receive exactly zero or one SQF Order Canceled message for a given SQF order.
- 3) If the order was filled, then this message will not be sent.
- 4) If the order was not executed at all or could only be partially filled, then this message will be sent to cancel any remaining opening shares after any required execution notifications are sent.

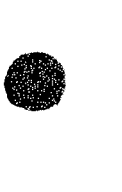

**•** 

# **Notifications**

**•** 

**0** 

## **10.2 Purge Notifications**

# **10.2.1 Trading Product Purge Notification Message**

The Trading Product Purge Notification message is used to inform firms that their quote and/or orders for a given trading symbol have been purged/removed from the market. This message utilizes the exchange assigned Product Type + Product ID to specify the symbol that has been purged. The Product Type/IDs for all trading symbols can be obtained from the Directory messages.

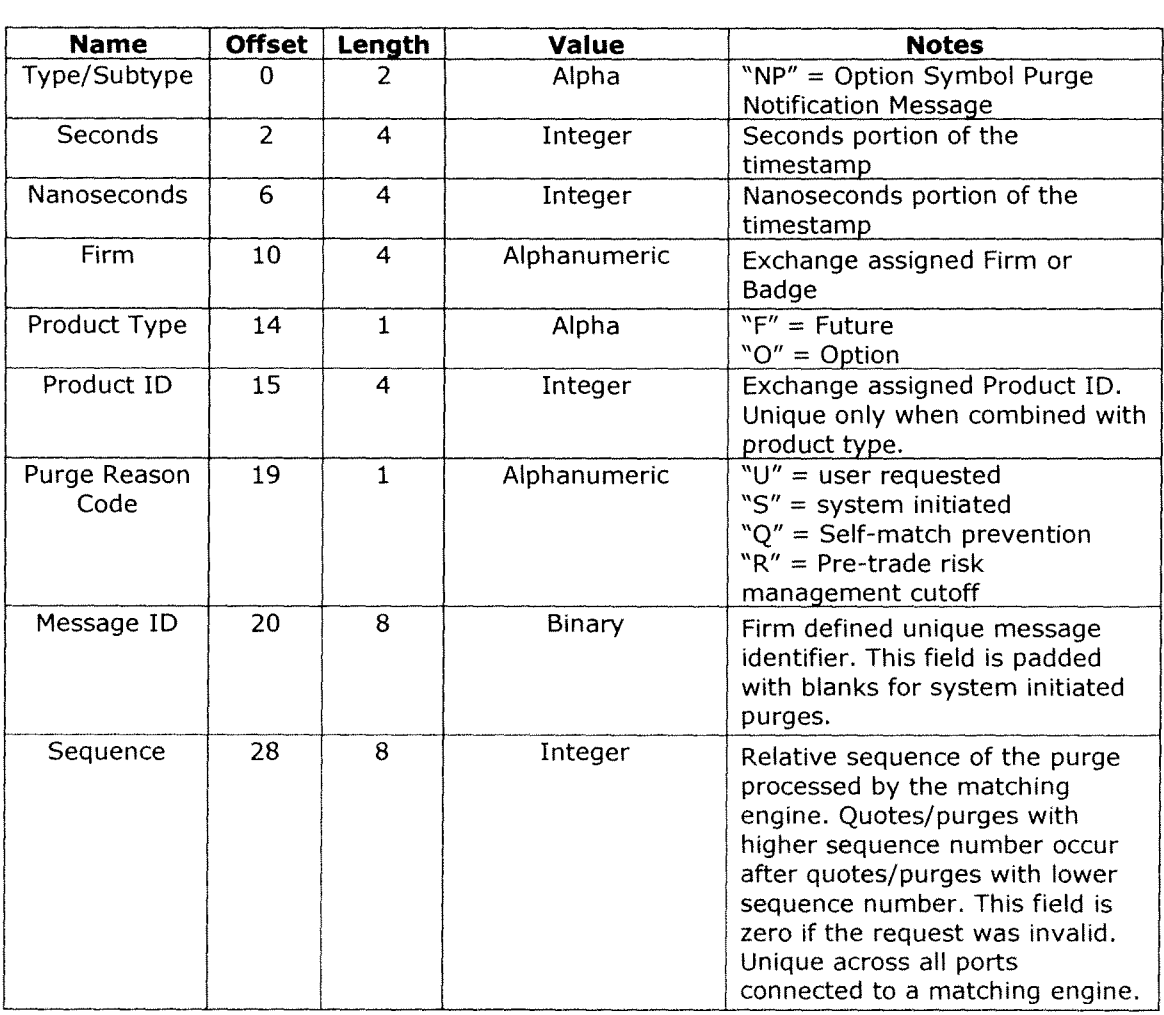

Trading Symbol Purge Notification Message <u> Kabupatén Sulawang Kabupatèn Indonésia</u> 323430

Notes:

- 1) The Trading Product Purge Notification Message is used to notify the firms that their quote and/or orders for a given symbol have been purged/removed from the market.
- 2) This is an unsequenced message and therefore cannot be replayed upon re-connection.

Version 1.1 Page 33

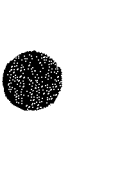

- 3) A Trading Product Purge Notification Message is generated upon any unsolicited system generated purge as well as for user requested purges.
- 4) A manual symbol purge requested by firm and performed by exchange personnel has Purge Reason Code set to "S".

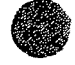

•

**●** 

# **10.2.2 Issue Purge Notification Message**

The Issue Purge Notification message is used to inform firms that their quotes and/or orders for all Trading Products associated with the given issue symbol have been purged/removed from the market.

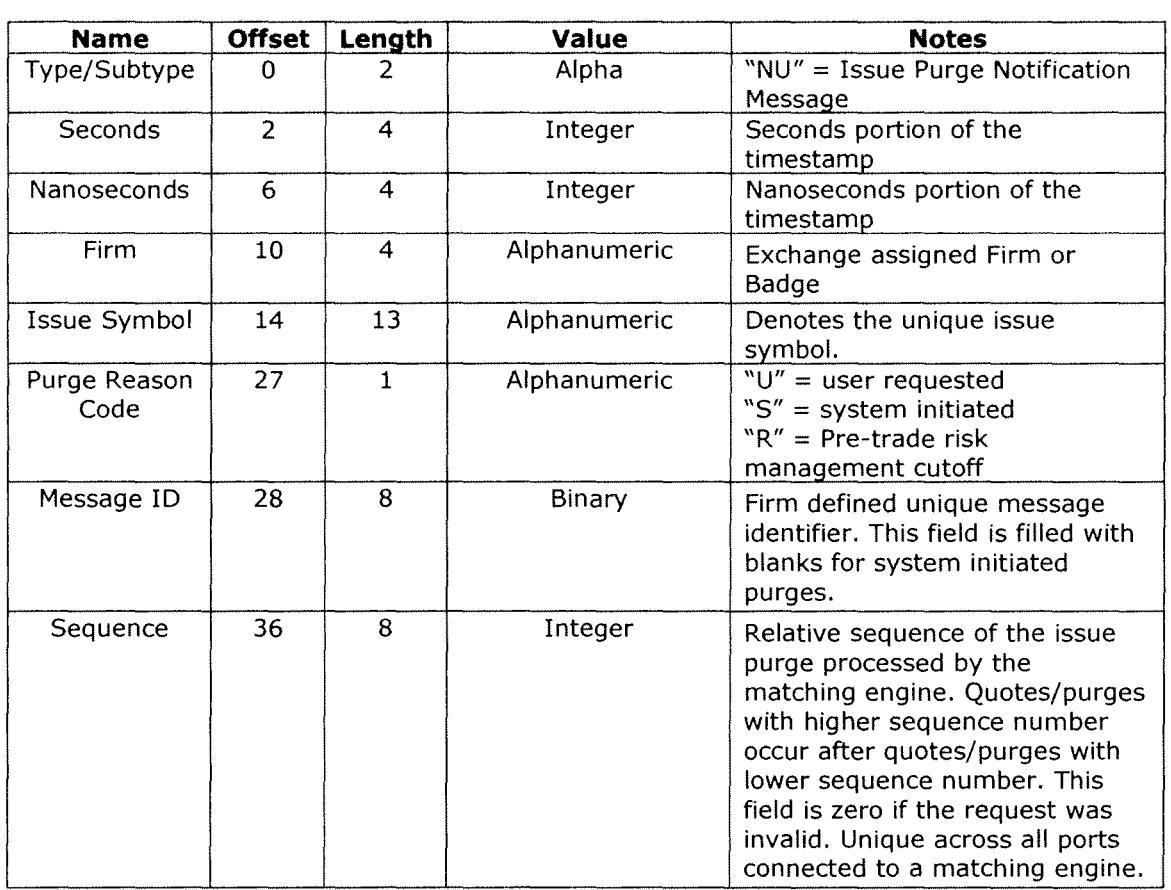

Issue Purge Notification Message and Contract and Contract of the Contract of the

Notes:

- 1) The Issue Purge Notification Messages is used to notify the firms that their quotes and/or orders for all trading products associated with a given issue have been purged/removed from the market.
- 2) This is an unsequenced message and therefore cannot be replayed upon re-connection.
- 3) An Issue Purge Notification Message is generated upon any unsolicited system generated purge as well as for user requested purges.
- 4) A manual issue purge requested by firm and performed by exchange personnel has Purge Reason Code set to "S".

# **10.3 Market Reentry Notifications**

The Market Reentry Notification message informs that risk protection has been reset for the specified scope.

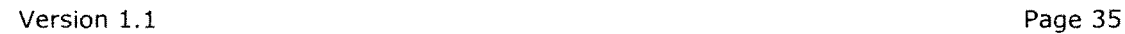

•

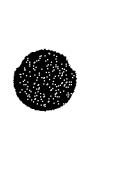

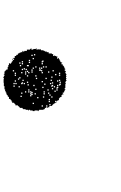

# **10.3.1 Issue Market Reentry Notification Message**

The Issue Market Reentry Notification message informs that risk protection triggered by rapid fire /purge has been reset for the Issue in the message.

Issue Market Reentry Notification Message And Market Market and Market Reentry

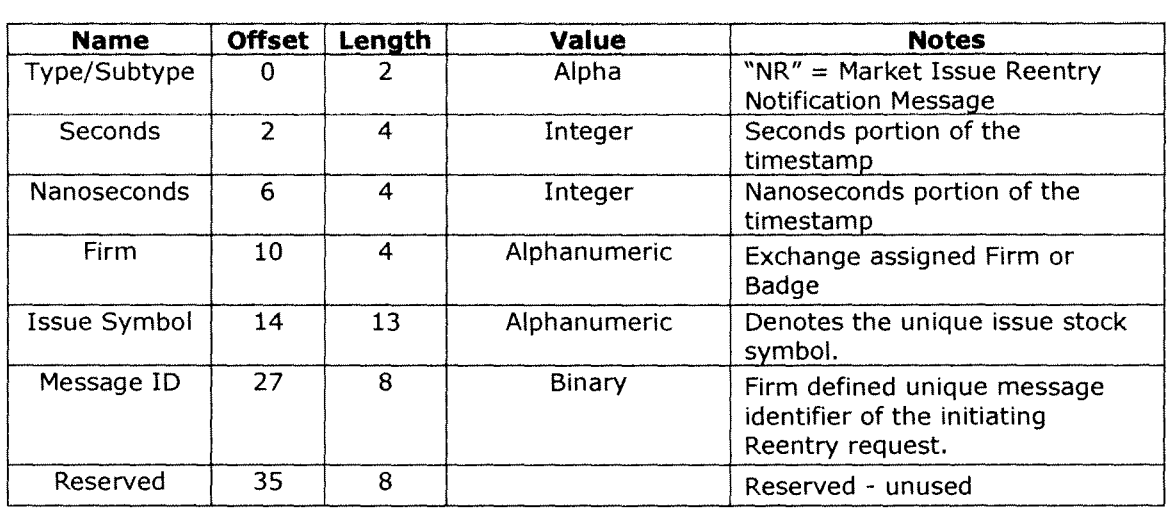

Notes:

 $\bullet$ 

 $\bullet$ 

1) This is an unsequenced message and therefore cannot be replayed upon re-connection .

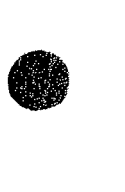

 $\epsilon_{\rm{max}} = 100$ 

# **10.3.2 Product Market Reentry Notification Message**

The Product Market Reentry Notification message informs that risk protection triggered for a given symbol (Product Type+ Product ID pair) has been reset.

Product Market keening Mobileation Message and a state of the state of the

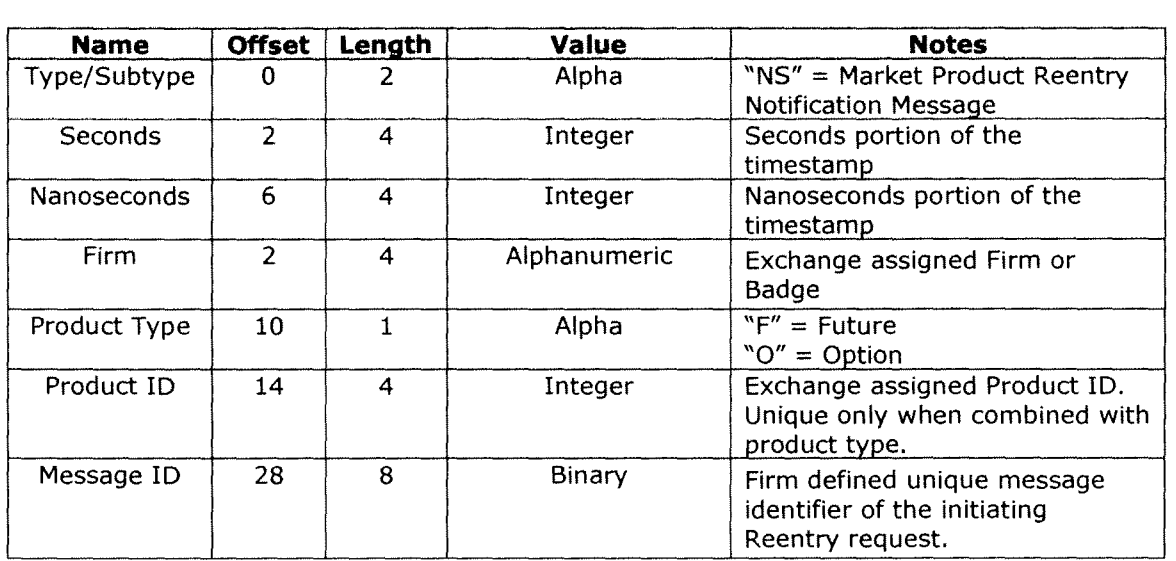

Notes:

**•** 

**•** 

2) This is an unsequenced message and therefore cannot be replayed upon re-connection.

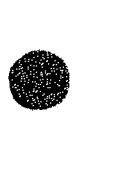

 $\epsilon \rightarrow \epsilon$ 

# • **10.4 Execution and Cancel Notifications**

# **10.4.1 Quote Execution Notification Message**

The Quote Execution Notification message is used to inform firms that their quote for a given Trading Product has been executed in the market.

Quote Execution Notification Message **SAMAR VA** 

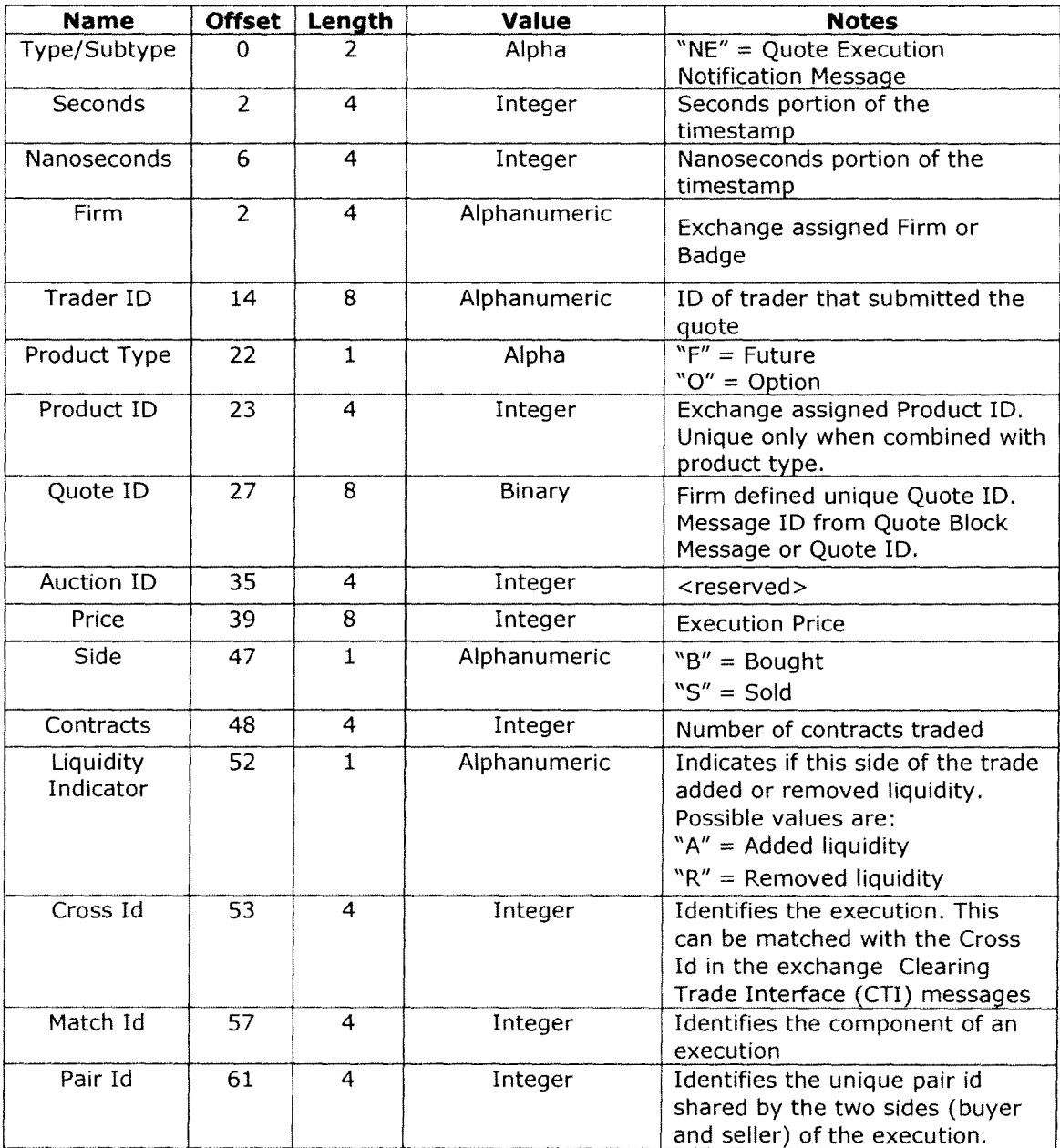

![](_page_68_Picture_5.jpeg)

![](_page_68_Picture_6.jpeg)

![](_page_68_Picture_7.jpeg)

Notes:

- 
- 2) This notification is only sent if the firm is subscribed to receive these messages.
- <sup>1</sup> 1) This is a sequenced message and therefore can be replayed upon re-connection.<br>
2) This notification is only sent if the firm is subscribed to receive these messages.<br>
3) The firm may receive more than one Quote Exec 3) The firm may receive more than one Quote Execution Notification message with the same cross ID, however the Cross Id and Match Id combination uniquely identifies the Quote Execution.

# **10.5 Pre Trade Risk Notification**

The Pre Trade Risk Notification message is used to inform firms that one of their pre trade risk monitors has changed state. The state change could be a warning, a cutoff or a reset.

Pre Trade Risk Notification Message and Contract and Contract of the Contract of the Contract of the Contract of the Contract of the Contract of the Contract of the Contract of the Contract of the Contract of the Contract

![](_page_69_Picture_183.jpeg)

![](_page_69_Picture_7.jpeg)

![](_page_69_Picture_8.jpeg)

![](_page_70_Picture_41.jpeg)

- 1) This is a sequenced message and therefore can be replayed upon re-connection.
- 2) This notification is only sent if the port is subscribed to receive these messages, and the firm, trader, firm group or trader group is permissioned for the given port.

 $\lambda$ 

![](_page_70_Picture_4.jpeg)

**•** 

# 11 Support

•

 $\bigcirc$ 

![](_page_71_Picture_51.jpeg)

For technical questions please contact devsupport@nasdaqomx.com

![](_page_71_Picture_3.jpeg)
## • **12Appendix A- SQF Client To Host Messages**

The following table summarizes which host to client messages are sequenced or unsequenced.

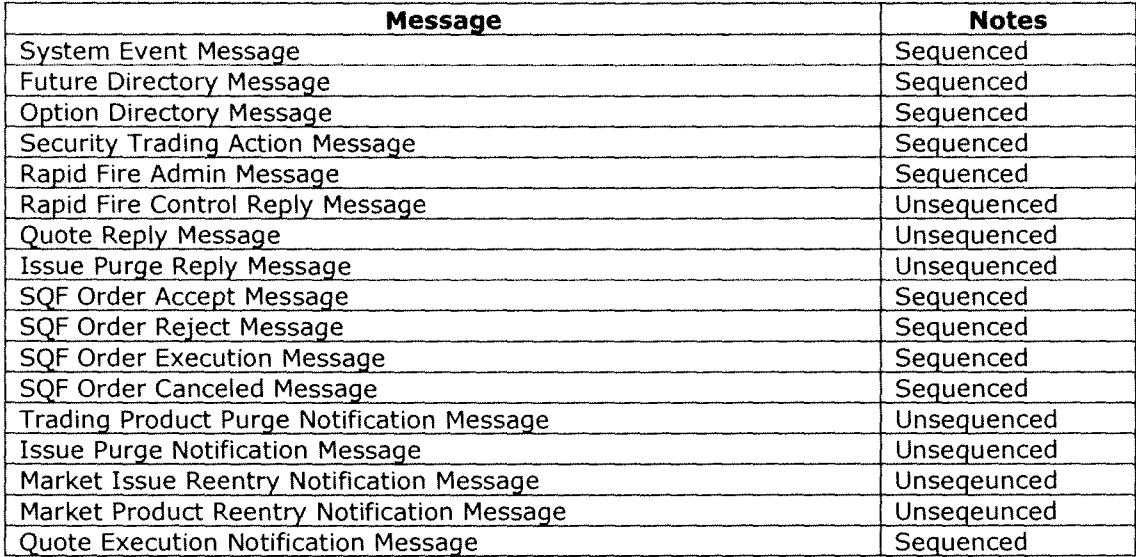

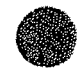

**●** 

## • **13 Appendix B - Participant Types**

Firms sending messages requiring Participant Type will submit one of the Participant Types below. Each Participant Type value corresponds to a specific combination of Customer Type Identifier (CTI) code, Origin Code, and OCC Account Type Code.

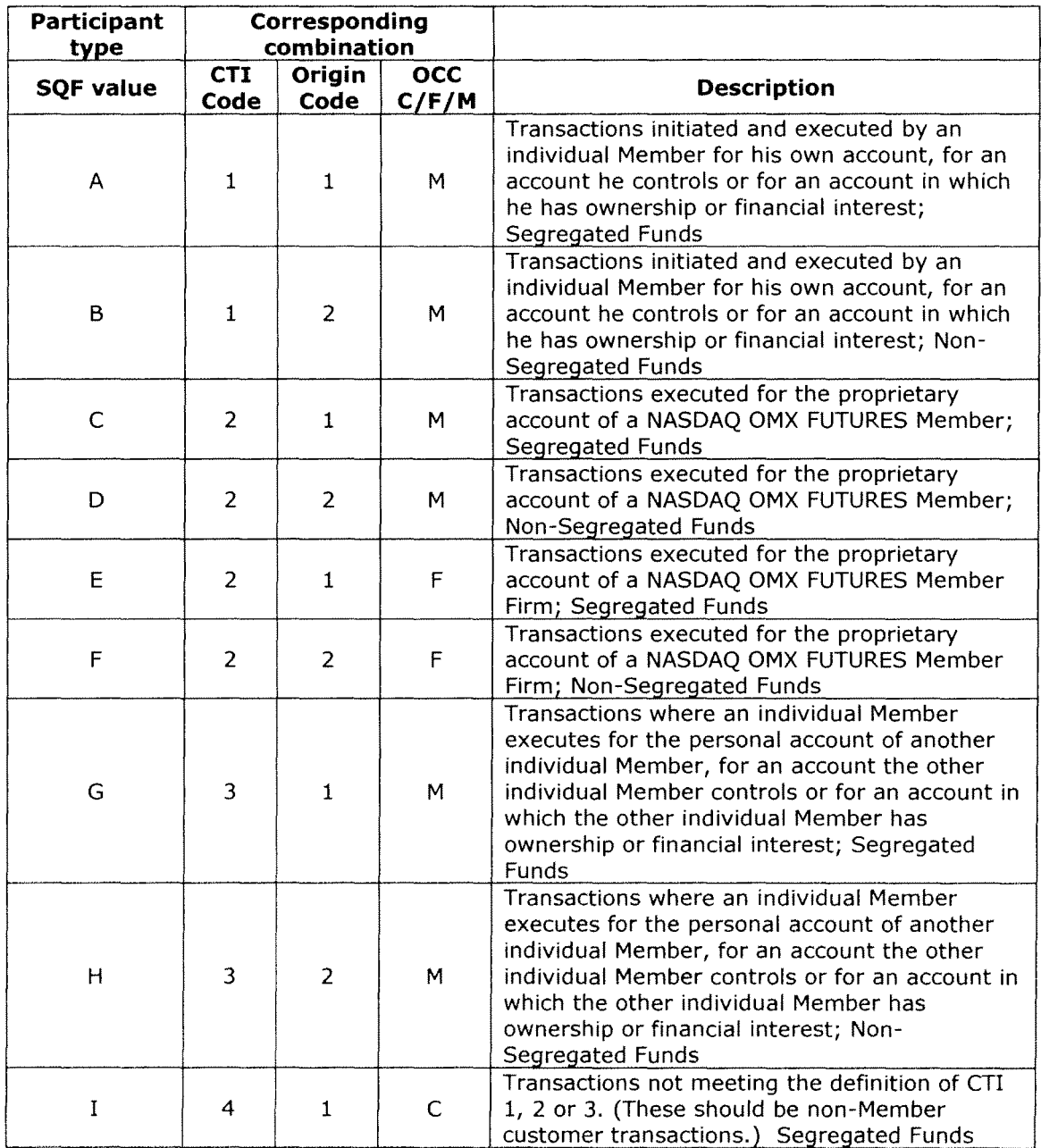

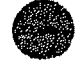

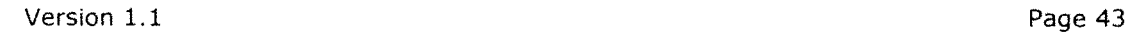

## • **14 Appendix C - Revision Control Log**

Documentation Revision Control Log

#### **July 19, 2013: Specialized Quote Interface- Version 1.1**

• Added ClientAccount field to various messages

#### **March 13, 2013: Specialized Quote Interface- Version 1.0**

• Alpha version

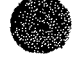

# NASDAQ CMX | NASDAQ FUTURES FIX Drop Specification

**•** 

Version 1.3

Revised Dec 06, 2013

## **NASDAQ Futures** FIX DROP 1.1 July 19, 2013

 $\mathbf 1$  $\overline{2}$  $2.1.1$  $2.2$ 2.3 2.4  $2.5$ 2.6  $2.7$ 2.8 3  $\overline{4}$ 5 6 7 8 8.1 8.2  $8.3$ 9 10 NASDAQ FUTURES Rules - Participant, CTI, Origin, and OCC account type codes...11 11 12 13 14 

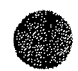

Page 2 of 12

## **1 Overview**

#### **Overview**

**b** 

**0** 

It is assumed that the reader is familiar with the FIX 4.2 protocol as described at http://www.fixprotocol.org. This document describes the differences between the NASDAQ FUTURES implementation and the FIX 4.2 standard.

## **2 Session Information**

#### 2.1 **Logon**

The Logon must be the first message sent by the subscriber after the TCP connection is established. EncryptMethod is ignored (FIX level encryption is not supported). The IP Address of the subscriber, the SenderCompId and TargetCompId will be validated. If validation fails the connection will be dropped.

#### **2.1.1 ID Fields**

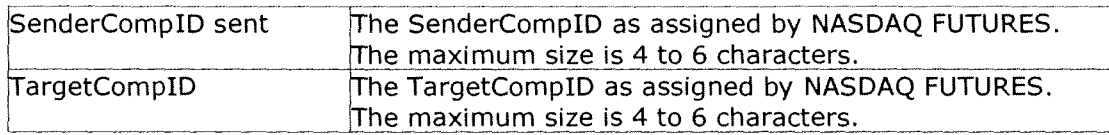

If the connection is unexpectedly broken, upon reconnect the subscriber may receive a Logon Acknowledgement with a sequence number greater than expected. This means that in-flight messages were missed (likely important execution reports). The subscriber should issue a Resend Request to retrieve the missed messages.

Similarly NASDAQ FUTURES will issue a Resend Request to the subscriber for messages that it missed.

HeartbeatInterval must be specified by the subscriber in the Logon message in whole seconds. Though there are no restrictions imposed by NASDAQ FUTURES on HeartbeatInterval, we recommend using a value as low as possible, so disconnects are detected sooner. The accepted HeartbeatInterval value will be returned on the Logon Acknowledgement message.

#### 2.2 **Sequence Numbers**

Sequence numbers, both inbound and outbound, will be reset to 1 at the beginning of each session. Messages are processed sequentially. Sequenced messages that have fallen behind (other than Sequence Reset- Reset, Sequence Reset- GapFIII and those marked with PossDup flag of 'Y') can cause an immediate logout. A Sequence Reset - Reset message attempting to reset the sequence to a new sequence number that is lower than the current expected sequence will also cause an immediate logout. Messages with sequence numbers higher than expected (other than Logon and Logout) will trigger message recovery via Resend Request.

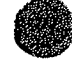

2.3 *Heartbeat*<br>A Heartbeat message sk<br>since the last message sk<br>lies that he last message sk A Heartbeat message should be sent if the agreed upon HeartbeatInterval has elapsed since the last message sent. If any message has been sent during the preceding HeartbeatInterval a Heartbeat message need not be sent.

#### **2.4 Test Request**

NASDAQ FUTURES will reply with a Heartbeat message to a Test Request message, providing TestReqld as of original Test Request.

NASDAO FUTURES will issue a Test Request if a HearbeatInterval  $+1$  seconds have elapsed since the last message received. If 3 consequent NASDAQ FUTURES Test Requests go by without receiving a message the TCP connection is considered broken and will be dropped.

#### 2.5 **Resend Request**

As discussed in the FIX 4.2 specification, it is possible to send an open or closed sequence range in a Resend Request (an open range uses sequence zero as the EndSeqNo). NASDAQ FUTURES will honor either type of request. Any messages sent in response to NASDAQ FUTURES Resend Request should have PossDup="Y".

#### 2.6 **Reject**

Session level rejects are used to indicate violations of the session protocol, or missing (or invalid) fields. These are to be expected during development and certification, but should be extremely rare in production. Application layer rejects (e.g. Order Reject and Cancel Reject) are normal.

#### 2. 7 **Sequence Reset**

Sequence Reset - Gap Fill (GapFillFlag = "Y") messages should conform to standard message sequencing rules, sequence numbers in the past will be ignored and treated as PossDup="Y".

Sequence Reset - Reset (GapFiiiFiag not "Y") is used only as a last resort, and always by human intervention, to allow an otherwise confused session to be resumed. In these cases all chances at automatic message recovery are lost.

#### 2.8 **Logout**

Either side may issue a Logout to gracefully close the session. The side that issues the Logout should process messages normally until it sees the Logout Acknowledgement, and then break the TCP connection. NASDAQ FUTURES will typically only request Logout after the scheduled end of a FIX session.

## **3 Data Types**

NASDAQ FUTURES follows FIX standard for data types.

## **4 Fault Redundancy**

A single FIX Drop account can be bound to multiple physical FIX Drop instances. These FIX Drop instances then provide "parallel" fix sessions for fault redundancy.

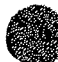

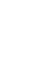

In this configuration, all instances are able to "drop" messages. Both incoming and outgoing sequencing will be maintained across all instances. However subscribers will be allowed to maintain only one active connection at a time. If the subscriber connects to one of the alternative instances when still connected on another instance, the old connection will be dropped and the new connection will be accepted.

## **5 Service Bureau Configuration**

A DROP host can deliver information for one or more firms, allowing a service bureau configuration. In this case, the DROP account must be authorized by each desired firm using a DROP Port Authorization Form.

## **6 Standard Message Header**

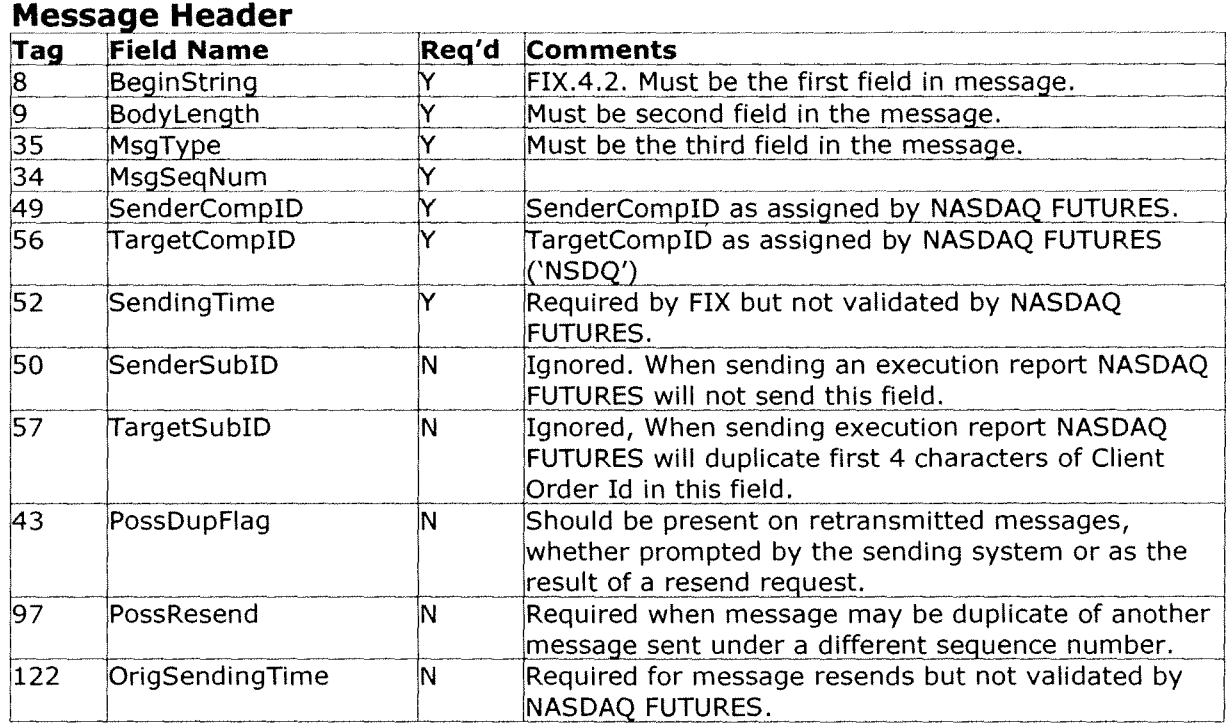

## **7 Standard Message Trailer**

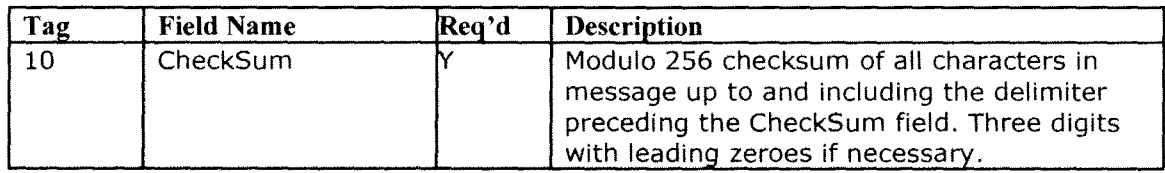

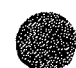

**b** 

## **8 Outbound Sequenced Messages**

#### 8.1 **Execution Report**

The execution report message is used to:

- 1. Relay order receipt
- 2. Relay changes to an existing order (i.e. accept cancel and replace requests)
- 3. Relay order status information
- 4. Relay fill information on working orders

Each execution message will contain information that will describe the current state of the order and execution status as understood by NASDAQ FUTURES. State changes will be sent as separate messages and will not be used to also convey new partial fill details:

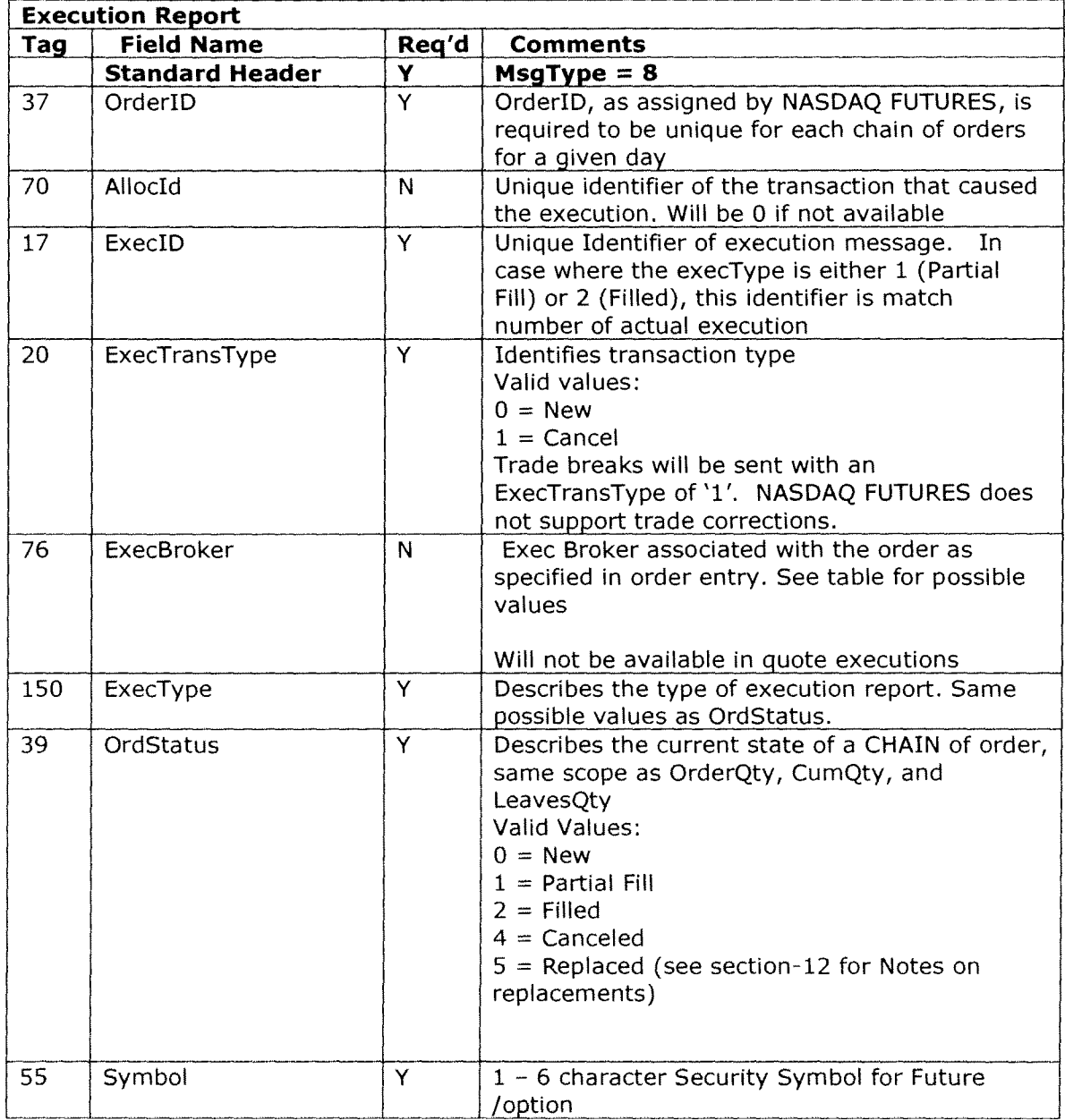

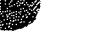

**0** 

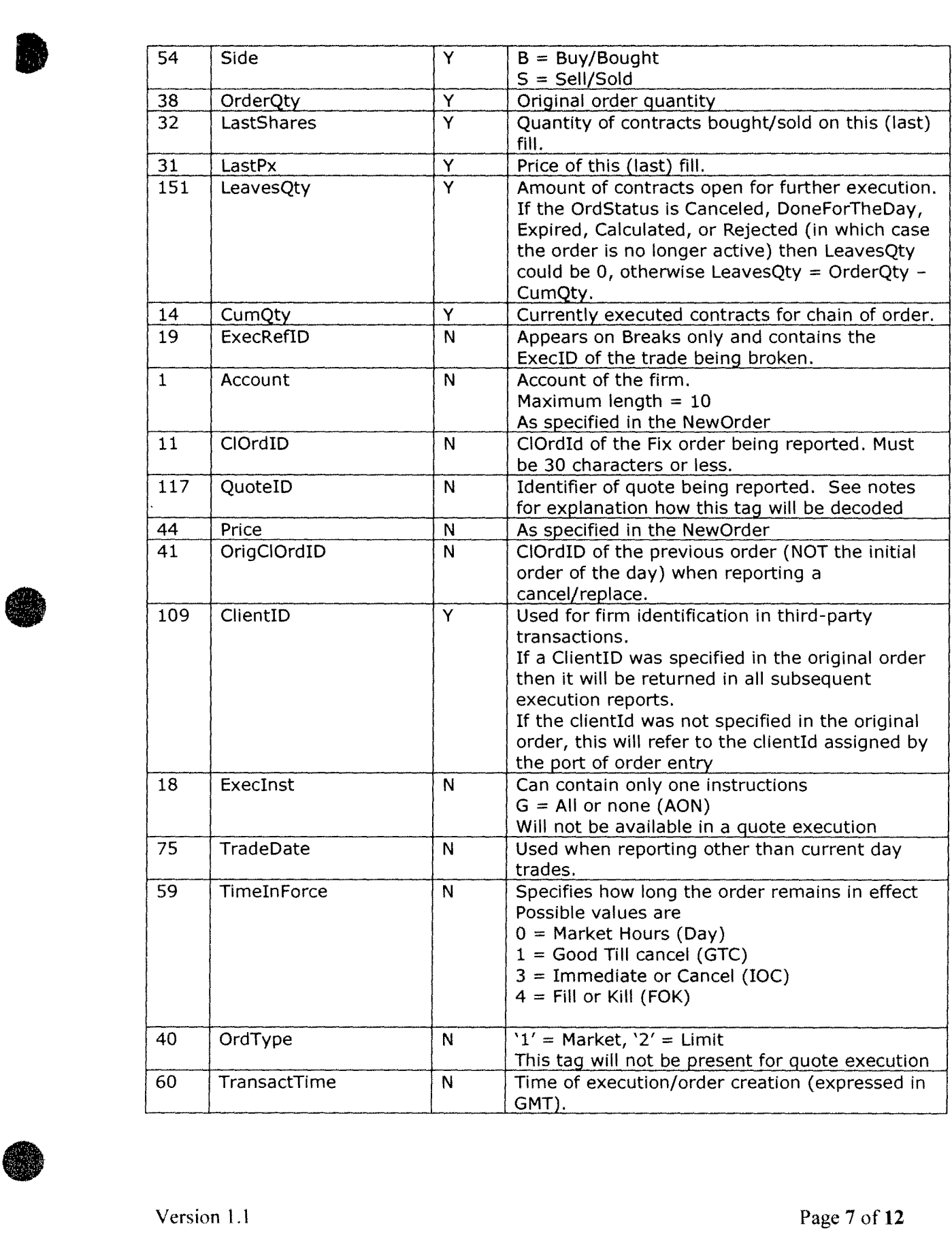

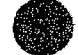

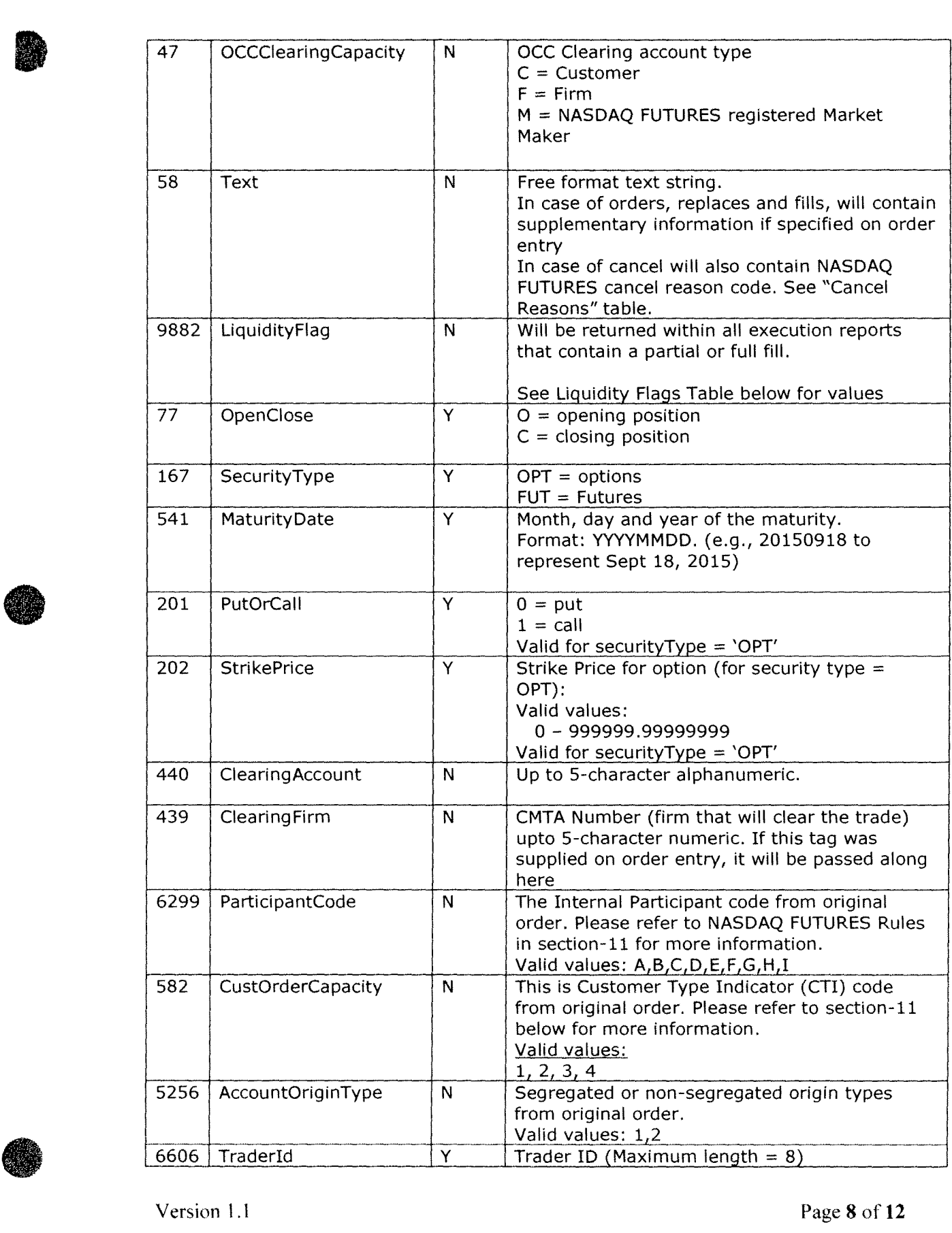

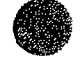

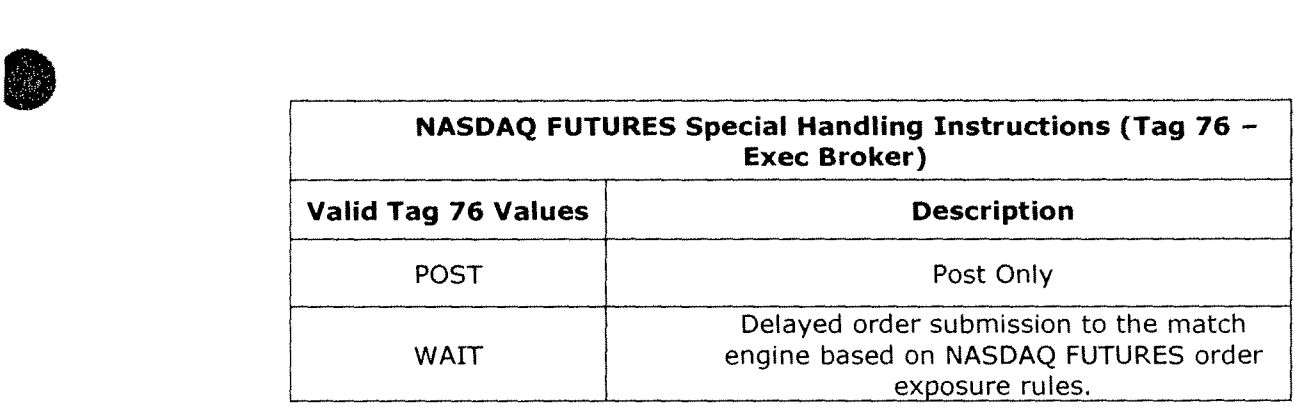

## 8. 2 **Purge Notification/Purge Reset/Underlying Reset Response**

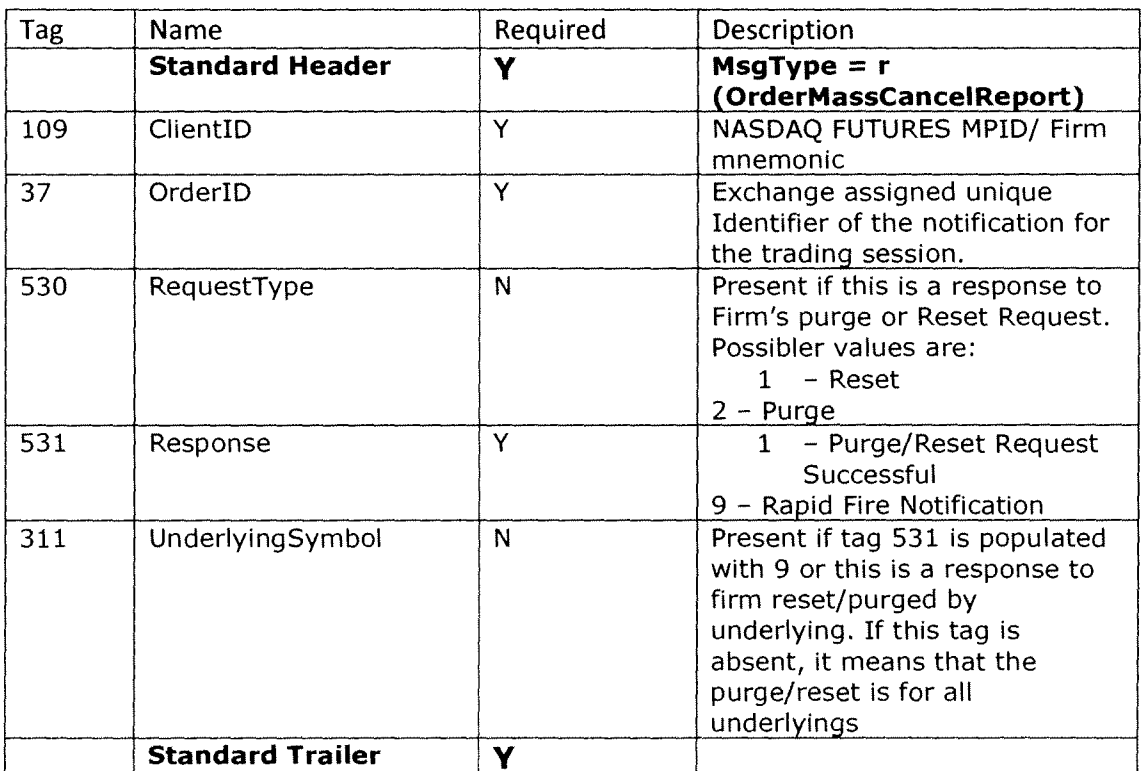

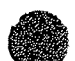

#### 8.3Pre Trade Risk Notification

NASDAQ FUTURES will use this message to notify firms when any activity for the Group ID/ Trader ID/ Firm reaches the defined thresholds. This message is used to send the warning as well as cutoff notifications.

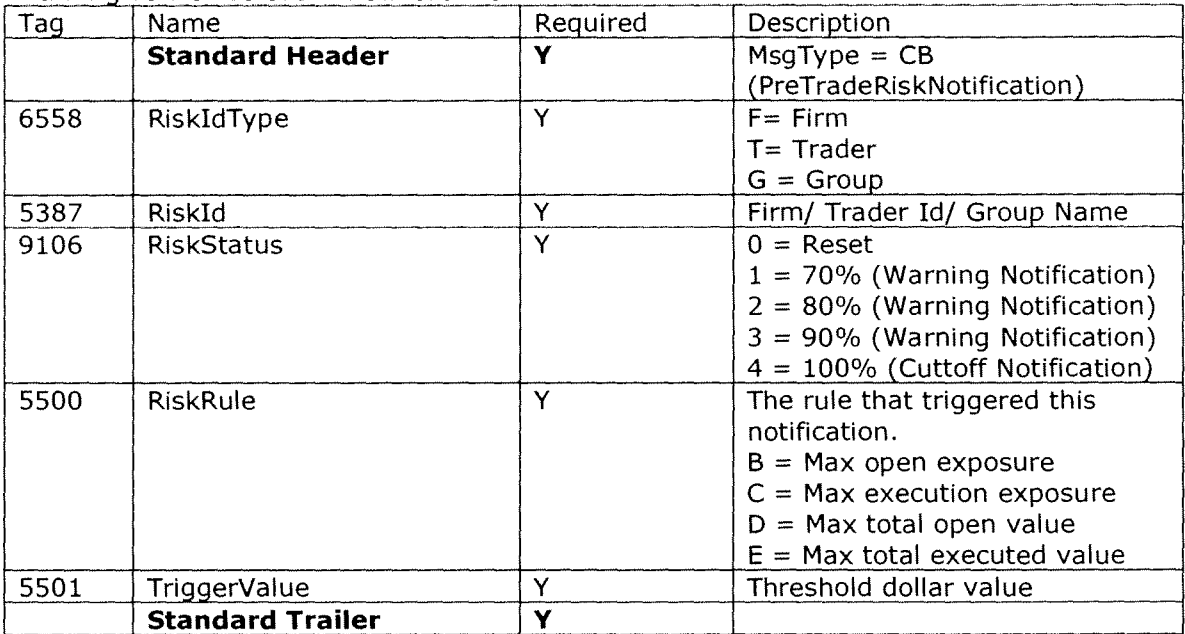

## *9* Liquidity Flags:

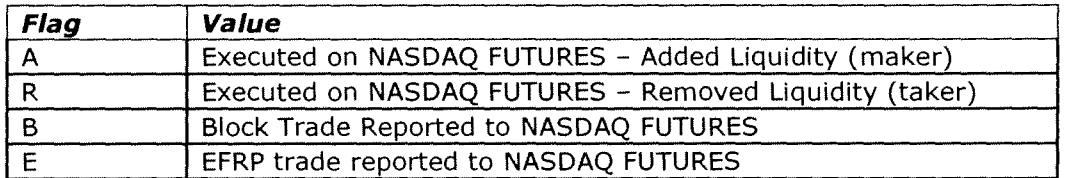

## 10 Cancel Order Reasons (Tag 58)

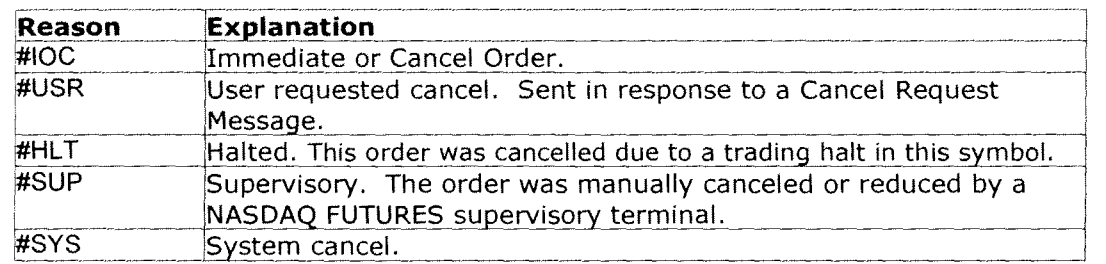

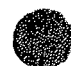

**B** 

#### 11 NASDAQ FUTURES Rules- Participant, CTI, Origin, and OCC account type codes

NASDAQ FUTURES Participants are required to either a) enter a Participant Code on each order that represents a particular combination of CTI, Account Origin, and OCC Clearing Account Type codes, or b) enter each CTI, Origin, and OCC Clearing Account Type code explicitly on each order.

The FIX values representing the code combinations are listed below. All other code combinations are invalid. Orders received with invalid combinations will be rejected.

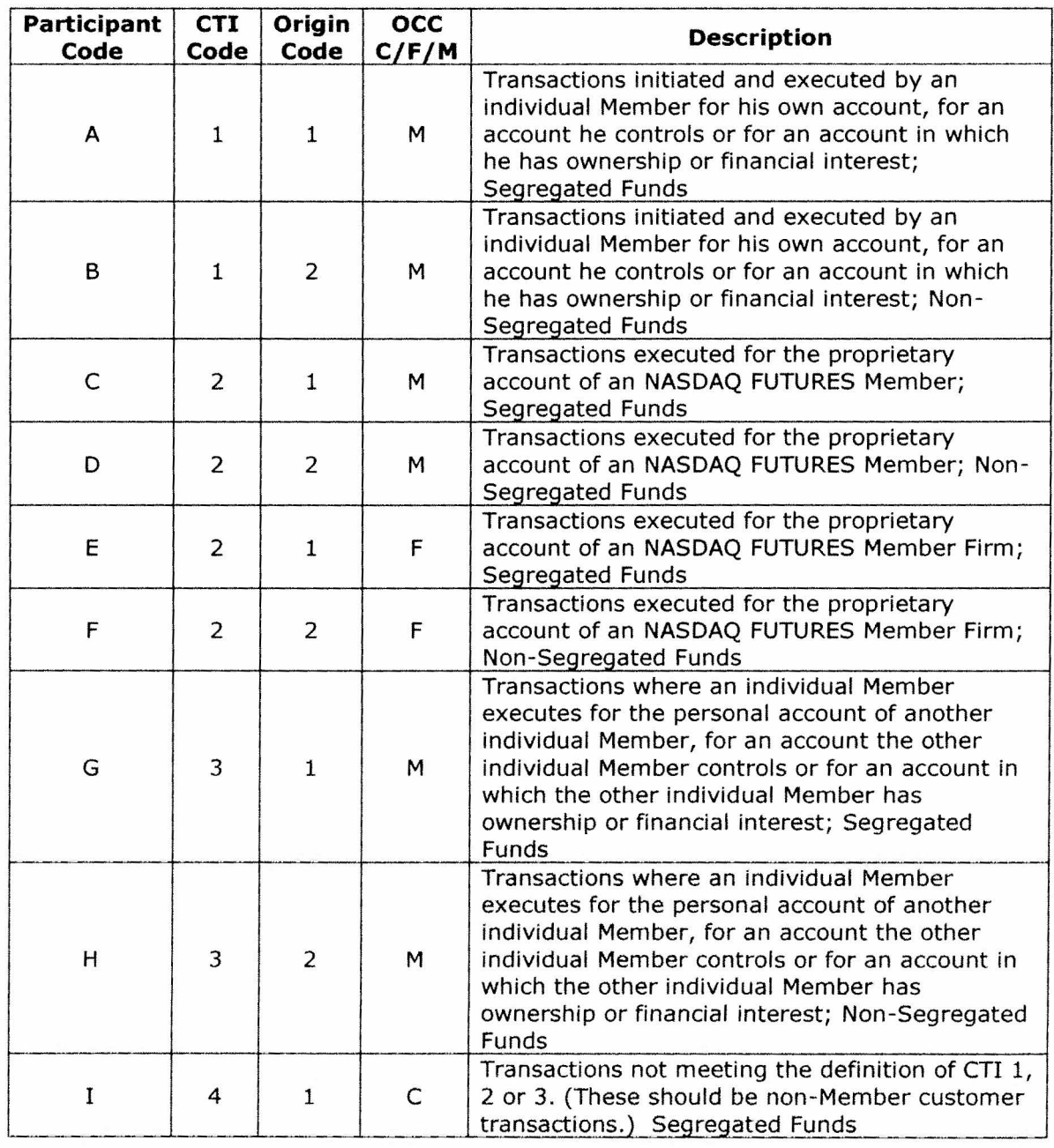

Valid CTI Code, Origin, OCC Account type combinations:

Version 1.1 Page 11 of 12

## **12 Notes**

- Replaces
	- o Note that in messages with orderStatus *=* 5 (Replaced), the tag origCIOrdid will indicate the client Order Id of the original order being replaced, the tag ciOrdid indicates the client Order Id of the replacement and the tag Orderld indicates the NASDAQ FUTURES assigned id of the replacement. However, there may be cases where one or both of the following is true:
	- o The origCIOrdid and the ciOrdid values are the same
	- $\circ$  The OrderId of the replacement is the same as OrderId of the original order
	- $\circ$  In all replaces, the client behavior should replace the original order details with the order details provided in the replacement.
- Quote Id
	- o SQF Quote Ids are specified as binary strings and must be encoded to be transmitted via ASCII 8-byte binary.

## **13 Support**

If you have any questions or comments about this specification, email tradinqservices@nasdaqomx.com. We welcome suggestions for new features or improvements.

## **14 Revision History**

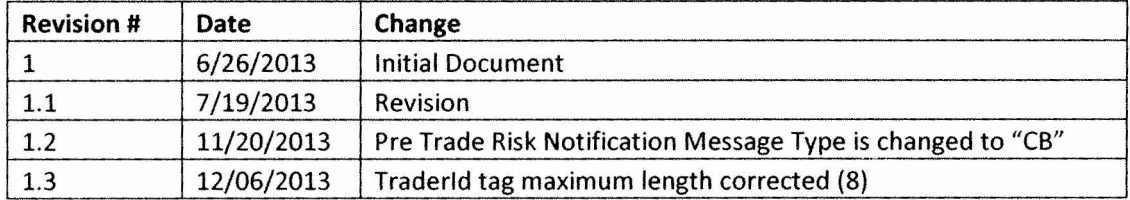

© Copyright 2013, The NASDAQ OMX Group, Inc. All rights reserved.

Version 1.1 Page **12 of 12** 

 $\label{eq:2.1} \frac{1}{\sqrt{2}}\int_{\mathbb{R}^3}\frac{1}{\sqrt{2}}\left(\frac{1}{\sqrt{2}}\right)^2\frac{1}{\sqrt{2}}\left(\frac{1}{\sqrt{2}}\right)^2\frac{1}{\sqrt{2}}\left(\frac{1}{\sqrt{2}}\right)^2\frac{1}{\sqrt{2}}\left(\frac{1}{\sqrt{2}}\right)^2.$ 

 $\label{eq:2.1} \frac{1}{\sqrt{2}}\int_{\mathbb{R}^3}\frac{1}{\sqrt{2}}\left(\frac{1}{\sqrt{2}}\int_{\mathbb{R}^3}\frac{1}{\sqrt{2}}\left(\frac{1}{\sqrt{2}}\int_{\mathbb{R}^3}\frac{1}{\sqrt{2}}\left(\frac{1}{\sqrt{2}}\int_{\mathbb{R}^3}\frac{1}{\sqrt{2}}\right)\frac{1}{\sqrt{2}}\right)\frac{1}{\sqrt{2}}\right)=\frac{1}{2}\int_{\mathbb{R}^3}\frac{1}{\sqrt{2}}\int_{\mathbb{R}^3}\frac{1}{\sqrt{2}}\frac{1}{\$ 

# NASDAQ OMX | NASDAQ FUTURES Clearing Trade Interface (CTI)

**b** 

**●** 

**•** 

Specification

Version 2.1 July 19, 2013

#### Contents

**O** 

**0** 

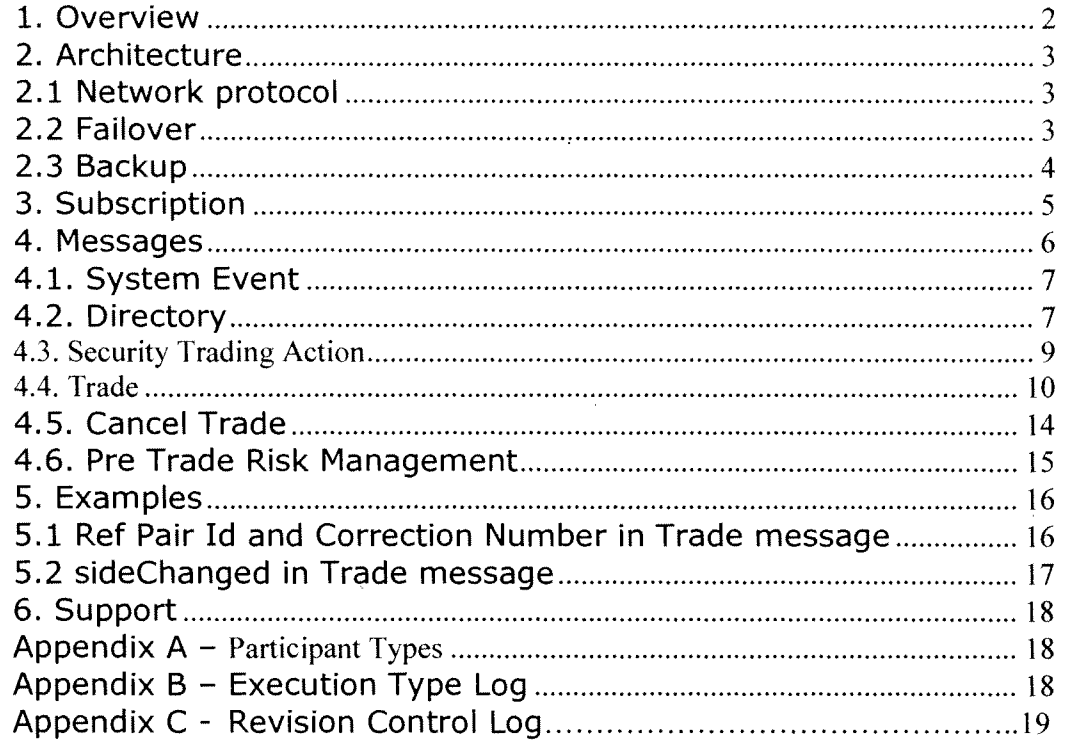

#### **1. Overview**

**The NASDAQ FUTURES Clearing Trade Interface {CTI)** is an interface that provides the user with copies of all trade related messages sent for clearing purposes.

CTI sends the following messages:

- Clearing trades, trade corrections and trade cancels on a low latency, real-time basis.
	- o Routed to a given firm's connection based on:
		- Clearing Member Trade Agreement (CMTA) or Options Clearing Corp. (OCC) Number and/or
		- Exchange Account (or badge) Number and/or
		- Exchange Internal Firm Identifier (IFI)
- Optional administrative messages:
	- o Directory messages to relay symbol and contract information for those symbol traded on NASDAQ FUTURES.
	- $\circ$  Trading action messages to inform market participants when a specific option or future is halted or released for trading on the exchange.

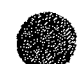

Version 2.1

#### **2. Architecture**

#### **2.1 Network protocol**

Messages are transported using SoupBinTCP v4.00 on top of TCP/IP.

#### **2.2 Failover**

Message gaps due to short connection losses are easily recovered by reconnecting to the exchange with the last sequence number processed by the firm before disconnect. SoupBinTCP supports a store on the exchange side where it keeps all messages for a trading session sorted by sequence numbers regardless of the client's connection state. SoupBinTCP will send all sequenced messages starting with the sequence number requested by the firm upon login.

Upon certain failures CTI may be restarted. None of the trades are going to be lost. All messages in the CTI message store will be recreated. Trades, trade corrections and cancels will be marked as "possible duplicates". After recovery if firms reconnect with sequence number 1, they should be ready to process "possible duplicates" accordingly.

In the event of catastrophic issues, the whole exchange system may be restarted in the middle of the trading day (intraday session roll-over). In this case, a new SoupBinTCP session will be started. The CTI message store will be empty and not have trades/etc from the previous session. Firms have to login with sequence number 1. Trade ids are guaranteed to be unique across sessions for the same trading day .

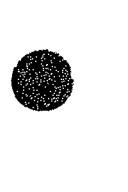

•

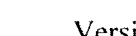

•

Version 2.1 Page 3

#### **2.3 Backup**

**D** 

**●** 

The exchange provides backup connections that have the same subscription and port as the primary but different IP addresses.

If there is a physical problem with the primary, firms can switch to the corresponding backup immediately. For smooth transition, it is recommended to login to the backup with the last sequence number received on the primary before it went down.

If there is a physical problem with the whole datacenter and the problem is not going to be fixed until next day, firms have to be ready to connect to the disaster recovery site on the next day.

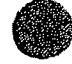

#### **3. Subscription**

Firms can configure their connections to route trade related messages based on the following match criteria (entitlements):

OCC clearing number(s),

or/and

Exchange badge(s) (Exchange Account number + suffix, used by market makers), and/or

Exchange Account number(s) (used by specialists and order providers) and/or

IF! (exchange internal firm identifier which describes a group of exchange badges or/and Exchange Accounts).

"Excluding" logic is not supported. For example, "send all trades for OCC number 123 to a given connection" is a valid configuration while "... except trades for badge 789-A" is not. Trade routing by firm names is not supported at this time either.

If an order provider overrides OCC clearing number by supplying a CMTA number in orders, CMTA number will be used for routing decisions instead of the order provider's default OCC clearing number.

By default all non-trade related messages (events, symbols, and trading actions) are routed to the firms unconditionally. It is possible to configure a connection to only send trade related messages without any events, symbols and trading actions .

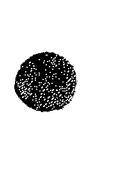

#### **4. Messages**

**D** 

**•** 

CTI will support three basic types of messages:

- System Events
- Administrative Data
- Trade related information

A firm can request configuring its lines to send only trade related information.

All integer fields are unsigned big-endian (network byte order) binary numbers.

All alphanumeric fields are left justified and padded on the right with spaces.

Prices are integer fields. When converted to a decimal format, prices are in fixed point format with 10 whole number places followed by 8 decimal digits. So price 1.3 will be a integer number with value of 130000000.

Each message has a time located at offset 1 (Seconds, Nanoseconds). This time reflects the time when the message was created by the system not sent out. If firms connecting to CTI request to resend the message on reconnect, the message time will not change. "Seconds" is the number of whole seconds after midnight of the day and "Nanoseconds" is the remaining sub-second portion of the time. The "Seconds" field will have a range of 0 to 86400 (i.e. 12:00:00am to 11:59:60pm (Leap second)) and "Nanoseconds" will have a range of 0 to 999999999. All times in this protocol are U.S. Eastern Time zone .

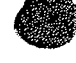

#### **4.1. System Event**

**•** 

**•** 

The system event message is used to signal a ring wide event.

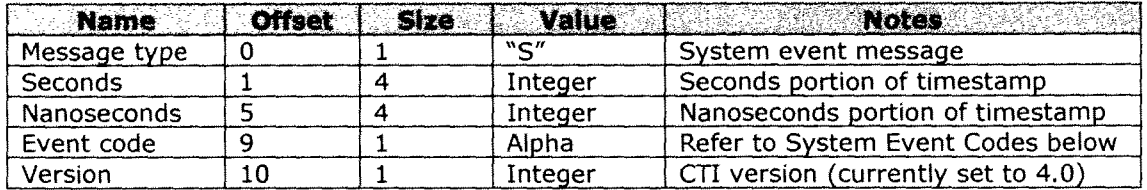

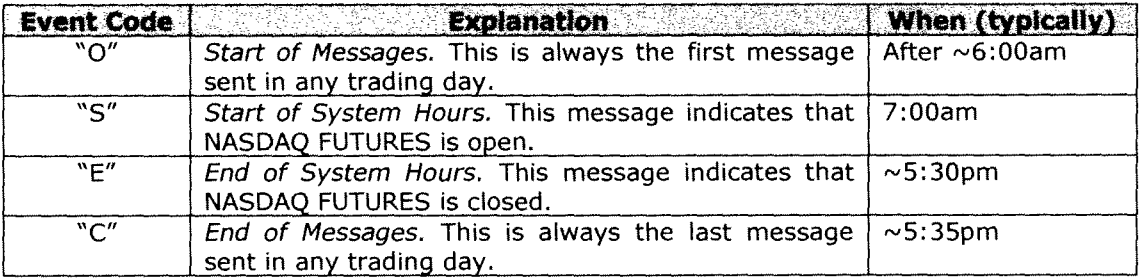

#### **4.2. Directory**

At the start of each trading day, the exchange disseminates directory messages for all symbols trading on NASDAQ FUTURES.

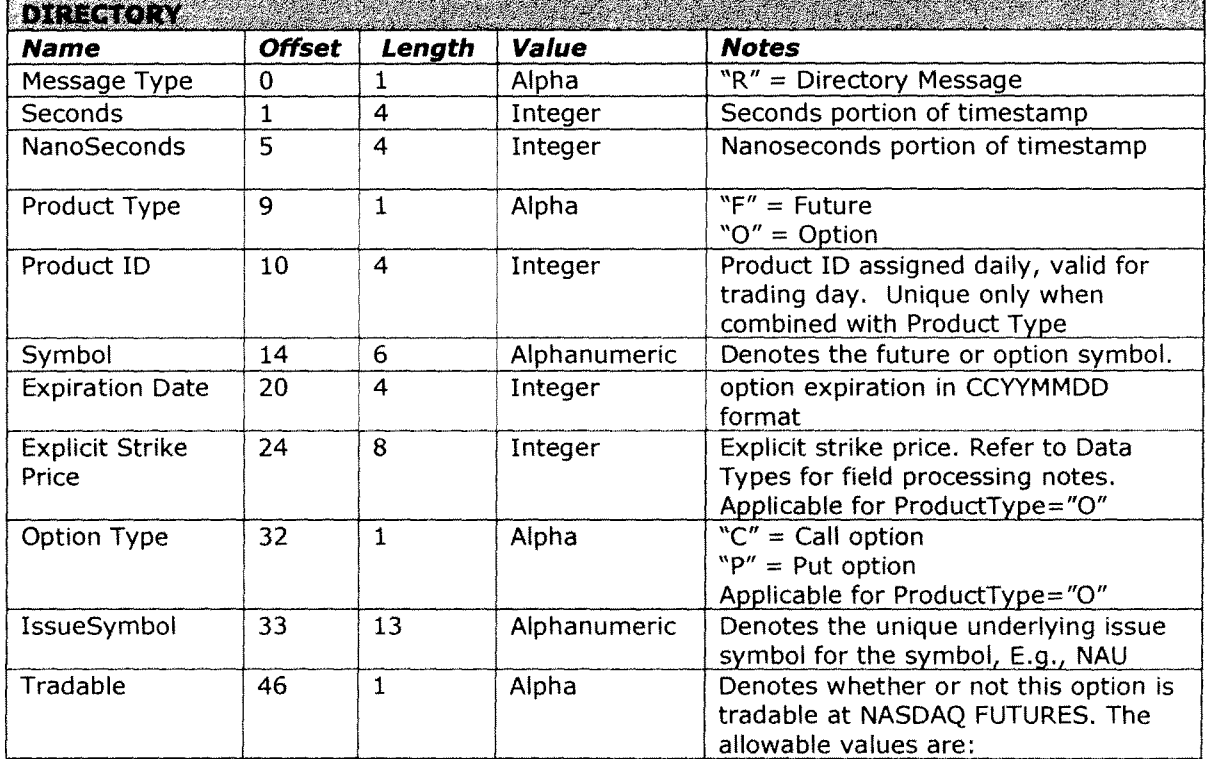

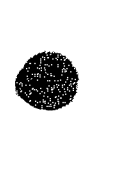

tana praktawa na mata

灩

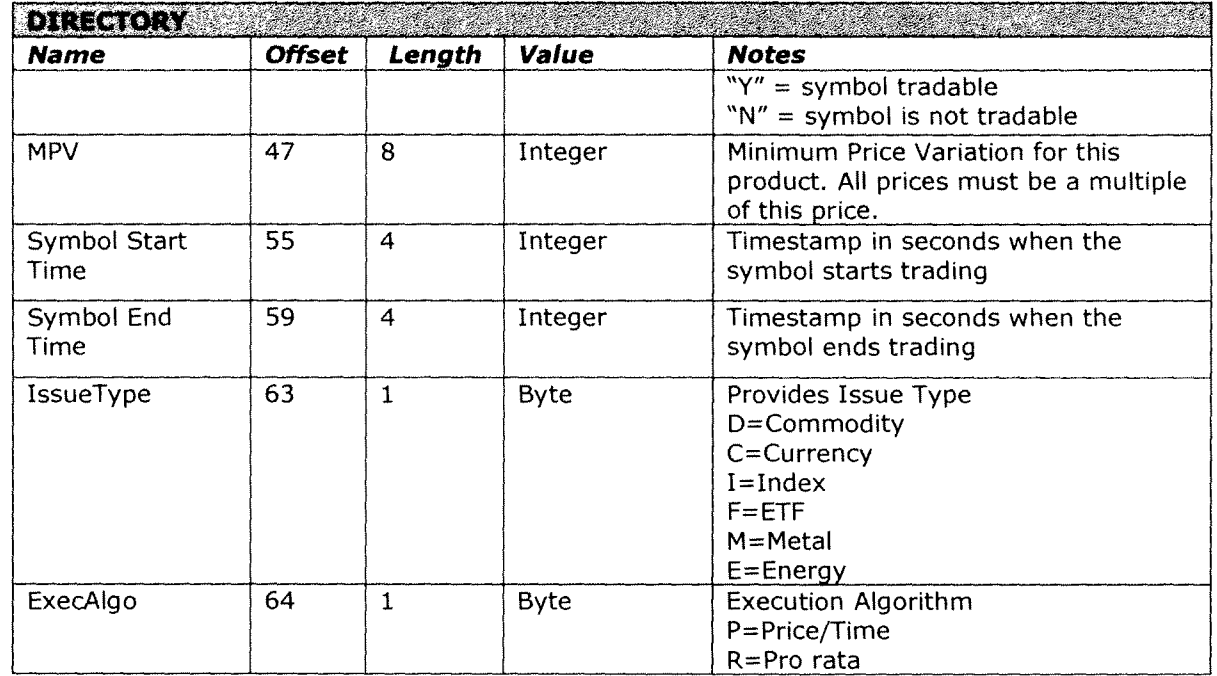

Symbol Directory Notes:

- 1) **IMPORTANT:** The unique key for each product is the combination of the product type and the product ID. Product IDs are NOT unique across different product types.
- 2) The product directory messages are sent once per symbol, typically before the "Start of System Hours" System Event. Should it be necessary, intra-day updates to this message will be sent as they occur.
- 3) If a Trading Symbol is removed from the system intra-day, a new directory message will be sent with "Tradable" field set to "N". Any Orders/Quotes sent for this removed symbol will be rejected. All existing orders/quotes for this symbol will be purged.
- 4) NASDAQ FUTURES validates incoming orders/quotes prices against the MPV.

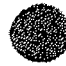

#### **4.3. Security Trading Action**

This administrative message indicates the current trading status of an option within the exchange.

After the start of system hours, the system will use the Trading Action message to relay changes in trading status for an individual trading symbol. Messages will be sent when a future or option is halted or is released for trading. If a symbol is absent from the initial daily Trading Action spin, firms should assume that the security is being treated as halted at the start of system hours.

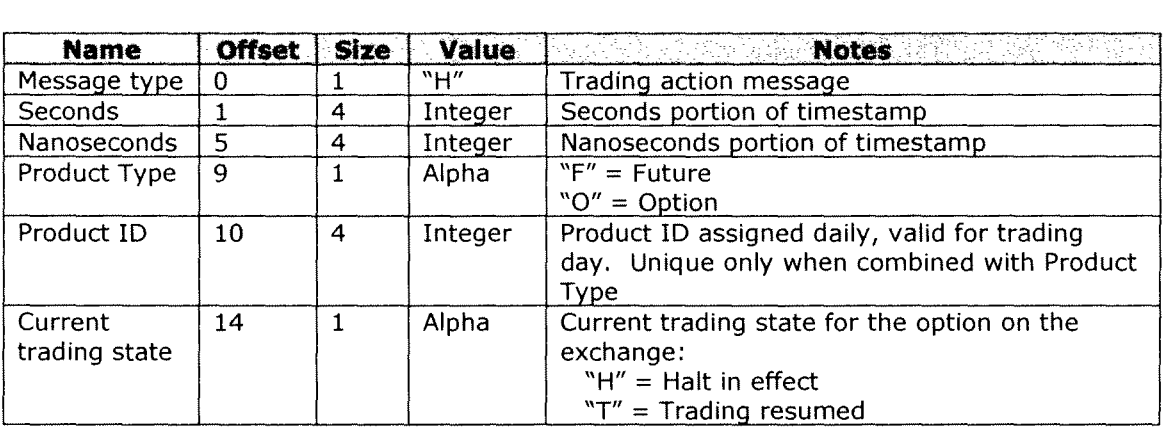

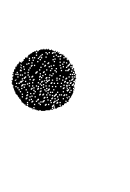

**•** 

**●** 

#### **4.4. Trade**

The exchange sends trades and corrections using this message. Trade cancels can be delivered using this message too if configured on the firm's request but by default CTI sends cancels using different message type (see Trade Cancels section below) .

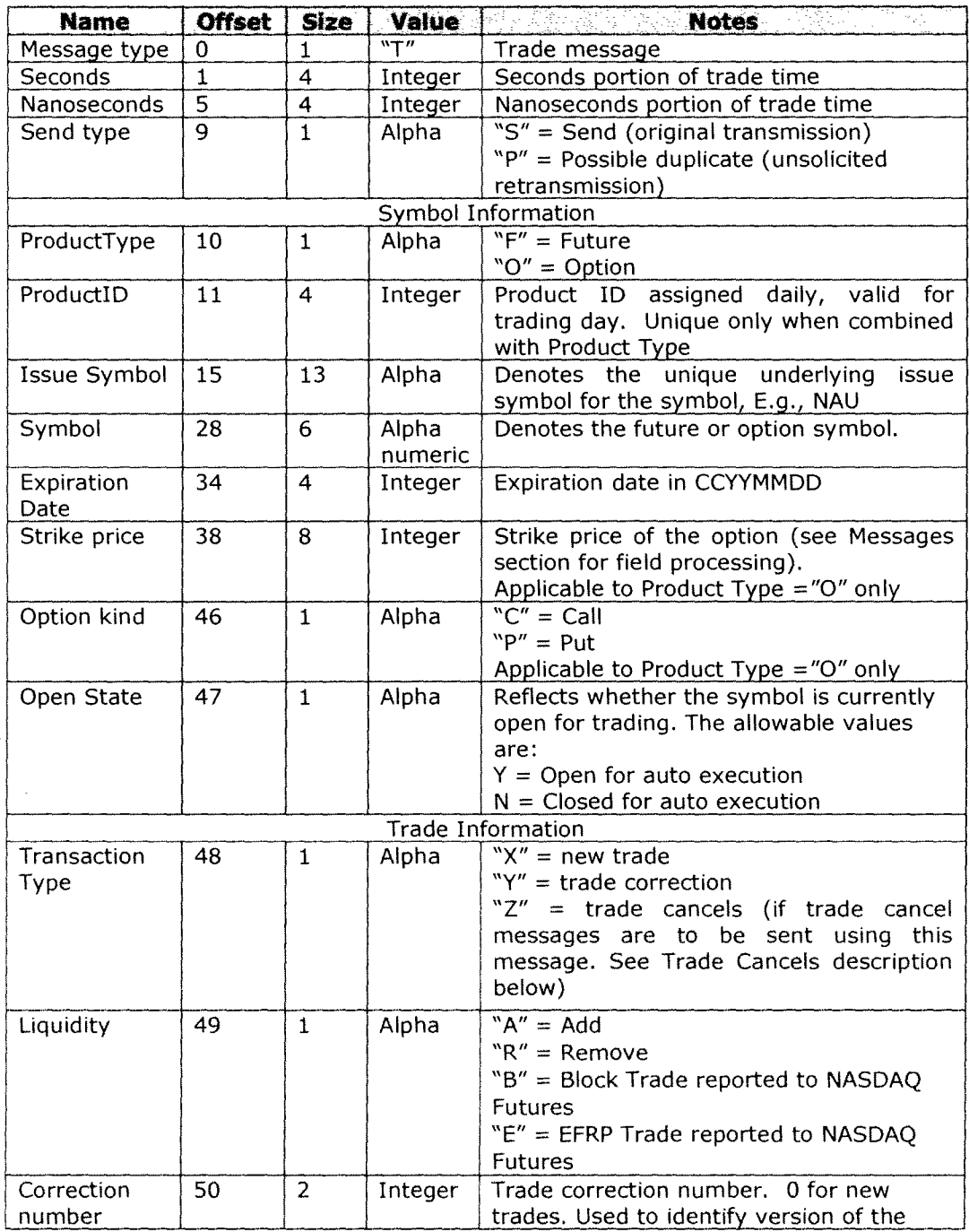

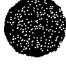

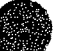

**B** 

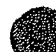

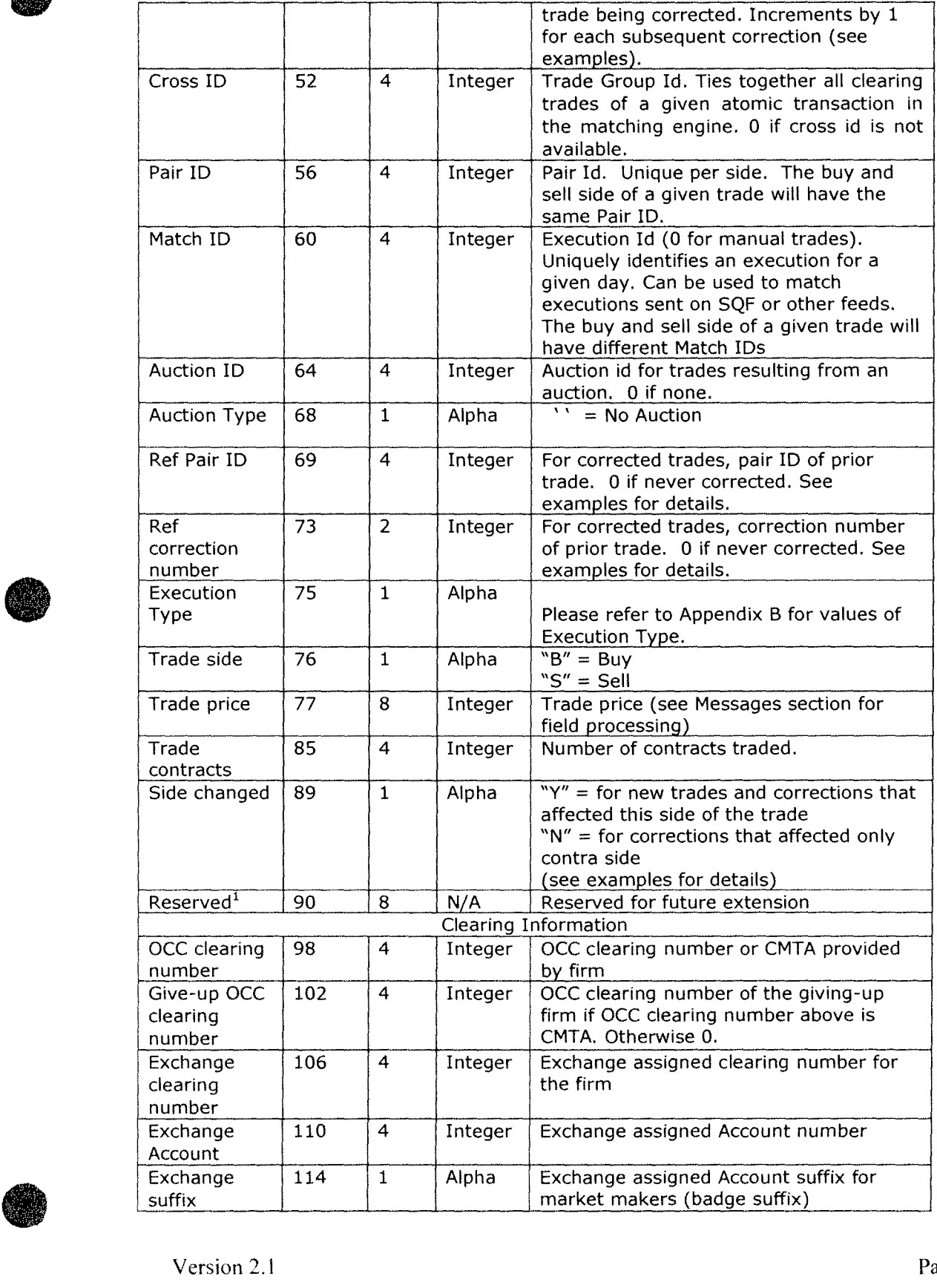

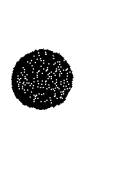

**b** 

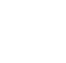

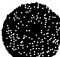

 $\mathcal{A}=\{1,2,3,4,5\}$ 

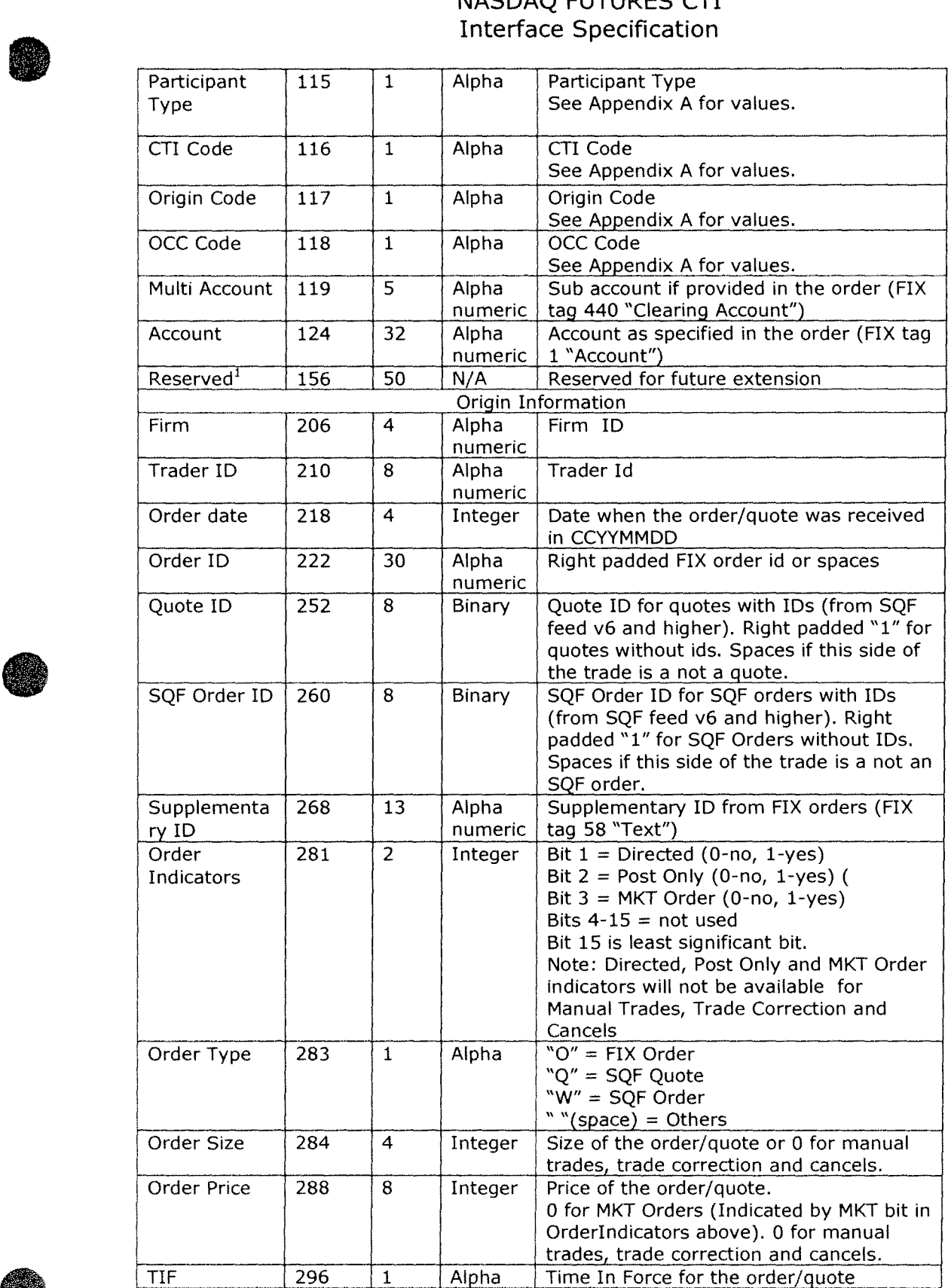

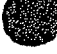

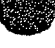

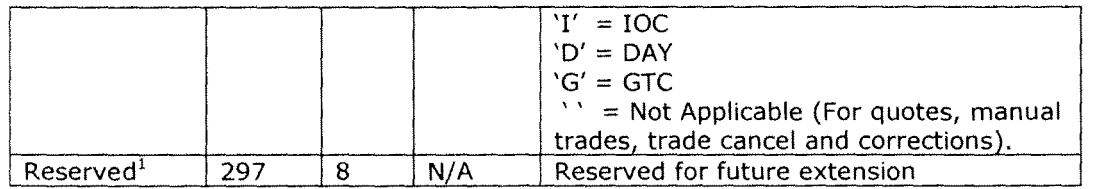

Notes:

**b** 

 $\bullet$ 

1) Assumptions about the contents of reserved fields are not recommended. They can be zero, spaces, or any other values.

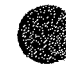

#### **4.5. Cancel Trade**

By default CTI sends trade cancels using this message. The alternative is to request configuring CTI for a given firm and connection block to send "extended" cancels with all the trade information using Trade message (described above) with transactionType set to z.

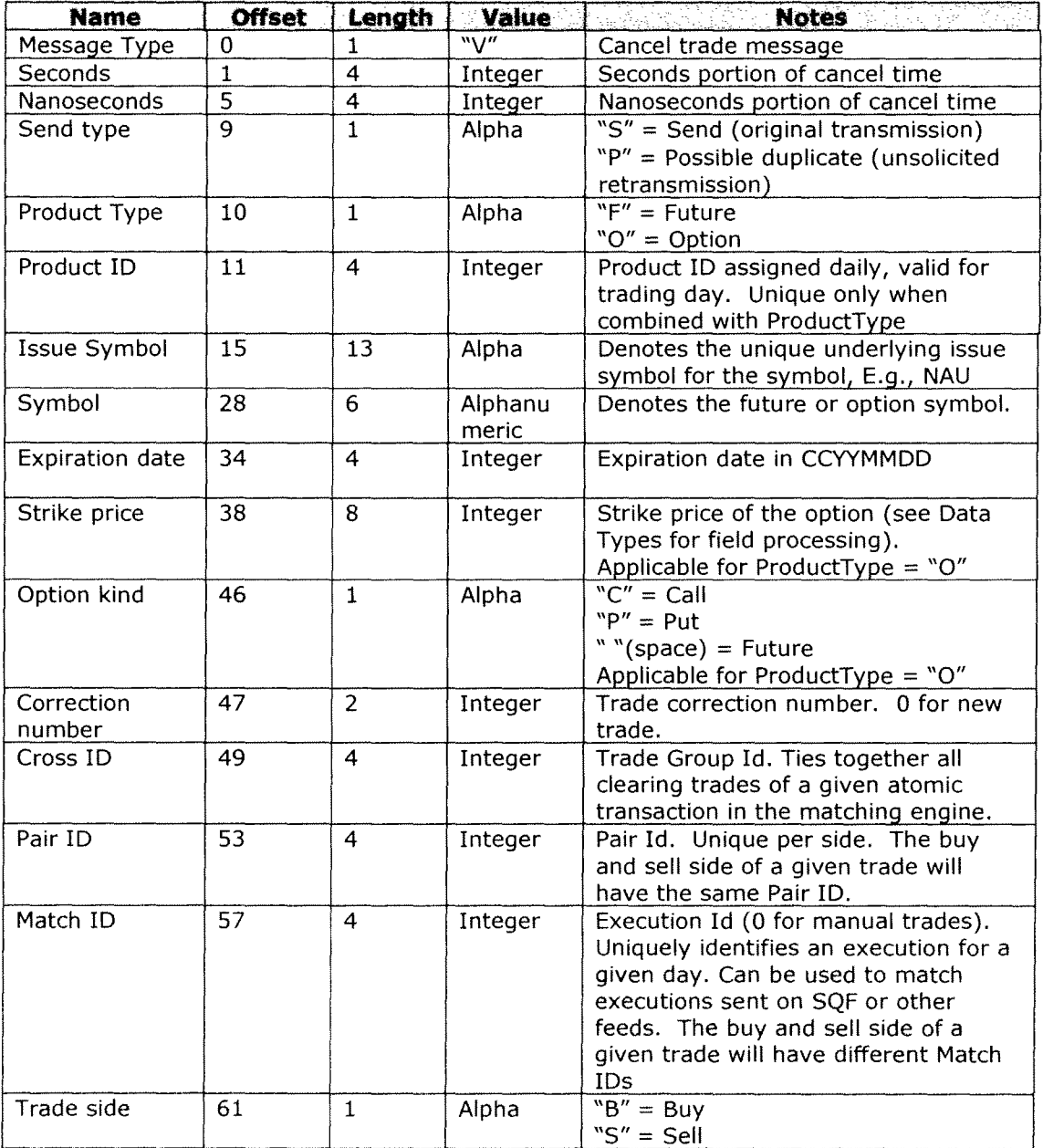

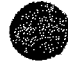

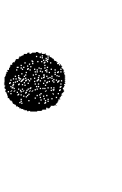

**●** 

#### **4.6. Pre Trade Risk Management**

The Pre Trade Risk Notification message is used to inform firms that one of their pre trade risk monitors has changed state. The state change could be a warning, a cutoff or a reset.

Pre Trade Risk Notification Message and Contract of the Second 

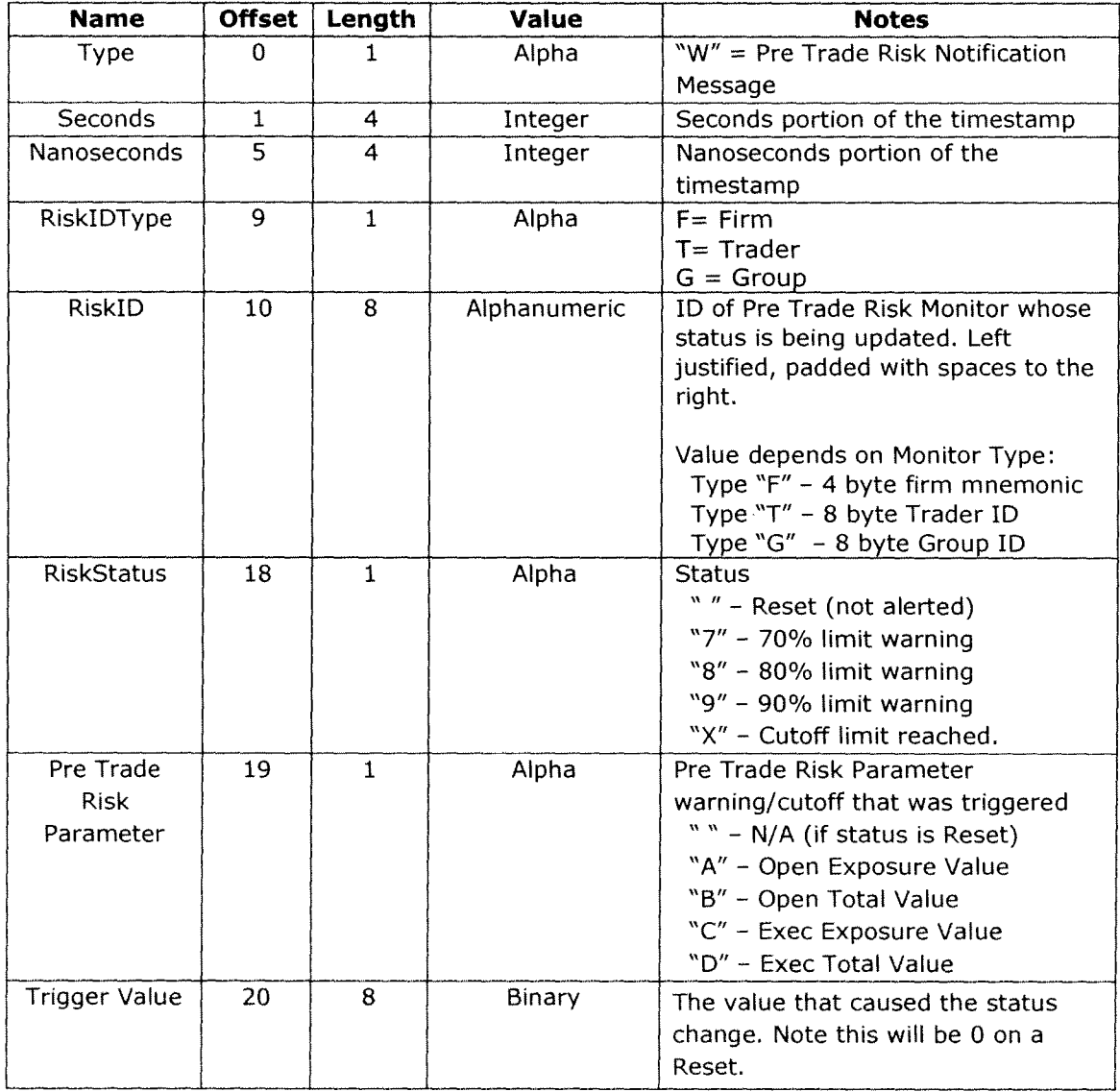

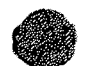

#### **5. Examples**

•

 $\bigcirc$ 

#### **5.1 Ref Pair Id and Correction Number in Trade message**

As part of a transaction in the trading system, participant B buys 100 contracts from participant S:

CTI sends a clearing trade to both participants with a new pairld (let's say 5) and correction Number 0. Since this completely new trade ( #5/0) doesn't refer to any prior trades, refPairld and refCorrectionNumber in trade messages for buyer and seller are both set to 0.

Later back office changes the trade #5/0 taking 70 contracts from seller S and assigning them to another seller (let's say participant 52). The buyer stays the same:

CTI sends a corrected trade (transactionType field is set to Y "Trade Correction") to buyer B and seller S for 30 contracts with unchanged pairld (5) and correctionNumber incremented by 1 (0+1=1). refPairld and refCorrectionNumber in messages for this trade #5/1 are set to refer to prior trade #5/0.

Also as part of the change to the trade #5/0, CTI sends a new trade (transactionType X "new trade") to buyer B and seller 52 for 70 contracts with new paireld (let's say 6) and correctionNumber 0. refPairld and refCorrectionNumber in messages for this trade #6/0 are set to refer to prior trade #5/0.

If back office changes the trade #5/1 further taking 10 more contracts from seller S and assigning them to another seller (let's say participant 53 this time) with the same buyer:

CTI will send a corrected trade (transactionType field is set to Y "Trade Correction") to buyer B and seller S for 20 contracts with unchanged pairld (5) and correctionNumber incremented by  $1 \quad (1+1=2)$ . refPairId and refCorrectionNumber in messages for this trade #5/2 are set to refer to prior trade #5/1.

Also as part of the change to the trade #5/1, CTI will send a new trade (transactionType X "new trade") to buyer B and seller 53 for 10 contracts with new pairld (let's say 7) and correctionNumber 0. refPairld and refCorrectionNumber in messages for this trade #7/0 are set to refer to trade #5/1.

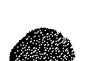

#### **5.2 sideChanged in Trade message**

After participant B buys 100 contracts from participant 5:

CTI sends a clearing trade to both participants with sideChanged set to Y(es).

If later back office changes price of the trade:

CTI will send a corrected trade (transactionType field set to Y "Trade Correction") to both participants with sideChanged set to Y(es)

Later back office changes the trade re-assigning all contracts on the sell side from participant 5 to participant 52 and keeping the same buyer:

CTI sends a corrected trade (transactionType = "Trade Correction") to buyer B with sideChanged set to N(o) because all that changed for the buyer is a contra side. Participant 5 gets a trade cancel, and participant 52 gets a new trade with sideChanged set to Y(es).

If later back office splits the sell side between existing seller 52 and 5 more sellers keeping the same buyer:

CTI will send 6 corrected trades to buyer B with sideChanged set to N(o) because total contracts didn't change (only contra side). Participant 52 gets a trade correction too but his sideChanged will be Y(es) because the seller's contracts got reduced. All other new sellers will get new trades with sideChanged set to Y(es) .

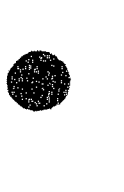

**•** 

# • **6.Support**

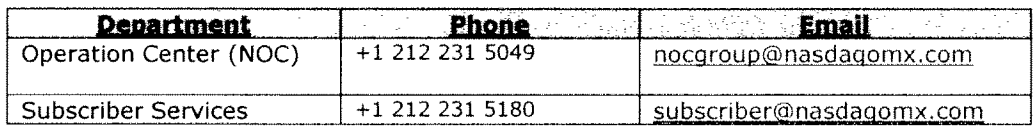

#### **Appendix A** - - **Participant Types**

Firms sending messages requiring Participant Type (orders, quotes) will submit one of the Participant Types below. Each Participant Type value corresponds to a specific combination of Customer Type Identifier (CTI) code, Origin Code, and OCC Account Type Code.

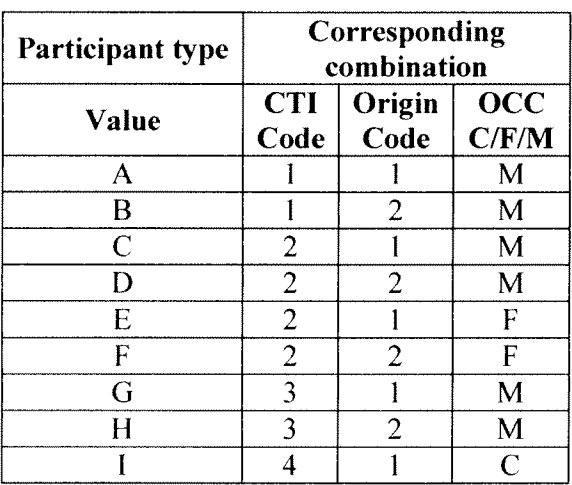

Appendix B - Execution Type Code

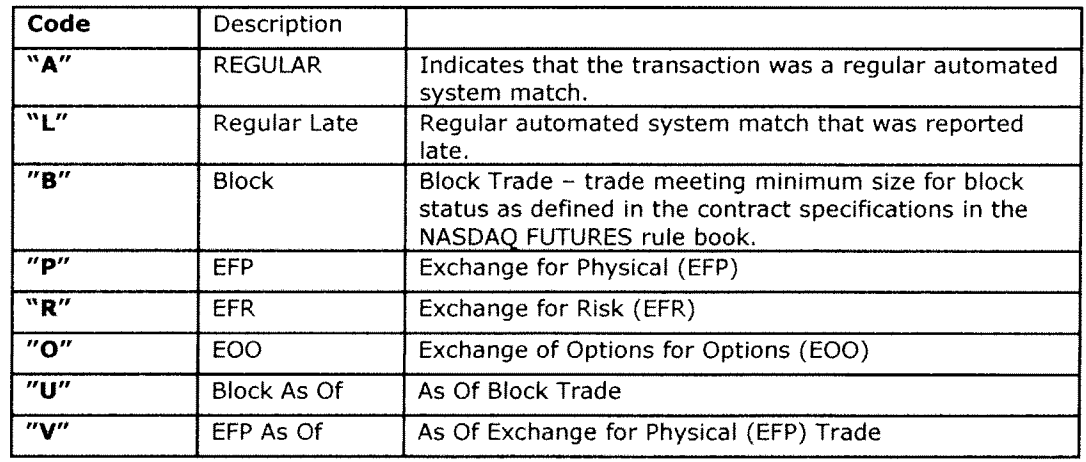

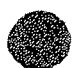

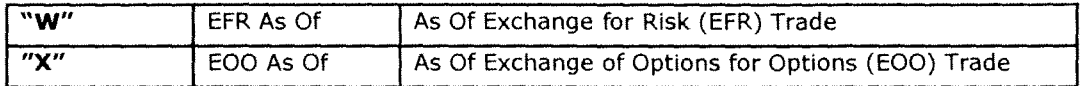

### **Appendix C - Revision Control Log**

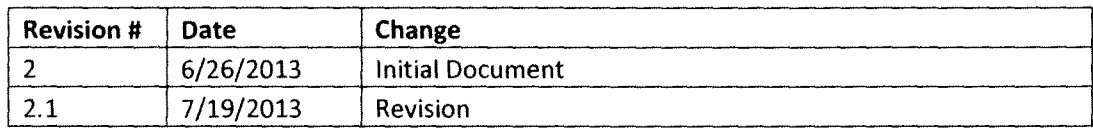

©Copyright 2013, The NASDAQ OMX Group, lnc .

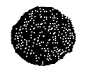

**b** 

**●**